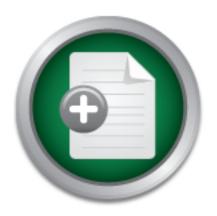

# Interested in learning more about security?

## SANS Institute InfoSec Reading Room

This paper is from the SANS Institute Reading Room site. Reposting is not permitted without express written permission.

Packer Analysis Report-Debugging and unpacking the NsPack 3.4 and 3.7 packer.

I language (in this paper we will use C) so that an analyst can better understand the workings and purpose of the packer....

## Copyright SANS Institute Author Retains Full Rights

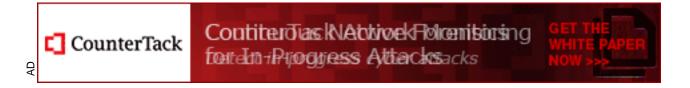

# Packer Analysis Report – Debugging and unpacking the NsPack 3.4 and 3.7 packer.

GIAC GREM Gold Certification

Author: Craig S Wright Name, craig.wright@information-defense.com
Advisor: Antonios Atlasis

Accepted: 17 Jun 2010

#### Abstract

The following report is an analysis of the NsPack 3.4 and 3.7 packer program (by North Star/Liu Xing Ping). Unfortunately, many commercial antivirus vendors have not adequately analyzed the NsPack binary and compression routine. This has led to the unfortunate situation where major anti-malware vendors are misclassifying NsPack (and other PE Packers) as a Trojan This paper provides instructions on how to determine if NsPack was used and on how to unpack NsPack 3.4 and 3.7 using the OllyDbg debugger. The OllyScripts used in this process as well as the custom plug-ins required to automate the process are provided. The custom plug-ins that are required are provided with the source code in the appendixes. This process includes instructions on how to fully restore the import table so the file can be restored to its original state and executed. This also incorporates an analysis of the packer as well as the means to create an unpacker manually and to calculate the OEP.

As NsPack remains one of the most common PE Packers with high rates of reported use and discovery (NsPack is in the top 10 list for PE Packers used on malware samples stored in the AML database) and with the relatively low accuracy rates for detection, it is important that security professionals gain a more comprehensive understanding of this and related packers. For this reason, this paper has been written as a broad analysis of NsPack that will help both the novice and experienced anti-malware professional.

## 1. Introduction

This document provides instructions on how to unpack NsPack 3.4 and 3.7 using the OllyDbg debugger. The OllyScripts used in this process are included in the appendixes. The custom plug-ins that are used to automate the procedure are provided with the source code. This paper also includes instructions on how to fully restore the import table so the file can be restored to its original state and executed. This is continued further with instructions on how to convert the machine code (assembly language) into a higher level language (in this paper we will use C) so that an analyst can better understand the workings and purpose of the packer.

Unfortunately, many commercial antivirus vendors have not adequately analyzed the NsPack binary and compression routine. This has led to the unfortunate situation where major anti-malware vendors are misclassifying NsPack (and other PE Packers) as Trojans (figure 3.1). In section 6 we will show through both static analysis and dynamic execution that NsPack is not a Trojan but a simple PE compression utility.

NsPack remains one of the most common PE Packers with high rates of reported use and discovery. Oberheide, Bailey, & Jahanian (2009) used the Arbor Network's Arbor Malware Library (AML) to analyze the distribution of PE Packers. The results are displayed in figure 3.2. In these tables we see that NsPack is in the top 10 list for PE Packers used on malware samples stored in the AML database.

While this paper focuses on NsPack, the general principles are designed to enable the reader to learn how to apply the process to other PE Packers. NsPack 3.x is a simple compressor. It does not support Anti-Debug or Anti-Disassembly features. It used configurable section names (defaulting to .nsp). In this document we will walk through both the NsPack 3.4 and 3.7 versions.

Although we will touch on many topics, it is presumed that the reader has a good knowledge of the following:

1. PE file format. Microsoft provides a couple of excellent sources of

knowledge for the budding code analyst<sup>1</sup>.

- a. Kath, Randy (1997) "The Portable Executable File Format from Top to Bottom" Microsoft Developer Network Technology Group. (Available from: http://www.pelib.com/resources/kath.txt)
- b. Pietrek, Matt (1998) "Windows System Programming Secrets", John Wiley & Sons Inc, USA
- c. Pietrek, Matt (1994) "Peering Inside the PE: A Tour of the Win32 Portable Executable File Format" Microsoft Developer Network Technology Group. (Available from: http://msdn.microsoft.com/en-us/library/ms809762.aspx)
- 2. An acquaintance with SEH (Structured Exception Handling) is required.
- 3. Basic knowledge of the Win32 API (or access to a good guide). In particular, the following APIs are a large part of most packers:
  - a. CreateProcess,
  - b. GetCurrentProcessID,
  - c. GetModuleHandleA,
  - d. GetProcAddress,
  - e. OpenProcess,
  - ReadProcessMemory,
  - VirtualAlloc,
  - VirtualFree, & h.
  - WriteProcessMemory.

The reader should also have a good knowledge of ASM (assembly language). The following sites provide an excellent introduction to this topic:

a. Computer Structures C335 Syllabus (Doyle, 2009),

<sup>&</sup>lt;sup>1</sup> There are many good online ASM, PE and low level programming tutorials online. One Such example is " Iczelion's tutorial Series" at http://win32assembly.online.fr/tutorials.html

http://homepages.ius.edu/jfdoyle/C335/syllabusc335fall2009.htm

b. Iczelion's Win32 Assembly Homepage, http://win32assembly.online.fr/tutorials.html

Each of these sites provides a step by step introduction to ASM that is designed to teach the novice assembly coder the fundamentals. Section 9 (Appendix) provides a disassembled code section for NsPack that can be used as an exercise in practicing reversing this packer.

#### 1.1. **Tools required:**

There are many good debuggers and dissassemblers (including HexRays IDA Pro from the commercial stable). This paper has relied heavily on a use of the following tools:

- ₩ OllyDebug v1.10,
- ₩ OllyDump plug-in,
- M Import ReConstructor 1.6, and
- ₩ OllyScript Plug-in.

#### 1.2. Why Study PE Packers?

As Guo, Ferrie & Chiueh (2008) note;

"Instead of directly obfuscating malware code, malware authors today heavily rely on packers, which are programs that transform an executable binary into another form so that it is smaller and/or has a different appearance than the original, to evade detection of signature-based anti-virus (AV) scanners. In many cases, malware authors recursively apply different combinations of multiple packers to the same malware to quickly generate a large number of differentlooking binaries for distribution in the wild. The fact that more and more malware binaries are packed seriously degrades the effectiveness of signature-based AV scanners; it also results in an exponential increase in AV signature size, because when an AV vendor cannot effectively unpack a packed threat, it has no choice but to create a separate signature for the threat."

Over 80% of malware is packed (Guo, Ferrie & Chiueh, 2008). The growth of

cybercrime will only lead to more malware and as these products are commercialized, the authors are likely to make more effort (Debrosse, 2009) to create software that is more difficult to detect. By creating packers, the cybercriminal can increase the costs of detecting the software and hence increase their expected returns. For this reason it is important that information security professional understand PE Packers whether they work in the AV industry or for general commercial ventures. In the former instance, an understanding of the packer problem is only likely to become more critical and in the later, an understanding of packers will help the security professional to gain an understanding of the problem in its true extent.

For the majority of security professionals, analyzing malware (and hence packers) becomes most critical when an incident has occurred. Knowing how an attacker has obscured their software can be the key in any successful incident handling exercise involving malware, which is nearly all incidents these days and is only growing worse.

Guo, Ferrie & Chiueh (2008) report that the typical way an AV vendor such as Symantec handles packers involves:

- 1. Recognize the packer,
- 2. Identify the packer,
- 3. Create a recognizer, and
- 4. Create an unpacker.

This paper will incorporate all of these steps for the NsPack packer.

#### 1.3. **Paper sections**

This paper has been divided into several sections. The first section following the introduction (section 2, What is a packer) details the functions and operation of a PE packer. This section provides the basic functions of a PE packer as well as a synopsis of the PE format. Section 3 (NsPack) provides a synopsis of the NsPack compression function. This section includes an analysis of the execution and operation of the NsPack compression utility and the creation of a packed executable.

Section 4 (Determining the packer), provides a walk-through procedure for

determining the packer used on a PE Executable file with a detailed step-by-step guide to using the tools. The next section (Unpacking in Olly) is a guide to manually unpacking an NsPacked PE executable using the Olly Debugger. This is followed by a manual process that can be used to correct the IAT and make the recovered file executable (for further analysis) in section 6.

Section 7 (NsPack itself) is a detailed analysis of the NsPack compression function and executable. This section goes into the structure and operation of the compression program. In section 8 we draw our conclusions, while, the final section (Appendix) is optional and provides a detailed analysis of the NsPack routine and processes. This section is designed for those wishing to create a functional reversing routine for this packer.

## 2. What is a Packer?

A 'Packer' is a compression routine that compresses an executable file. These programs originated to minimize disk space and make downloads faster and derive from valid uses such as that of WinZip's compressed executable function. They also obscure the original file and make it more difficult to match the file signature of a compressed file.

Packer programs have been introduced into the world of malicious software so that the authors of the malicious code can extend the expected life of the software. Many valid software authors have used packers to make it more difficult and costly to reverse engineer their software. To this end, packers have become more complex over time and many incorporate complex routines to encrypt the executable that they are protecting.

The packer takes the original program and compresses it. The compressed executable is moved to the data section of the newly created file. As the data is compressed, the PE header and the section header of the original file can no longer be used to run the executable. As such, the packer will add a stub function. This is designed to decrypt and decompress the packed file from the data section of the packed executable into memory where the original file is reconstructed.

Basically, the 'executable' part of the program is a simple routine that is designed to decompress the original file (or at least something that approximates it) into memory and to resume execution at the OEP (Original Entry Point) of the uncompressed program.

Packers generally create a resultant executable that is smaller than the original file. They also change the signature of the file and any hash that can be used to create a simple matching engine (hence making anti-virus software more costly). This comes at a cost. The packing process itself can create a signature that leaves the files being flagged as suspicious (there are valid software products that are packed with unusual packers). There is also a run-time cost as the file needs to be unpacked and/or decrypted before it is run, a process that consumes more cycles than the original executable. This may or may not be an issue to a malicious code author.

Some packers only reconstruct selected calls at a time and are more difficult to dump from memory (an example of such a packer is Themida VM). Many packers also have complex routines to stop memory debugging (or at least make this more difficult and hence costly). NsPack is not one of these and this is outside the scope of this paper.

The weakness of any packer is simple; it needs to be unpacked into memory to be useful. The best that a packer can do is to make the analysis more costly.

#### 2.1. A Quick overview of a PE-COFF Executable File

All 32 and 64 bit executable files in the Microsoft Windows family of operating systems use the Portable Executable (PE) structure. PE is the native file format of all Win32 executable programs. It has a similar specification to the Unix/Linux COFF<sup>2</sup>. It is essential to have an understanding of the PE specification when analysing malware on Windows.

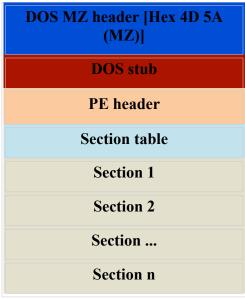

**Figure 2.1**. The general layout of a PE file.

Portable Executable refers to the universal nature (on the Windows platform) of the file format for executable Windows programs. This is universal as the PE format used by the WIN32 platform is valid on all platforms (Intel, PowerPC etc).

All windows executable files other than VxDs and 16-bit Dlls are created using the PE file format. This definitely includes all malware and packers on Windows.

<sup>&</sup>lt;sup>2</sup> Common Object File Format

Figure 2.1 displays the standard PE file format. All PE files begin with a DOS MZ header. When a file is packed, the original executable is compressed and saved as a section in the new (packed) executable file. This is displayed in figure 2.2. Here the compressed data section contains the original executable file.

The new program is really just a decompression routine designed to load the original executable into memory.

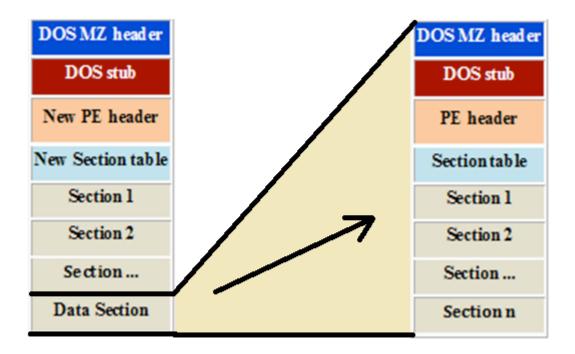

**Figure 2.2**. The layout of a packed PE file.

When the executable runs, the decompressed version of the original file is loaded into the computer memory.

#### 2.1.1. PE-COFF and the PE Header

The first section of any PE file is the MZ header. This is named after the developer of this format, Mark Zbikowski. The MZ Header starts with the Hex value "4D 5A" and commonly contains a string such as "This program cannot be run under DOS" or "This program must be run under Windows"<sup>3</sup>.

The PE Header follows the DOS MZ header. This section contains the data

<sup>&</sup>lt;sup>3</sup> Microsoft has the full PE COFF Schematics available from http://www.microsoft.com/whdc/system/platform/firmware/PECOFFdwn.mspx

structures for the common execution settings of the file. The PE header is specified in the file at offset 0x3C. This is a 4-byte signature that identifies the file as a PE format image file to the Windows Operating System. This signature is "PE\0\0" which is "50H 45H 00H 00H" in Hex and represents the letters "P" and "E" followed by two null bytes.

The PE Header includes the following information:

- Machine
- W Number Of Sections
- Time Date Stamp
- M Pointer To Symbol Table
- M Number Of Symbols
- ₩ Size Of Optional Header
- M Characteristics

The PE header is a general term for the PE-related structure also termed the IMAGE NT HEADERS. The PE header used by the PE loader which determines the starting offset of the PE header from the DOS MZ header. Windows can actually leave out the DOS stub and start execution at the PE header (this is the true file header). The MZ is used as this allows Windows to determine the type of file more easily.

#### 2.1.2. Section Table

The section table is a reference to the various sections contained in the PE file. The section table has the information displayed in Figure 2.3. This includes the name of each section, the offsets and a set of characteristics describing the file section.

| Section | Virtual Size | Virtual Offset | Raw Size | Raw Offset | Charactaristics |
|---------|--------------|----------------|----------|------------|-----------------|
| .nsp0   | 0004E000     | 00001000       | 0004E000 | 00001000   | F2000060        |
| .nsp1   | 000131C6     | 0004F000       | 000131C6 | 0004F000   | E0000060        |
| .nsp2   | 0000CEB8     | 00063000       | 0000CEB8 | 00063000   | E0000060        |

**Figure 2.3**. The sections from an NsPack packed file.

The section table maintains the section permissions for the file. These are used by

Windows when memory pages are allocated. Gustavo Duarte (2009)<sup>4</sup> has an excellent series of posts on how Windows load s the various page sections into memory for those wanting to learn more about this process.

#### 2.1.3. **Sections**

Each of the sections that are maintained in the section table contains information related to how the program runs. Each executable section is a collection of data used by the system. Generally, the compiler and linker that are used to turn source code into machine code will group the sections into as few sections as possible. Each of these sections is based on the characteristics of the file. In general, this will be based on the data section permissions (such as a Read, Write and Executable page flag).

In order to preserve memory and make the program run more efficiently, most compilers try to limit the number of sections and a standard PE file may contain the following sections:

- w .text
- M .data
- .rsrc
- .reloc

Many packers create more segments than are necessary for the program to run as these are more concerned with making the process of reverse engineering the file as complex (and hence economically expensive) as possible. In the example used in this paper, this is not the case. NsPack is a comparatively simple compressor and the packed file will usually be contained in three (3) sections. This is configurable in NsPack and the file may have a number of additional sections so the discovery of more than three sections does not preclude NsPack as the packing engine as we will detail later in this paper.

The grouping of data into sections is based on the common attributes and not on a

<sup>4 &</sup>quot;How The Kernel Manages Your Memory", http://duartes.org/gustavo/blog/post/how-the-kernel-managesyour-memory

logical basis. Each section can contain either "data", "code" or some other logical concept as long as they have identical attributes. A block of data that is read-only should be in a section that is marked as read-only. This can be both data and code, as long as it cannot be changed.

The PE loader (or dynamic linker) begins by mapping the sections into the system memory. The loader then examines the attributes of the sections in the executable. Each memory block within a particular section is then set with the designated attribute. The dynamic loads and links the shared libraries for the executable when executed.

#### 2.1.4. Loading a PE File into Memory

The main stages used to load a PE file into memory (although grossly simplified) are:

- 1. The PE-COFF file is executed (by a user or process). The system starts by examining the DOS MZ header and extracts the offset for the PE header if this exists. On finding the offset, the system jumps to the PE header.
- 2. The PE loader next ensures that the PE header is valid. In the case where the PE header is invalid, the systems will error. Otherwise, the system jumps to the past of the PE header to the start of the section table.
- 3. The PE system next inputs the section table into memory mapping the sections from the table into the systems memory. The attributes of the sections as listed in the section table are mapped in memory.
- 4. Once the PE file has been mapped into the system's memory, the dynamic linker (the PE loader) moves to the logical sections of the PE file. The next jump is to the import table.

The dynamic linker maps each of the sections into memory assigning the specified permissions to each of the sections.

#### 2.1.5. The Import Address Table (IAT)

The dynamic linker moves to the IAT after the PE Header. The system uses the

IAT as a lookup table to find functions that are located in different modules used by the application. The IAT exists as the system does not have the memory location for all of the libraries it uses. Rather, an indirect jump is necessary whenever an API call is completed.

The dynamic linker loads the various modules into memory and connects them together and then writes jump instructions into the IAT slots. The system is then configured such that it is positioned at the memory locations of the consequent library functions. This does have a negative impact on the performance of the system as additional jumps are made outside the calling executable (in place of intra-module calls).

Dynamic libraries (usually in the form of a DLL in Windows) increase the maintainability of the program by removing redundancy. This allows the same code to be reused and updated easily unlike when all executables are separately maintained in statically linked files (static linking builds the code into each executable. This results in larger code as well as a greater requirement to maintain and patch individual programs). OBC (Object Orientated Code) allows the creation and use of common libraries in place of statically linked code. As such, a single DLL can be called from numerous programs. This is extremely beneficial as the user can patch a single file in place of hundreds (or more) statically linked files.

Some examples of calls made by the IAT include those files set from the code as external calls. For instance, a C# program using the following statement could call the "Sleep()", GetDisk(), FreeSpace or "GetCommandLine()" functions<sup>5</sup>:

using System;

For instance, the following call,

**PUSH EBP** 

CALL DWORD PTR [004933FA]

Will return the value stored by the system at location, 004933FA. Looking at this in a hex editor will return a NULL. That is, the Import Address Table will hold the value "00 00 00 00" at address "004933FA". When running (we can see these values in a

<sup>&</sup>lt;sup>5</sup> See http://msdn.microsoft.com/en-us/library/ms684847%28VS.85%29.aspx for details on the Kernel32.dll functions

debugger such as Olly as will be detailed later in the paper) a memory location will be returned. For instance if the value "004933FA" points to "AB 0C 59 7C" in memory, the system is calling the GetProcAddress() function<sup>6</sup>.

#### 2.1.6. Relocations

Windows executable files are not based on position-independent code but are compiled to a chosen base address. In the event that a Windows executable cannot be loaded to the chosen address, Windows will rebase the memory location (move to a new base address). This can occur if the chosen address in memory is already used by another program. If this occurs, Windows has to recalculate all absolute addresses. This involves changing the values stored in the PE when the application is loaded into memory and setting new values.

The loader compares the preferred and real load addresses. A delta value representing the difference between the real and preferred start address is calculated. The delta is added by each of the preferred address in the application. The result is the actual memory location that is used by the application when it is executed. The base relocations are then loaded as a list into the system. These are called by the application and loaded into an existing memory location as required.

When loaded into the system memory, the resulting code that is created as a combination of the application and the loaded modules is set as private to the process by the system. When this occurs, the loadable module cannot be shared further.

Microsoft avoids rebasing setting pre-computed and non-overlapping memory addresses to limit the resultant performance hit that this process causes. As most users do not limit their applications to only those from Microsoft (and a number of vendors that follow their set addresses), rebasing will still occur. Malware and other packed software do not conform to the specifications recommended by Microsoft and hence this is one of the many reasons why malware degrades system performance. Rebasing can create extremely efficient code at the expense of additional memory use.

Linux ELF executables are completely position independent. Unlike PE files, ELF

<sup>&</sup>lt;sup>6</sup> See http://www.astercity.net/~azakrze3/html/win32\_api\_functios.html for a list of Windows APIs.

executables use a Global Offset Table. This results in a substitution of execution time in opposition to memory usage. Linux favors tight memory use, Windows PE files the former.

#### Further reading and related work 2.2.

The details of each of these sections are covered fully in the "Microsoft Portable Executable and Common Object File Format Specification"<sup>7</sup>. This document is the ultimate reference guide for all aspects of the PE-COFF format. There are many papers on malware that will provide detail into the various packers if the reader wishes to follow-up this topic in more detail. The techniques presented in this paper can be applied to other packers<sup>8</sup> equally well.

<sup>&</sup>lt;sup>7</sup> This file is provided free by Microsoft and is available online at http://www.microsoft.com/whdc/system/platform/firmware/PECOFFdwn.mspx

<sup>&</sup>lt;sup>8</sup> Such as ASPack, FSG, UPX, Themida etc.

## 3. NsPack

NsPack is a formerly semi-commercial packer. It was written by Liu Xing Ping and distributed by North Star Software in China. Although originally sold under a commercial license, the product was never restricted and was freely distributed through Warez sites and the RE (reverse-engineering) underground.

In section 6 we will analyze the NsPack binary executable itself. From this analysis, we see that NsPack was most likely developed using Microsoft Visual C + + 6.0and was itself packed using ASProtect, another PE Packer by Alexey Solodovnikov. The likely reason for using a separate packer to pack NsPack itself is in order to make the analysis and reversing of the packing algorithm used more difficult. In section 6, the unpacking process for ASProtect 2.1 will be applied to NsPack 3.7 in order to dump an unpacker version of the original packer.

Unfortunately, many commercial antivirus vendors have not adequately analyzed the NsPack binary and compression routine. This has led to the unfortunate situation where major anti-malware vendors are misclassifying NsPack (and other PE Packers) as Trojans (figure 3.1). In section 6 we will show through both static analysis and dynamic execution that NsPack is not a Trojan but a simple PE compression utility.

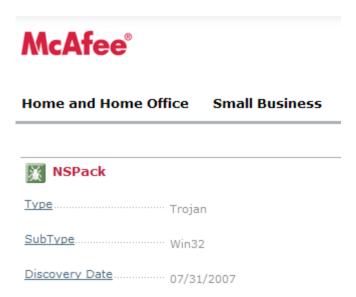

Figure 3.1. Classic Misdiagnosis

NsPack remains one of the most common PE Packers with high rates of reported use and discovery. Oberheide, Bailey, & Jahanian (2009) used the Arbor Network's Arbor Malware Library (AML) to analyze the distribution of PE Packers. The results are displayed in figure 3.2. In these tables we see that NsPack is in the top 10 list for PE Packers used on malware samples stored in the AML database.

This is likely the reason for the high rates of misclassification in the industry noted above. There are some valid uses for PE Packers. These include:

Making Reverse Engineering of commercial software more difficult and expensive,

- 1. Hiding internal functions and algorithms from users,
- 2. Penetration tests and the creation of test exploits,
- 3. Minimizing download sizes of files in order to maximize transfer rates.

As such, although packers are commonly associated with malware, the use of PE compressors or Packers cannot be limited to malicious use cases.

| SigBuster Identifier | Count |
|----------------------|-------|
| Allaple              | 22050 |
| UPX                  | 11324 |
| PECompact            | 5278  |
| FSG                  | 5080  |
| Upack                | 3639  |
| Themida              | 1679  |
| NsPack               | 1645  |
| ASPack               | 1505  |
| tElock               | 1332  |
| Nullsoft             | 1058  |

| PEiD Identifier | Count |  |
|-----------------|-------|--|
| UPX             | 11244 |  |
| Upack           | 6079  |  |
| PECompact       | 4672  |  |
| Nullsoft        | 2295  |  |
| Themida         | 1688  |  |
| FSG             | 1633  |  |
| tElock          | 1398  |  |
| NsPack          | 1375  |  |
| ASpack          | 1283  |  |
| WinUpack        | 1234  |  |

Table 1: The top ten packers classes in our AML dataset Table 2: The top ten packers classes in our AML dataset as determined by SigBuster.

as determined by PEiD.

Figure 3.2. Packer distributions, Jon Oberheide, Michael Bailey, Farnam Jahanian (2009)

As will be demonstrated later, the Entrypoint of NsPack generally makes use of a JMP instruction followed by a PUSHF and PUSHA command.

NsPack is an executable file compressor for Windows 32 and 64 bit PE based executables. It also has the capability to work on .NET files. In marketing material and in tests (figure 3.3), it is shown that NsPack is capable of compressing the size of a 32-bit or 64-bit Windows executable by up to 60%. It is claimed (NsPack, 2009) that no noticeable performance change will result from this compression. There are better compression programs, but not all of these support 64-bit exe, dll, ocx and scr files. In addition, the far lower deployment rate of NsPack when compared to more common packers (such as UPX) means that less effort has been made to understand and automatically unpack the algorithm used (figure 3.1).

Many anti-virus vendors<sup>9</sup> simply report the existence of a packer. At the time of writing, Sophos reports NsPacked files as "Mal/Packer" and PcTools as "Packed/NSPack" for example<sup>10</sup>. As many files that are packed are not malicious, this leads to a significant increase in the false positive or detection rate and in some industries can pose a significant cost to the software user either through lost productivity or through restricted access to alternative software products.

The greatest challenge posed by NsPack is the ability to recompress an already compressed executable file. NsPack will recompress a PE file that has been compressed using Upx, Aspack, Pecompact, and several other packers. This slows the execution of the packed executable considerably, but make reverse engineering of the program extremely complex. Malware authors use this technique to further obfuscate their payloads. The techniques have not been widely deployed at present due to the inability of many anti-virus vendors to effectively decompress a large number of packers in real time.

<sup>&</sup>lt;sup>9</sup> An example of a common malware report for multiple vendors is provided by sources such as Virus total (http://www.virustotal.com/) and Rabid Monkey. A sample analysis is provided at the link below: http://rabidmonkey.org/malware/88d9f415b8e145dc61dc624f7d5b3ea5a1d810566dad1634f6cf7e8202cd14da.htm

<sup>&</sup>lt;sup>10</sup> Also see http://www.threatexpert.com/threats/packed-nspack.html for further examples.

### Windows EXE Packer Test

Last Update: 04/xx/2006 ( ^^)/ exe packer compression test...

| \\\\\\\\\\\\\\\\\\\\\\\\\\\\\\\\\\\\\\                  | FFFTP.exe<br>(v1.92a)<br>344.064 bytes | winamp.exe<br>(v5.08e)<br>980,992 bytes | VisualBoyAdvance.exe<br>(Dev v1.7.2)<br>1,773,643 bytes | msnmsgr.exe<br>(v6.2)<br>4.886,528 bytes |
|---------------------------------------------------------|----------------------------------------|-----------------------------------------|---------------------------------------------------------|------------------------------------------|
| FSG (v2.0)<br>by bart                                   | 133,909                                | 434,037                                 | (broken)                                                | (broken)                                 |
| Mewl1 SE (v1.2)<br>by Northfox                          | 116,721                                | 391,227                                 | (broken)                                                | (broken)                                 |
| NsPack (v2.3)<br>by North Star Software (Liu Xing Ping) | 108,518 < <b>2</b> >                   | 336,792 < <b>2</b> >                    | 430,203 < <b>1</b> >                                    | (broken)                                 |
| PECompact (v2.64)<br>by Bitsum Technologies             | 111,616                                | 339,968                                 | (broken)                                                | 2,339,840 <1>                            |
| Upack / WinUpack (v0.399)<br>by Dwing                   | 105,664 < <b>1</b> >                   | 333,444 < <b>1</b> >                    | 432,960 < <b>2</b> >                                    | (broken)                                 |
| UPX (v2.0)<br>by Markus & Laszlo                        | 119,296                                | 374,272                                 | 503,296                                                 | 2,628,096 <2>                            |

<sup>\*</sup> All packers are default settings (on Windows XP SP2)

Figure 3.3. Packer Compression tests (Kpan, 2006)<sup>11</sup>

This has resulted in the false positive issue noted above but also with the lower use of packers due to the increased likelihood of being rejected whether deemed malicious or not. The positive effect of this is that it is less cost effective (in terms of time for a start) for malware authors to pack software and it can be prohibitive to pack malicious code using multiple packers. Conversely, many users have become accustomed to the false positive issue and may run programs that are otherwise likely to be blocked.

In general, a malware analyst will not be interested in NsPack itself, other than removing its compression. NsPack makes the analysis of a packed sample more difficult and time consuming, and hence costly.

#### **Using NsPack** 3.1.

The executable to be packed is either dragged/dropped onto the main window or the user can select:

<sup>&</sup>lt;sup>11</sup> This table is provided by http://www.geocities.co.jp/Playtown-Yoyo/6130/exepacker.htm

### File -> Open

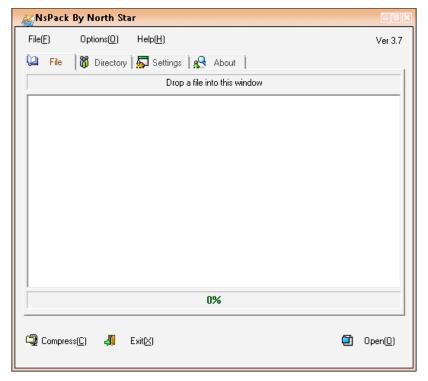

Figure 3.4. NsPack in action

Alternatively, the user can select the "Directory" tab and compress all executable files in a directory at one time.

NsPack runs as a standard Windows application (figure 3.4). It is always advisable to run untrusted software onside of a normal production environment. In this case, NsPack was run from a Windows Vista system within a VMware session. Using the program is extremely simple.

This session was configured within a RedHat Linix workstation running SNORT and TCPdump. The reason for this is to capture any traffic to or from the host that could be associated with NsPack. This methodology will allow for the detection of network traffic and allow the determination of a network service if one exists.

As noted in section 3, many anti-virus vendors (see figure 3.1) classify NsPack as a Trojan. If this was the case, the program would either bind to a network port or connect to a remote IP address. Neither occurred when running the program. In fact, running the program for a period of 1 week resulted in no unexpected network traffic.

#### 3.1.1. **Options**

NsPack is highly configurable (figure 3.5). Relocations, shared sections and section names are all able to be configured.

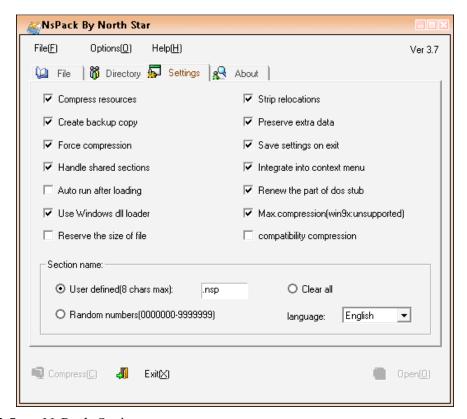

Figure 3.5. **NsPack Options** 

NsPack allows the user to change the section headings. In place of the default ".nsp" naming convention, a user defined naming convention or a series of random numbers may be used. Section names can also be cleared using the "Clear all" option.

NsPack has been available in one form or another since 2003 (see figure 3.6) but as the domain is not longer maintained and no new version have appeared, it would appear that the program is no longer being supported.

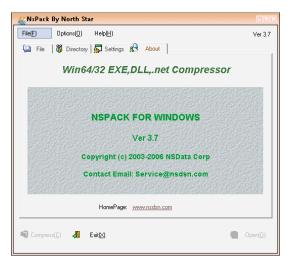

Figure 3.6. About the Packer

Once the file has been loaded, compressing it is simple (figure 3.7). Select:

## File -> Compress

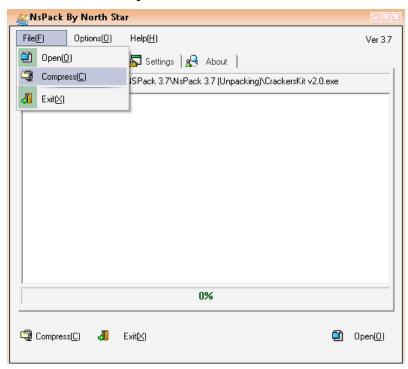

Figure 3.7. Selecting the Packer compress function

The compression routine will run and the results are displayed in NsPack's main window (figure 3.8).

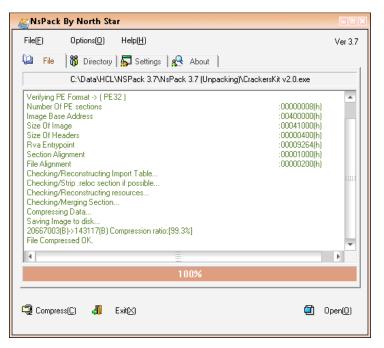

Figure 3.8. Running the Packer

At this point, we have a compressed executable.

During this process, TCPView (from SysInternals) was run locally (figure 3.9) on the system to monitor for local ports and listening services. Snort will not detect the presence of a listening but not sending service. No ports were opened by NsPack.

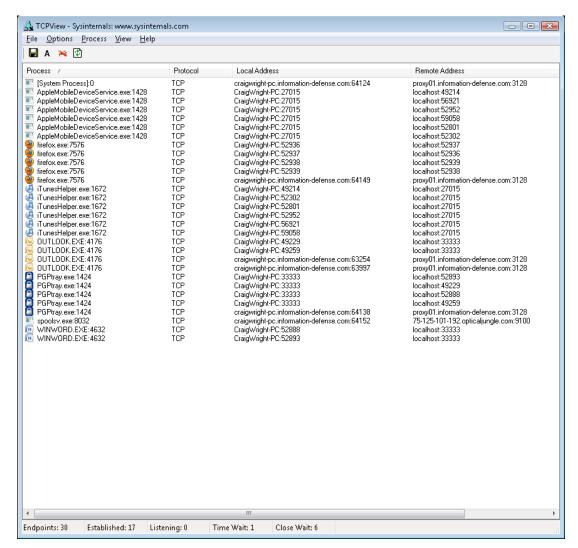

Figure 3.9. Monitoring NsPack locally using TCPView

At the same time, NsPack was being monitored by other SysInternal tools. In figure 3.10, Process Explorer is used to see if any other threads are created. Process Monitor was used to log these events. No unusual activity was monitored during these tests.

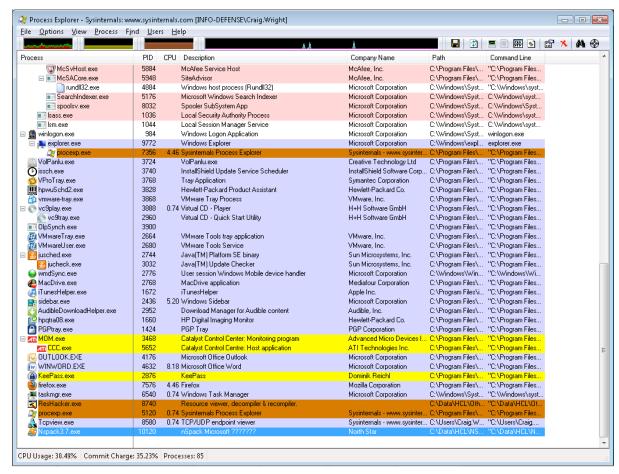

Figure 3.10. NsPack monitored by Process Explorer

Although, and as noted, several Anti-Virus vendors classify NsPack as a Trojan; we can see that NsPack exhibits no malicious behavior by itself.

The result of this is that we can be satisfied that NsPack is not a Trojan itself, but simply a packer or compression function. We can also use this to create a number of distinctly different packed executable by manipulating the options associated with NsPack.

## 4. Determining the packer.

In this section, we will walk through the analysis, disassembly and rebuilding of NsPack, annotating the differences between the 3.4 and 3.7 versions. We will start with the process used to determine what packer (if any) has been used. Although the distinctions are minor, the walkthrough for NsPack 3.4 have been noted in full below where they differ from the processes used with NsPack 3.7.

The first step is to validate that the correct packer has been used on the samples. Different packers require different processes to unpack them. Using the wrong process will at best waste time and could at worst lead to compromising a host.

In the case of NsPack, two (2) tools (PEiD and RDG) are used to ensure that this was correct prior to starting execution. Using the two tools allows us to minimize false positives. PEiD is one of the most accurate packer detectors, but this still means errors occur. By using PEiD and RDG conjointly, the error rate is maintained at an acceptably low level. These tools are available from the following websites:

- PEiD (http://www.peid.info/)
- RDG Packer Detector v0.6.6 2k8 or later (http://www.rdgsoft.8k.com/)

#### 4.1. **PEID**

PEiD is designed to detect the majority of packers, cryptors and compilers used on PE files. It has the ability to detect over 470 distinct packer signatures in PE files. Using PeID is simple. Just run the program (administrator privileges may be required on some systems)

To scan a file, simply:

- 1. Click the ... button on the top right of the main PEiD window to the right of the "file" field.
- 2. Select the file to be analyzed.
- 3. PEiD will automatically scan the loaded file and return the results.

PEiD has a number of options (figure 4.1) that provide the ability to scan multiple files or directories at one time. It is also possible to test the file more completely, but this does increase the time required to report on each file.

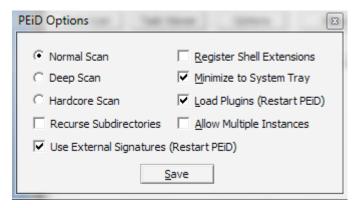

Figure 4.1. The PEiD options

The button provides additional information about the file being analyzed (figure 4.2) and provides statistical data as to the entropy of the file (which can also be used in detecting encrypted or compressed segments).

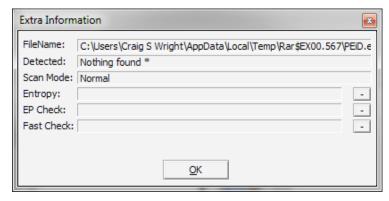

Figure 4.2. PEiD options

Loading an NsPack compressed file will quickly return the existence of the packer. In the case the version 3.7 samples, these are readily validated as NsPack 3.7 compressed executables (figure 4.3).

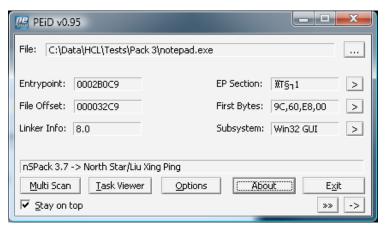

Figure 4.3. PEiD determination of NsPack 3.7

With NsPack version 3.4 compressed executables, the results can be less accurate and a "Hardcore Scan" may be required.

PEiD will also return some basic information concerning the file such as:

- M Information returned Entrypoint
- File Offset
- M Linker Info
- ₩ EP section

These are covered in more detail in section 2 and the manual calculation of the File Offset is included in Section 6.3.2.

#### 4.2. **RDG Packer Detector**

It is important to validate the settings when manually checking samples. Using multiple detection tools in combination significantly increases the probability that we have identified the packer used on the sample correctly.

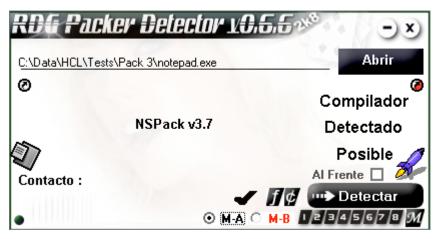

Figure 4.4. RDG determination of NsPack 3.7

In each case, the samples have been validated as correctly being packed using NsPack version 3.7. This differs slightly to NsPack 3.4, where more errors have been noted in determining the sample packing version.

Many of these tools behave poorly on Windows Vista. The use of either Windows XP or Windows 7 is recommended and even the later can periodically fail.

To use RDG, load the file to be analyzed:

Abrir Select

This will bring up the Explorer 'File' menu and you can then load the program to be tested.

Next, select the Detectar button. This will run the analysis and return the result (figure 4.4). This can be clicked to provide more details in some instances (figure 4.4), however, NsPack 3.7 gives little more information. Where multiple packers have been used or the file has been manually altered (e.g. IAT manipulation) this can provide information that may aid in the recreation of the file.

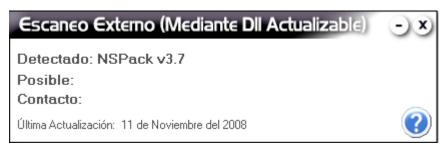

RDG has successfully detected NsPack version 3.7. Figure 4.4.

If the user has mixed the configuration options (figure 3.5) when creating the packed file, NsPack version 3.4 will not always be detected correctly by many tools (figure 4.5).

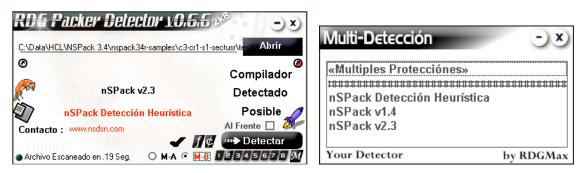

RDG determination of NsPack 3.4 Figure 4.6.

With Version 3.4, there are some discrepancies as to the version (see above). The results do point to NsPack, but the version may not be correctly calculated.

## 5. Unpacking in Olly

This section details the process to unpack NsPack 3.x compressed executables using Olly (by Oleh Yuschuk). Extreme care and caution should be taken when unpacking possible malware samples in Olly. This should go to the use of isolated hosts (such as VM's or specialized non-networked systems). A debugger runs the executable. Although a good deal of control is maintained over the executable being analyzed in a debugger, it is easy to err and allow the sample to infect the host. VM's are of use here as the snapshot capability allows the reversal of steps that cause problems.

A dissassembler such as IDA (Appendix) does not run the executable. As such, it will not lead to the sample infecting the analysis host. Olly is used for the manual unpacking process. Olly is a powerful Windows debugger and is widely deployed (and being free does not hurt). Olly has a number of enhancements and add-ons that increase its effectiveness.

To load and extract the packed executable images using Olly, we shall start with configuring Olly and the environment it is running within:

- 1. Get the OllyDbg program from <a href="http://home.t-online.de/home/Ollydbg/">http://home.t-online.de/home/Ollydbg/</a>
- 2. Get the OllyDump plug-in from http://www.pediv.com/tools/Debuggers/ollydbg/plugin/OllyDump/OllyDu mp.zip
- 3. Extract the file, ollydump.dll file into OllyDbg's plug-in directory (e.g. C:\Reversing\Olly\Plug-ins).
- 4. Run OllyDbg,
- 5. Click File->open,
- 6. Select the executable to unpack.

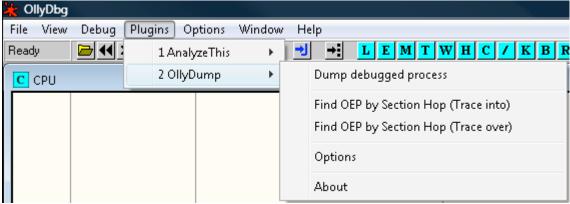

Figure 5.1. Check the plug-ins are loaded

It is also good practice to ensure the Plug-in has been correctly loaded. To do this:

- 1. Click File->Plug-ins
- 2. Check that OllyDump has been loaded (figure 5.1).

Olly can be used to analyze malware samples in depth and to investigate the processes started by an unknown application. In this section, we look at analyzing and dumping packed samples. The section may be focused on NsPack, but the same techniques can be used on other types of packers.

#### 5.1. **Manual Unpacking**

With OllyDebug running and the OllyDump plug-in loaded (figure 5.1), click "F3" to load the packed sample. An alert should appear noting that the sample is packed. Click ok (figure 5.2).

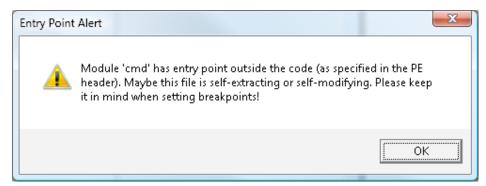

**Figure 5.2**: Loading a packed sample into Olly

The packed sample will now be loaded into Olly. Note that a warning that the sample is packed is again displayed (figure 5.3). Again, click 'Yes' to continue. As we are attempting to dump and manually unpack the sample, it is expected that we will receive warnings. Most software is not packed and Olly's ability to analyze the software is limited whilst it is packed.

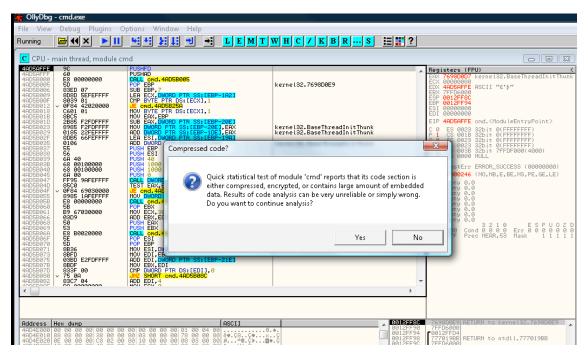

**Figure 5.3**: Again, Olly lets us know the sample is packed.

To run the program by steps and hence decompress the original, we need to enter "F8" (select the F8 function key) to step through the packed sample (figure 5.4).

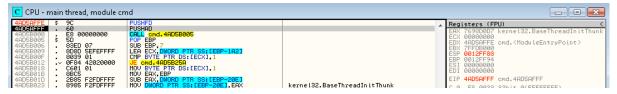

**Figure 5.4**: Stepping through the program.

At this point you should notice that the Registers have changed (figure 5.5). Olly can display the values help in the systems memory and as the program executes and these update, we can watch the changes that occur.

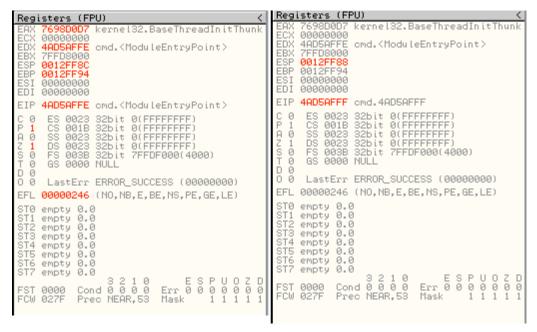

**Figure 5.5**: The registers will change as the program is stepped through.

From figure 5.5, we can see that the values in the registers have changed with the original load on the left, with the alteration subsequent to hitting F8 on the right. The ESP register is the CPUs 32-bit stack pointer and it stores the *current position* in the stack. When a value is *pushed* to the stack, it is pushed below this address. The ESP register points to the current top of stack.

A **PUSH** subtracts 4 from the SP and copies a 32-bit value onto the top of the stack, **POP** copies a 32-bit value from the top of the stack and adds 4 to SP. SP is the 16-bit stack pointer register. The SP is the low 16 bits of the 32-bit ESP register.

In order to trace the stack, Right Click the ESP register and select "follow in dump" (figure 5.6). Following this value should take us to the OEP.

Olly is a user-mode debugger. User mode debuggers attach to a single process unlike kernel mode debuggers (such as SoftICE or WinDbg) which attach to the entire system and all processes. This limitation is not a problem with respect to unpacking code. With a user mode debugger, it is necessary to know the exact process to be analyzed. In order to unpack a sample this is a prerequisite and hence not a limitation.

Olly displays the registers for the system, and the inability to attach to all running processes is unlikely to affect any unpacking exercise. When analyzing malware, unlike

simply unpacking the sample, the process being analyzed may call other processes. When this occurs, the newly spawned process may not be accessible from within Olly. As noted, this limitation will not impact the unpacking and dumping process as the system will call and unload itself in the same process.

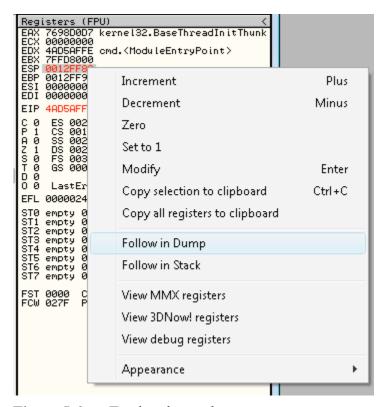

**Figure 5.6**: Tracing the stack.

The "follow in dump" function provides a dump of executable section that we are going to follow in order to find the "OEP".

This dump is displayed in the figure 5.7. Note the data contained in the Hex dump field displayed in the window at the lower left of the screen.

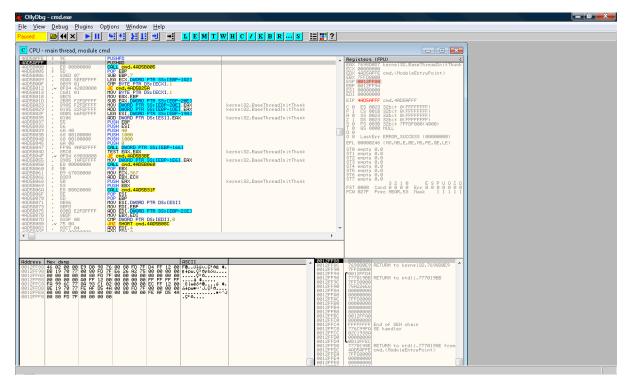

**Figure 5.7**: The dump of the executable.

The dump below contains the address of the ESP register. You can see that we have highlighted the initial four (4) byte values (as displayed in the figure below with the values highlighted in grey).

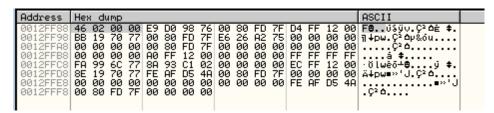

**Figure 5.8**: The address of the ESP register.

Using these values we want to set a hardware breakpoint. We do this using the following setting:

# "Breakpoint -> Hardware, on access -> Dword"

You do this by selecting the highlighted values above and right clicking. This process is displayed in the image on the following page.

Setting a hardware breakpoint allows us to follow the execution of the program to this point and then to stop (or interrupt) the execution of the program.

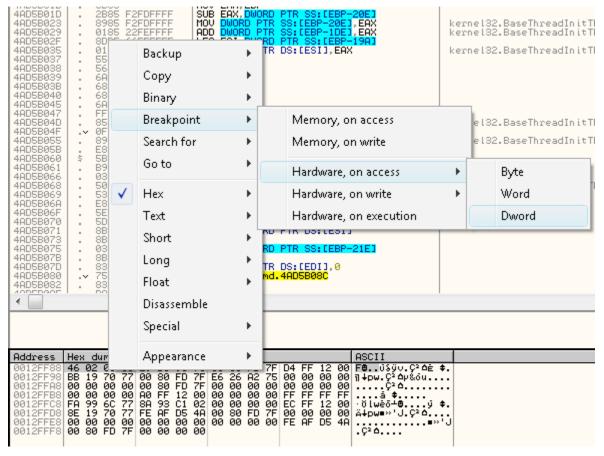

Figure 5.9: Setting a hardware breakpoint

With our breakpoint, we want to hit the "F9" function key to "run" the executable until it hits the breakpoint that we have set. This takes us to a jump command. This is displayed in the figure below:

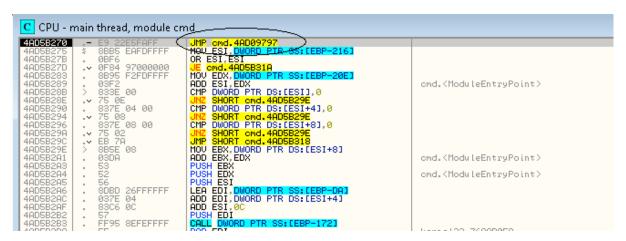

Figure 5.10: Jumping to the command

We can follow this jump by entering "F7" to "step into" the command. This will

allow us to run a single machine code command and hence to follow where the jump command takes us.

After the jump, you will notice that some of the code looks strange (see the figure below).

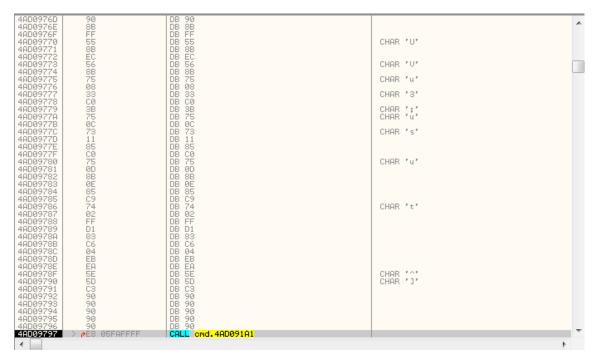

Figure 5.11: Obscured code

Enter "Ctrl-A" which will analyze the data and treat is as code. It was not treated as code previously, because before this was all data. When the unpacker executed, the code was written to these memory locations.

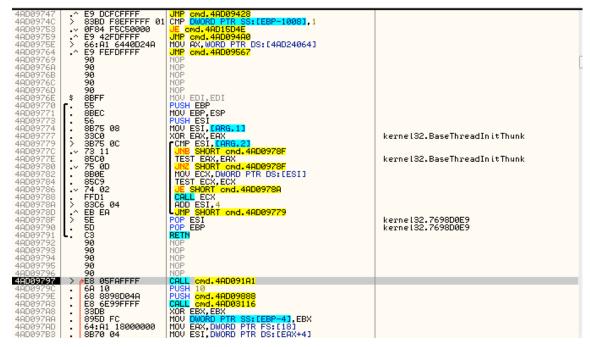

Figure 5.12: The code is now readable

Once this process has completed, you will note that the code is far easier to understand. This is displayed in the previous figure.

Next we want to dump the process.

To do this, we will use the OllyDump plug-in.

To do this, select:

## Plug-ins -> OllyDump -> Dump Debugged Process

This process is displayed in the figure below:

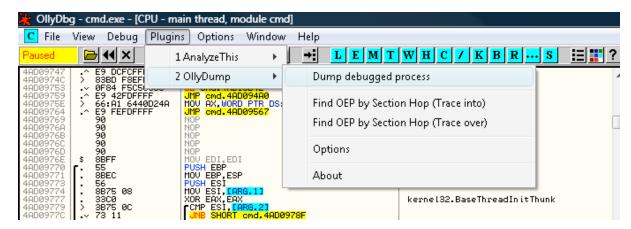

**Figure 5.13**: Dumping from Olly

When the plug-in is displayed, unselect the "Rebuild Import" option.

OllyDump - cmd.exe

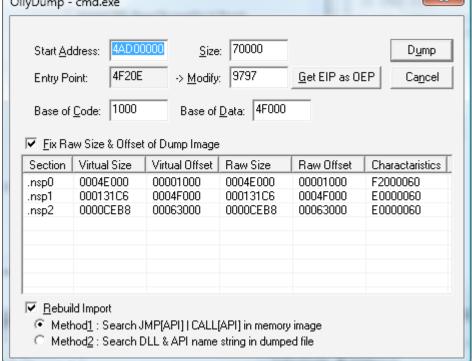

Figure 5.14: The section table

When we are working with a highly customized version 3.4 NsPacked executable, (figure 5.15), we see that the sections are not as clearly marked as the NsPack 3.7 packed executable with few obfuscation options (figure 5.14).

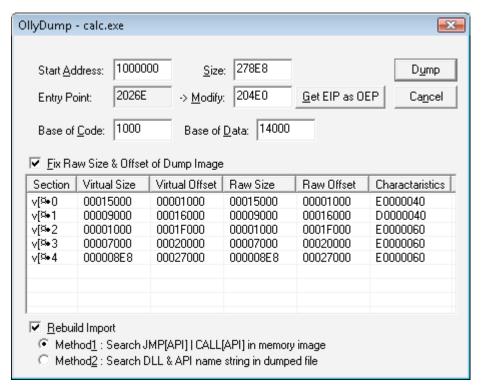

Figure 5.15: Obscured sections

At this point we will not use the Rebuild method from the OllyDump Plug-in.

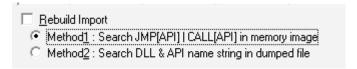

**Figure 5.16**: Rebuilding

Select "Dump".

Then select the file to save the dumped executable as.

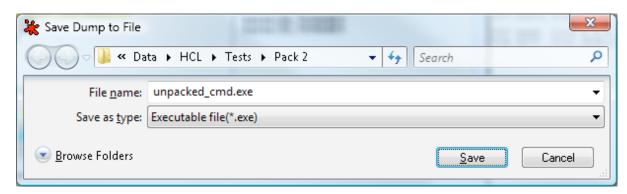

Figure 5.17: Saving the file

By loading this into PEiD we can see that the file is no longer packed:

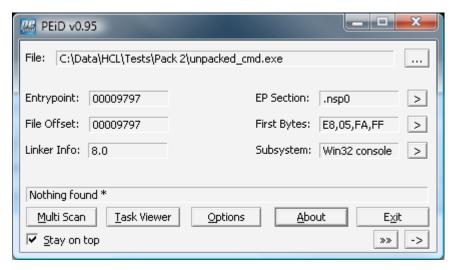

**Figure 5.18**: PEiD show the file is now unpacked

By loading this into RDG Packer Detector we can also see that the file is no longer packed:

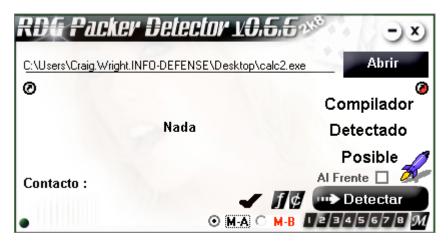

Figure 5.19: The IAT needs to be fixed

However, we have not fixed the IAT and hence the executable will not run as yet.

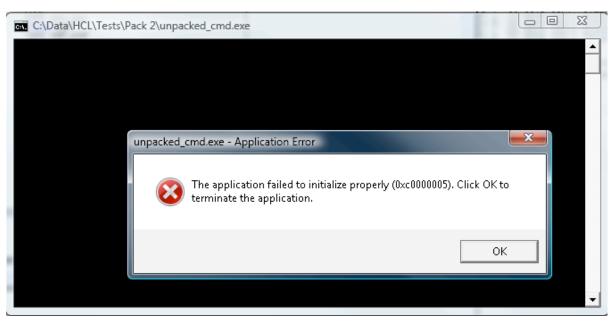

**Figure 5.20**: Without a fixed IAT, the file will not execute

As such, we need to fix the IAT. To do this at this stage, we will run ImpRec.

First, attach ImpRec to the running process (as displayed in the figure below).

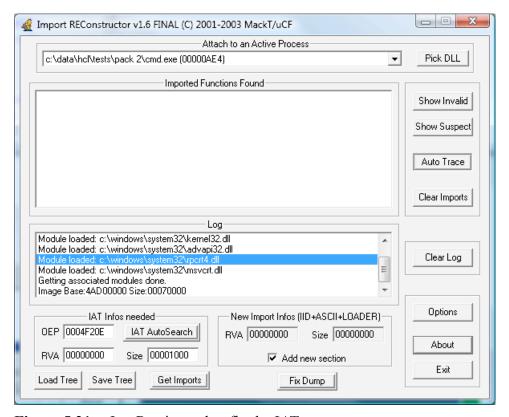

**Figure 5.21**: ImpRec is used to fix the IAT

Notice that the OEP is not correct. Remember, the OEP was supplied using OllyDump (above):

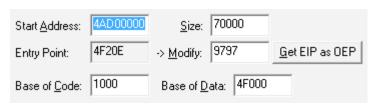

Figure 5.22: OEP settings

As such, we need to fix up the OEP in ImpRec:

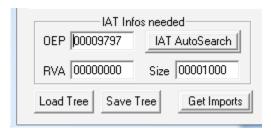

**Figure 5.23**: Correcting the OEP

Then select "IAT AutoSearch" to continue.

When ImpREC finds the value, it will display a message, click on "OK":

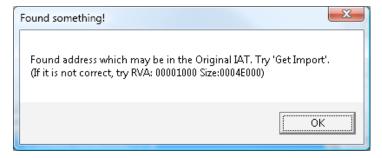

**Figure 5.24**: Finding the value

Next, get the imports. This is done by clicking "Get Imports" on the lower left of the screen:

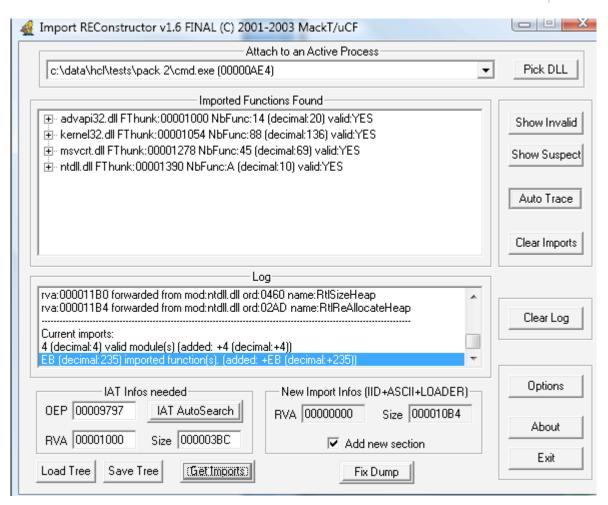

**Figure 5.25**: ImpRec to correct the IAT

We can see from the image above that all of the imports have been found successfully. This is demonstrated by the "valid: Yes" flag in the "Imported Functions Found" field. As ImpRec has correctly determined these values, we need to fix the dump. To do this, look at the lower right-hand side of the screen and select "Fix Dump". Ensure that Import ReConstructor is running as the Administrative user on the system or it will not be able to bind to the process.

You will be presented with the location of where you want to save the repaired and unpacked executable.

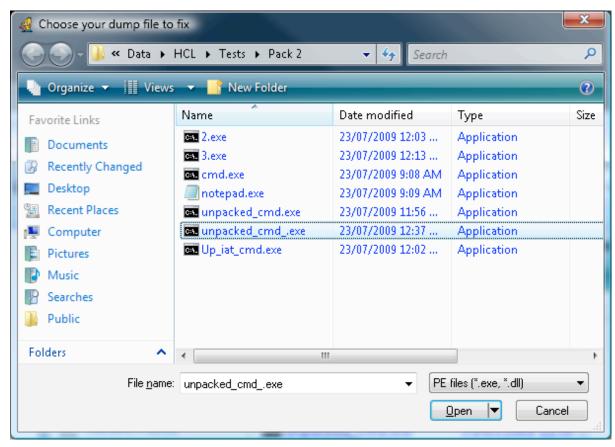

**Figure 5.26**: Where to save the corrected file\

Enter the name of the dumped executable that you are fixing and select open.

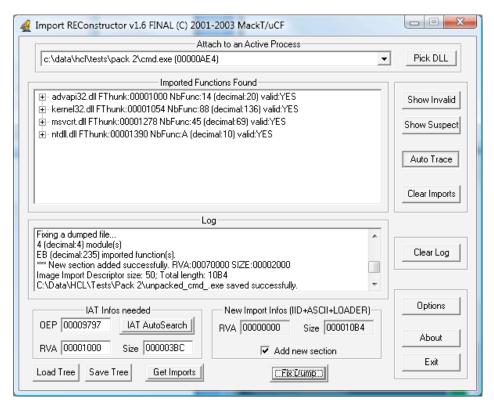

Figure 5.27: All fixed

As is displayed above, the log should show that the unpacked executable was saved. In this case (and this is not unusual) the unpacked executable is larger than the original file (before it was initially packed).

| cmd.exe          | 23/07/2009 9:08 AM | Application | 312 KB |
|------------------|--------------------|-------------|--------|
| cmd.exe.bak      | 19/01/2008 5:33 PM | BAK File    | 312 KB |
| notepad.exe      | 23/07/2009 9:09 AM | Application | 148 KB |
| notepad.exe.bak  | 19/01/2008 5:33 PM | BAK File    | 148 KB |
| unpacked_cmd.exe | 23/07/2009 11:56   | Application | 448 KB |
| Up_iat_cmd.exe   | 23/07/2009 12:02   | Application | 453 KB |
| unpacked_cmdexe  | 23/07/2009 12:37   | Application | 456 KB |

**Figure 5.28**: The directory listing

We see from the figure above, that "cmd.exe", a file that was initially 312Kb in size was packed to just 148Kb, but when it was unpacked, it has grown to 456Kb.

The unpacked file also runs correctly now that the IAT has been repaired (Fig. 5.29).

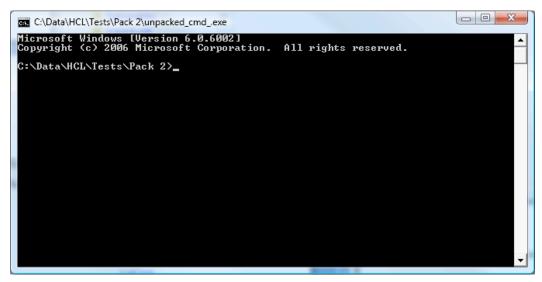

Figure 5.29: The executable runs now.

# 6. Fixing the IAT

In this section, a process that is designed to manually correct the IAT is presented.

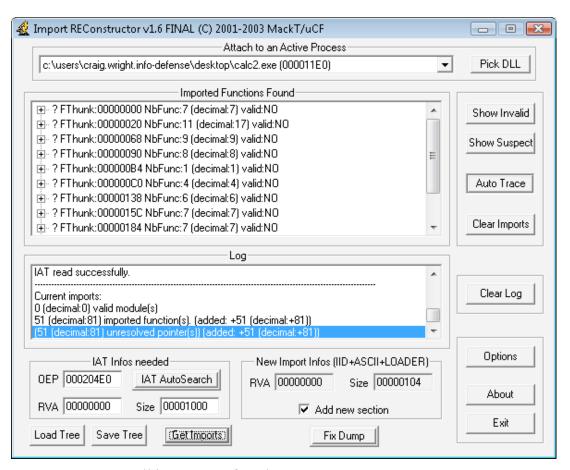

Not all imports are found Figure 6.1:

We can see from the image above that not all of the imports have been found successfully. This is demonstrated by the "valid: No" flag in the "Imported Functions Found" field. As ImpRec has correctly determined these values, we need to fix the dump. To do this, look at the lower right-hand side of the screen and select "Fix Dump".

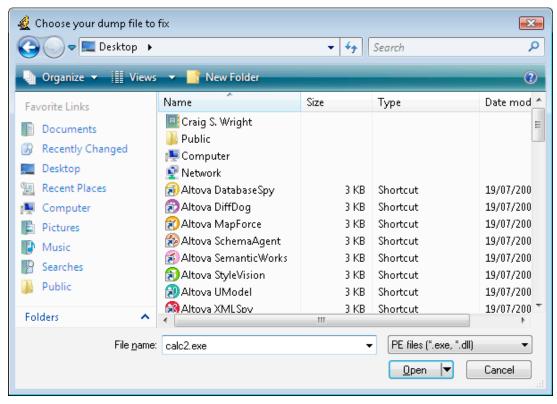

Figure 6.2: Let's fix the file

Enter the name of the dumped executable that you are fixing and select open.

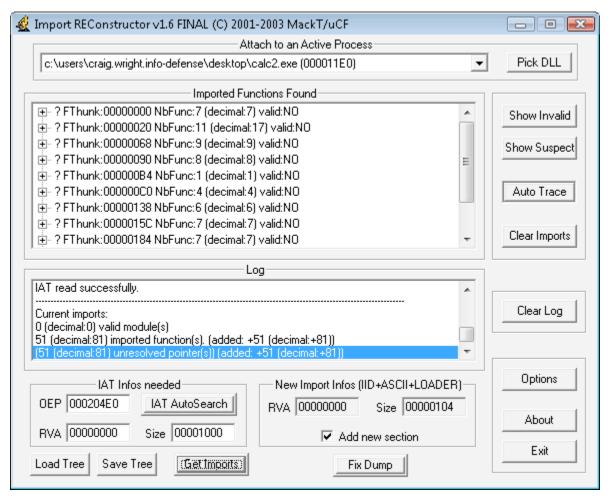

Figure 6.3: Saving the file

As it is displayed above (Fig. 6.3), the log should show that the unpacked executable was saved. In this case (and this is not unusual) the unpacked executable is larger than the original file (before it was initially packed).

Also note, that with many of the NsPack 3.4 options, the IAT does not automatically resolve.

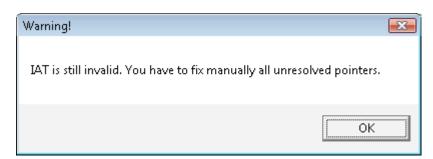

Figure 6.4: Still no luck

We have to manually fix the IAT when confronted with selected sets of options.

### 6.1. **Automation with OllyScript**

To automate this process, we use OllyScript. We begin by loading the sample into OllyDbg (as occurred in the previous section).

Start by opening OllyDbg. Go to:

Plug-ins -> OllyScript -> Run Script -> Load...

This has been displayed in the image below:

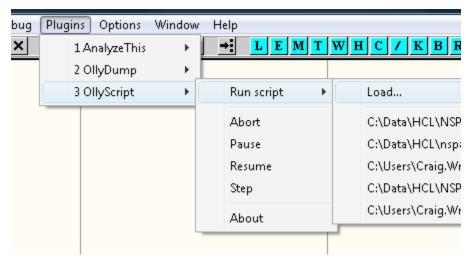

**Figure 6.5**: Using OllyScript

To do this, OllyScript needs to be installed before you open Olly. Again, as in the last section, ensure that you have copied the plug-in to the correct directory.

Load the script first, and then open the sample (as in the first instance).

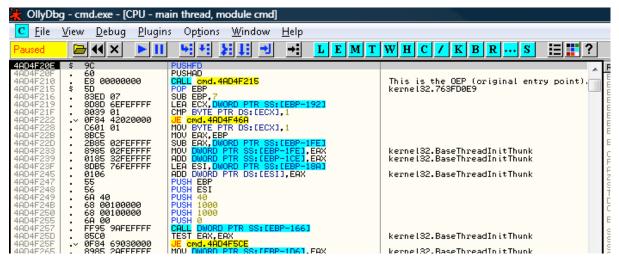

**Figure 6.6**: Loaded in Olly and running

Again, we are at the start of our packed executable. This time, instead of manually finding the OEP, we will use the script that we loaded. To do this, go to:

Plug-ins -> OllyScript -> Run Script -> C:\Data\...

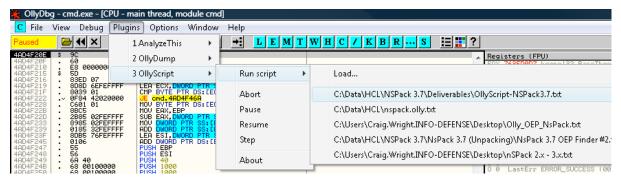

**Figure 6.7**: Loading the script in Olly

Select the correct script that is loaded into the OllyScript plug-in. The script used in this instance has been included in the Appendix.

We will first get the statement that this code is packed again. Select "Yes" to continue.

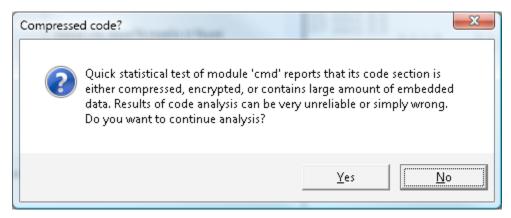

Figure 6.8: The file is packed

The script should complete and return the message displayed in Fig. 6.9.

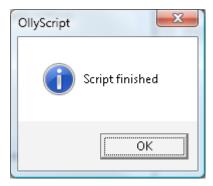

Figure 6.9: The script completed

Click "OK" to continue.

At this point, we should find that we are at the OEP.

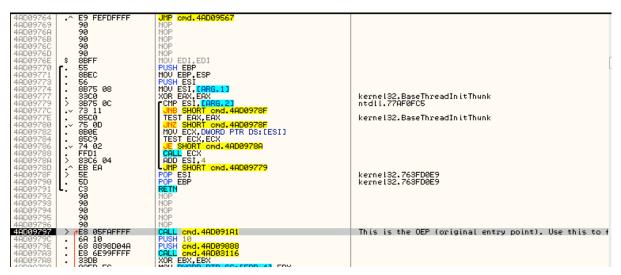

**Figure 6.10**: The OEP

At this point, we will dump and reconstruct the IAT in the same manner as in the

previous section.

### Summary of the process 6.2.

The summary of the method to uncompress NsPack in OllyDbg involves the following steps:

- 1. At entry point, add a breakpoint in the PUSHA instruction and run the application.
- 2. After it breaks, follow the ESP register value in dump; add a hardware breakpoint with 4 bytes length in the first bytes.
- 3. Run the application again (F9).
- 4. At the next break (BP), the EIP will be at the transfer command.
- 5. Simply single step into it (F8) and the value at EIP will be at the original entry point.

# 7. Analyzing NsPack itself

Looking at the NsPack executable and using PEiD we see that NsPack is itself packed using ASProtect Version 2.1.x.

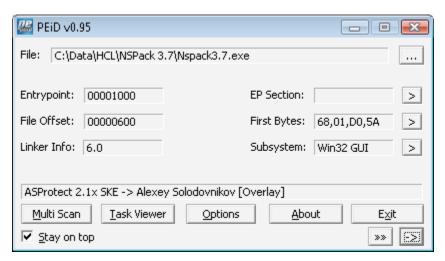

**Figure 7.1**: NsPack uses ASProtect

It is also possible to quickly get the OEP of NsPack 3.7 using PEiD:

₩ Plug-ins -> Generic OEP Finder

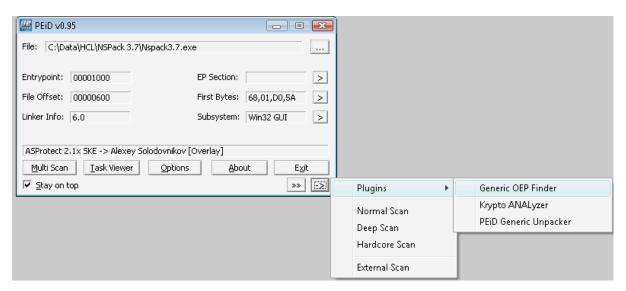

**Figure 7.2**: PEiD and the OEP finder

In this case we have the OEP returned at OEP: 004897F7.

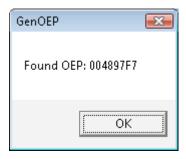

Figure .3: The OEP is found

Next, we start Olly. The following plug-in is essential:

▼ IsDebugPresent API

ASProtect has a debugger detection routine. The plug-in is needed to ensure that the program does not crash prematurely. This file is available from OpenRCE:

M http://www.openrce.org/downloads/details/111/IsDebuggerPresent

To load and enable this plug, go to:

- ₩ Plug-ins, IsDebugPresent
- Select "option"

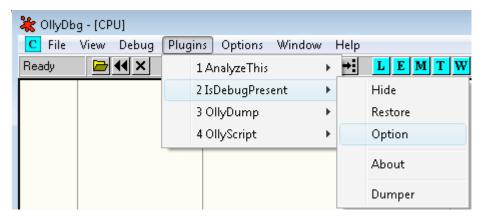

**Figure 7.4**: The IsDebugPresent flag

The auto-hide function should be set to match the load times of the host running the analysis.

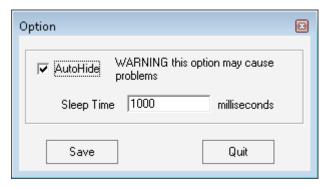

**Figure 7.5**: Setting options

- Next, select whether to automatically hide the debugger not (Autohide). If checked when you load an exe, debugger is hidden and you can choose how long thread will sleep until patch byte API is done (Sleep Time).
- It is also possible to manually hide or restore debugger with menu option. Ensure that the exceptions have been disabled (other than Kernel32 Memory access violations) by entering "Alt-O" in Olly and removing any ticked boxes:

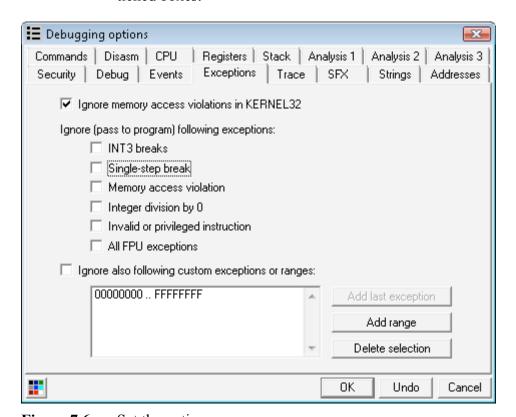

**Figure 7.6**: Set the options

#### 7.1. Quit and load NsPack 3.7.

Enter "F9" to 'run' the program. This will take us to the first exception:

```
DB 12
23 20
B6 99
A5 9F
53 0D
                                                                          59 26
C4 9D
D8 1B
3C BD
E4 56
                                                                                         0A
16
E6
C3
0A
                                                                                                       75
38
6A
9C
CE
                                                                                                20
87
60
58
80
                                                                                                               97
73
65
8A
                                                                                                                             6D
DA
F6
AD
                                                                                                                                     B0
DB
C9
3A
                                                                                                                                             1. ##, --0_c8.4 m\\
-20A0gi+pljsxr=
(F; ##f!<c|X£e8+F
%¥ç48.00V.ÇHe8i:
Access violation when writing to [00000000] - use Shift+F7/F8/F9 to pass exception to program
```

**Figure 7.7**: Exception 1

We will need to count the number of exceptions that are returned. With this information we can restart and step directly to the final exception, BP on the code section (where we should reach the OEP).

Next, dump the program and repair the IAT.

To do this, enter "Shift + F9" for each returned exception. Remember to count the number of exceptions returned.

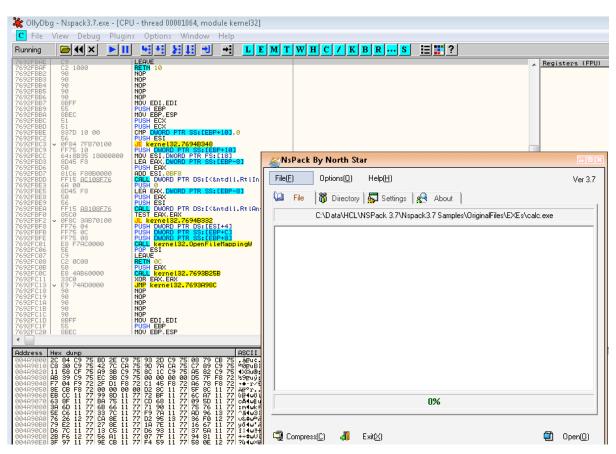

**Figure 7.8**: Interacting with the program being debugged

Skipping past the exceptions, we can interact with NsPack (Fig. 7.8).

From this we have the message that the executable is packed. This was already known, so simply select "yes" to continue.

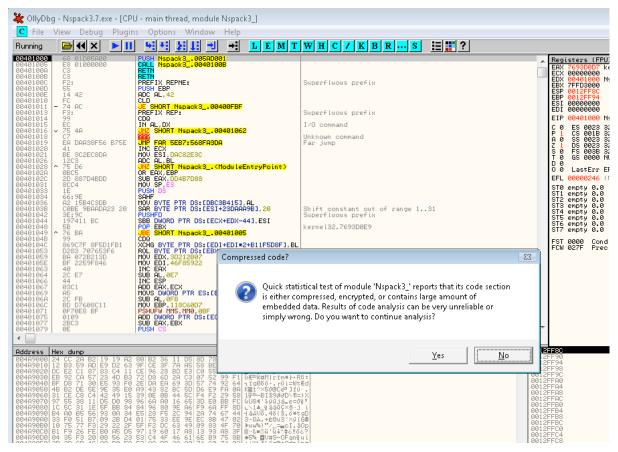

**Figure 7.9**: Compression noted

Olly has now loaded the module and is awaiting our input. We should go directly to this point if the plug-in (IsDebugPresent) loaded:

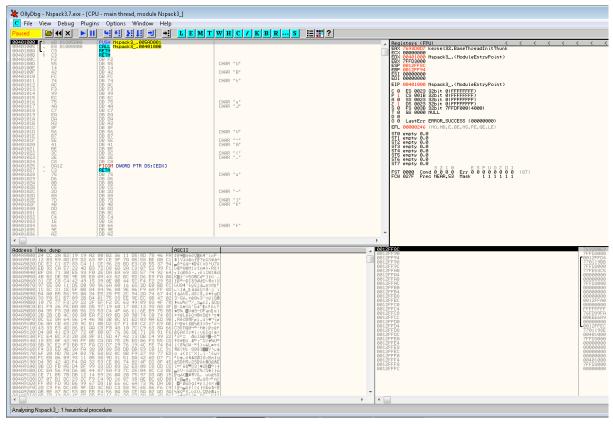

Figure 7.10: Jumping to the exception

The reason for counting the exceptions was to be able to jump directly to final exception.

Select "M" (See below circled in the upper left). This gives us the Memory map (Fig. 7.11).

We now set a breakpoint on the section 'code'. Do this with the mouse (Fig. 7.12), or by entering 'F2'.

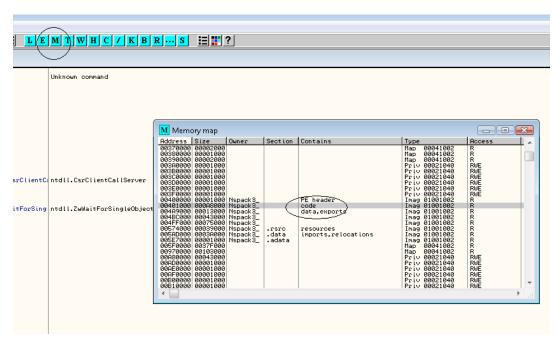

Figure 7.11: A Memory map

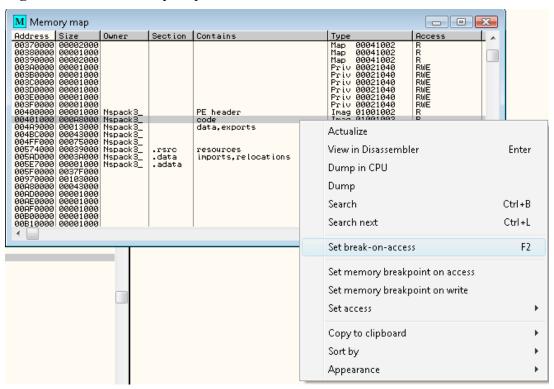

Figure 7.12: Break on access

Using the standard techniques, we can then rebuild the IAT.

#### 7.2. **Transfer Command**

This is where the program jumps to the real (unpacked) original code entry point (OEP).

| 00000000 61             | POP A |                 |
|-------------------------|-------|-----------------|
| 00000001 9D             | POP F |                 |
| 00000002 E9 ?? ?? ?? ?? | JMP   | <value></value> |

### **Entry Point Signature** 7.3.

The entry point signature is the series of unique OP code instructions in a binary that we can use to make a simple detector. It is still necessary to test the hypothesis that the packer detected actually exists (it is not a false positive), but testing a small number of possible files is simpler than testing all files on a system.

| 00000000 9C |                | PUSH F |                   |
|-------------|----------------|--------|-------------------|
| 00000001 60 |                | PUSH A |                   |
| 00000002 E8 | 00 00 00 00    | CALL   | 00000003          |
| 00000007 5D |                | POP    | EBP               |
| 00000008 83 | ED 07          | SUB    | EBP, 7            |
| 0000000B 8D | ?? ?? ?? ?? ?? | LEA    | ECX, [EBP-value]  |
| 00000011 80 | 39 01          | CMP    | Byte PTR [ECX], 1 |
| 00000014 0F | 84 ?? ?? ?? ?? | JZ     | value             |
|             |                |        |                   |

```
9C 60 E8 00 00 00 00 5D 83 ED 07 8D ?? ?? ?? ?? 80 39 01 0F ?? ?? ?? 00 00
```

Hence a simple signature could be defined as:

```
[NsPack 3.7 -> Liu Xing Ping]
signature = 9C 60 E8 00 00 00 00 5D 83 ED 07 8D 85 ?? ?? FF FF ?? 38 01 0F 84 ?? 02 00 00 ?? 00 01
ep_only = true
```

#### 7.4. **Basic Details of NsPack 3.7**

In general, NsPacked files report having three sections (.nsp0, .nsp1, and .nsp2). This is user configurable and these can be set to any value. Consequently, the Entry Point Signature (above) is a better means of detecting NsPack than simply using the section headers alone.

#### 7.4.1. PE Structure information

PE Info returns the following information above a generic NsPack compresses file.

# (base data)

entrypointaddress.: 0x7b48e3

### (3 sections)

name viradd virsiz rawdsiz ntrpy md5

.nsp0 0x1000 0x3b0000 0x0 0.00 d41d8cd98f00b204e9800998ecf8427e

.nsp1 0x3b1000 0xab000 0xaa6c3 7.99 bc5e2a11a697427c5ec95bb5cabea1dc

.nsp2 0x45c000 0x128b 0x0 0.00 d41d8cd98f00b204e9800998ecf8427e

**Note**: The section names are variable and can be set to anything by the user.

## (1 imports)

> KERNEL32.DLL: LoadLibraryA, GetProcAddress, VirtualProtect, VirtualAlloc, VirtualFree, ExitProcess

As noted, the user can change the section names from the default '.nspX' value. The first section is unpacked.

### 7.4.2. Calculating the PE File Execution Start Offset in NsPacked files

In the image below, we see the header information of a typical program that is packed using NsPack. This first example uses the standard options and naming for the section headers.

| Member            | Offset   | Size  | Value    | Meaning    |
|-------------------|----------|-------|----------|------------|
| Machine           | 000000E4 | Word  | 014C     | Intel 386  |
| NumberOfSections  | 000000E6 | Word  | 0003     |            |
| TimeDateStamp     | 000000E8 | Dword | 48025287 |            |
| PointerToSymbolT  | 000000EC | Dword | 00000000 |            |
| NumberOfSymbols   | 000000F0 | Dword | 00000000 |            |
| SizeOfOptionalHea | 000000F4 | Word  | 00E0     |            |
| Characteristics   | 000000F6 | Word  | 010F     | Click here |

**Figure 7.13**: The structure of NsPack

This file also has the following Optional Header Section:

| Member                     | Offset   | Size  | Value    | Meaning |
|----------------------------|----------|-------|----------|---------|
| Magic                      | 000000F8 | Word  | 010B     | PE32    |
| MajorLinkerVersion         | 000000FA | Byte  | 07       |         |
| MinorLinkerVersion         | 000000FB | Byte  | 0A       |         |
| SizeOfCode                 | 000000FC | Dword | 00000000 |         |
| SizeOfInitializedData      | 00000100 | Dword | 0000D000 |         |
| Size Of Uninitialized Data | 00000104 | Dword | 00030000 |         |
| AddressOfEntryPoint        | 00000108 | Dword | 000380F9 | .nsp0   |
| BaseOfCode                 | 0000010C | Dword | 00001000 |         |
| BaseOfData                 | 00000110 | Dword | 00031000 |         |
| ImageBase                  | 00000114 | Dword | 01000000 |         |
| SectionAlignment           | 00000118 | Dword | 00001000 |         |
| FileAlignment              | 0000011C | Dword | 00000200 |         |

Figure 7.14: Optional Headers

With the standard NsPack section naming conventions.

| Name    | Virtual Size | Virtual Address | Raw Size | Raw Address | Reloc Address | Linenumbers | Relocations N |
|---------|--------------|-----------------|----------|-------------|---------------|-------------|---------------|
|         |              |                 |          |             |               |             |               |
| Byte[8] | Dword        | Dword           | Dword    | Dword       | Dword         | Dword       | Word          |
| .nsp0   | 00030000     | 00001000        | 00000000 | 00000400    | 00000000      | 00000000    | 0000          |
| .nsp1   | 0000D000     | 00031000        | 0000CFC2 | 00000400    | 00000000      | 00000000    | 0000          |
| .nsp2   | 00001538     | 0003E000        | 00000000 | 00000400    | 00000000      | 00000000    | 0000          |

Figure 7.15: Standard naming of the sections

The address of entry point that is stored in the optional header is a *relative virtual* 

address (RVA), where the loader will begin execution. An RVA is simply the offset of an item, relative to where the file is memory-mapped.

A comparison of the unpacked Notebook.exe and an NsPack version of the same are displayed below loaded into Protection ID to display the section and header values.

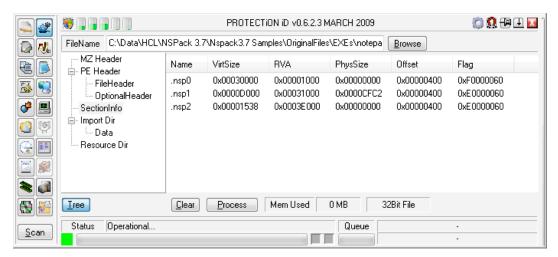

Figure 7.16: The packed sections

And the unpacked version is displayed in Fig. 7.17.

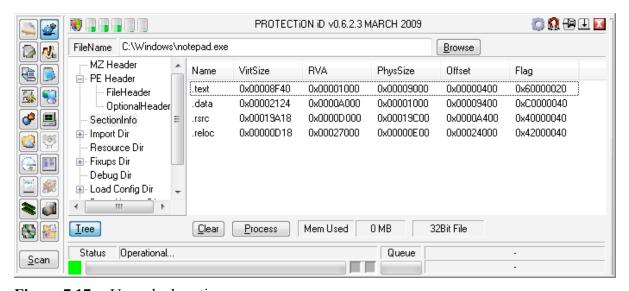

Figure 7.17: Unpacked sections

The following are the basic stages used to get to the *file execution start offset*:

1. Determine each section's virtual memory map (that is the virtual start address and end address. The virtual address and virtual size for each section can be found in the section header from the executables PE

Header).

- 2. Establish in which section's virtual space the address of entry point is located.
- 3. Validate the offset of that section as per the section header. In the section header, the pointer to raw data field gives us the file-based offset where the section data/bytes begin.
- 4. Calculate the difference between the address of entry point and the virtual address of the section in which the entry point lies. Add this difference to the pointer to raw data, which is the file-based offset of the section, in order to get the file-based execution start offset for the particular file.

Hence, using this data we can calculate the *file execution start offset* for this file:

The 'Pointer to Raw Data' value is also called the 'Offset' or 'Raw Address'. Now, by inserting the values from our tables above, we get (these values come from the .nsp0 section header and the main optional headers):

$$(0x000380F9 - 0x00001000) + 0x00000400 = 0x00038CF9$$

This calculated value is not necessarily the offset where file execution actually begins with NsPack compressed files.

If we take another example, in this case packed with several NsPack options applied, we get a different type of calculation.

## File Optional Header

Number of sections: 02 Section alignment: 00001000

Address of entry point: 00001010 File alignment: 00000200

Image base: 00400000

### **Section Headers**

| Section Virtual | Virtual  | Size of  | Pointer  | Characteristics |
|-----------------|----------|----------|----------|-----------------|
| name size       | Address  | raw data | raw da   | ıta             |
| nsp0 00004000   | 00001000 | 0000000B | 0000001C | E0000060        |
| nsp1 0000203D   | 00005000 | 00000CFD | 00000200 | E0000060        |

Hence we have:

(0x00001020 - 0x00001000) + 0x0000001B = 0x0000003B

In Windows, the loader rounds the pointer to raw data to 0x00000000 as it is lower that the 'file alignment value' (in this example = 0x00000200). As a consequence, the loader assumes that the first section, nsp0, starts at file offset 0 and loads the section accordingly in the memory. So if we round the pointer to raw data, as the loader does, the file execution start offset is calculated as follows:

(0x00001020 - 0x00001000) + 0x000000000 = 0x00000040

The offset 0x00000040 is located within the DOS header of the PE file. Hence this means that it can land within the reserved section of the DOS header (this section is normally filled with zeros). From this location, NsPack inserts a five-byte jump instruction. The reason is that this will transfer control to code further ahead in the program.

**Note**: It is essential that a check is implemented for occasions where the pointer to raw data is not a multiple of the file alignment. In these instances, this value needs to be rounded to the nearest multiple and the remaining extra bytes should be passed over. For files whose file alignment value is not 0x00000200, the loader rounds it to a multiple of 0x00000200.

As noted, the section header names are variable and as can be seen in the section header table displayed below, these can easily be changed (with a flag in the program) to a different set of values.

| Name    | Virtual Size | Virtual Address | Raw Size | Raw Address | Reloc Address | Linenumbers | Relocations N |
|---------|--------------|-----------------|----------|-------------|---------------|-------------|---------------|
|         |              |                 |          |             |               |             |               |
| Byte[8] | Dword        | Dword           | Dword    | Dword       | Dword         | Dword       | Word          |
| ۸"#0    | 0000C000     | 00001000        | 00000000 | 00000200    | 00000000      | 00000000    | 0000          |
| ۸"#1    | 00005000     | 0000D000        | 0000404D | 00000200    | 00000000      | 00000000    | 0000          |
| A"#2    | 0000038C     | 00012000        | 00000000 | 00000200    | 00000000      | 00000000    | 0000          |

Figure 7.18: Strange section names

Also note that section '.nsp1' (or its equivalent if renamed) can extend beyond the raw file offset of section '.nsp2'

### 7.5. The decompression algorithm

NsPack uses a single format for compression/decompression. There seems to be little difference between the versions of the program for this function. The initial section of all NsPack 3.7 (and version 3.4) compressed executables is .nsp1 (or the renamed functional equivalent) with first bytes, 9C,60,E8,00. The basic layout the routine is displayed below:

```
PUSHAD /* PUSHAD saves all the register values onto the stack */
/*de-compression routine here (see appendix)*/
POPAD
           /*POPAD restores the previously saved data */
           /* from the stack to the registers */
JMP OEP /* The Real Original EP */
```

The Jump to the OEP is made after the de-compression has run and the executable code has been decompressed.

```
🛗 N LLL
loc 40D40B:
popa
popf
        near ptr byte 4012A8; Jumpt to the Data Segment - the OEP
jmp
start endp
```

Figure 7.19: IDA Pro

The de-compressed code is in effect the original code and it does not have a record that any additional code has been executed prior to arriving at the OEP. The reason for this is that the instructions in the de-compressed code are expecting certain values. These may conflict with any errors that might result from variations in the register values. Consequently, the only instruction that will interact with the values placed on the stack by PUSHAD is the final POPAD instruction.

#### 7.6. **Data Structures**

Data is stored as a little endian format. This is the least significant bit (LSB) precedes the most significant bit (MSB) in memory. When certain options are used, the COFF line numbers can be removed from the resultant packed executable. COFF symbol table entries for local symbols can also be removed.

#### 7.7. **Functions**

The main decompression routine utilizes five (5) functions. These have been disassembled in the Appendices. The entry-point for the decompression function of NsPack begins with a **pushf** and **pusha**. These commands save all the registers (pusha) which are later restored using a popa (Fig. 7.20).

```
public start
start proc near
; FUNCTION CHUNK AT 0040D55B SIZE 00000009 BYTES
pushf
pusha
call
        $+5
        ebp
pop
sub
        ebp, 7
        eax, [ebp-11Fh]
1ea
cmp
        byte ptr [eax],
        1oc 40D3F7
jΖ
```

**Figure 7.20**: IDA Pro showing the ASM function

The popa/popf listed below shows the end of the decompression routine.

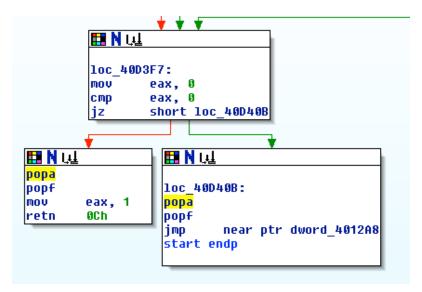

Figure 7.21: The flow graph

Breaking or dumping the decompressed program is possible at the final pop

instructions. The memory image has been decompressed at this stage. The section, .nsp0 (or equivalent name) is a working area used by the program to load the decompressed data. The start of this section later becomes the location of the decompressed function.

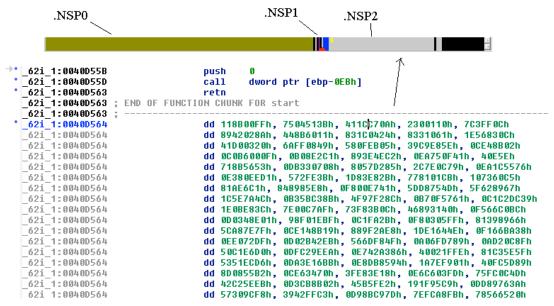

Figure 7.22: The first section

The section, .nsp2 (or equivalent name) holds the compressed (original) executable. This data is called by the decompression routine (.nsp1). This routine takes the data from .nsp2 and copies it (once it is decompressed) into .nsp0.

#### 7.8. **Differences in versions**

The differences in versions 3.4 and 3.7 of NsPack are small. This can be seen in the table below and in the appendix.

Version 3.7 Version 3.4

```
.nsp1:4AD5C0B3 mov ecx, edi
                                                            _62i_1:0040D251 mov eax, [ebp-163h]
                                                            _62i_1:0040D257 add eax, 5AAh
.nsp1:4AD5C0B5 mov eax, [ebp-1E6h]
                                                            _62i_1:0040D25C call eax
.nsp1:4AD5C0BB add eax, 5AAh
.nsp1:4AD5C0C0 call eax
                                                            _62i_1:0040D25E pop ebx
                                                            62i 1:0040D25F pop edx
.nsp1:4AD5C0C2 pop ebx
.nsp1:4AD5C0C3 pop
                                                            _62i_1:0040D260 pop ecx
                    ecx
.nsp1:4AD5C0C4 pop edi
                                                            _62i_1:0040D261 pop edi
```

Even when separate options are selected, the decompression routine remains the same (with different section header names and locations).

```
_62i_1:0040D2D8 lea ecx, [ebp-<u>147h</u>]
.nsp1:4AD5C13B lea ecx, [ebp-1CAh]
```

The differences that result from the options are associated with the location that the data is mapped to in the executable. The structure varies slightly between versions.

#### 7.9. **NsPack Dependencies**

The following section displays the dependencies used by NsPack. PE Explorer Dependency Scanner is used for this first analysis.

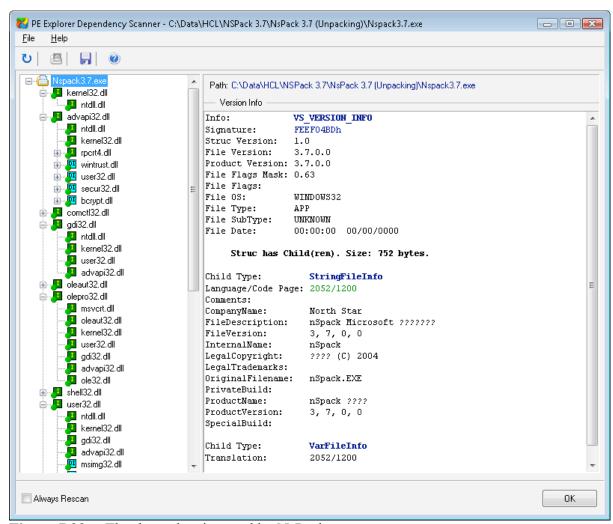

**Figure 7.23**: The dependencies used by NsPack

The dependencies used by an executable provide us with an insight into the program. These allow us to see the possible system calls that may be made and if the program uses network calls and other such features.

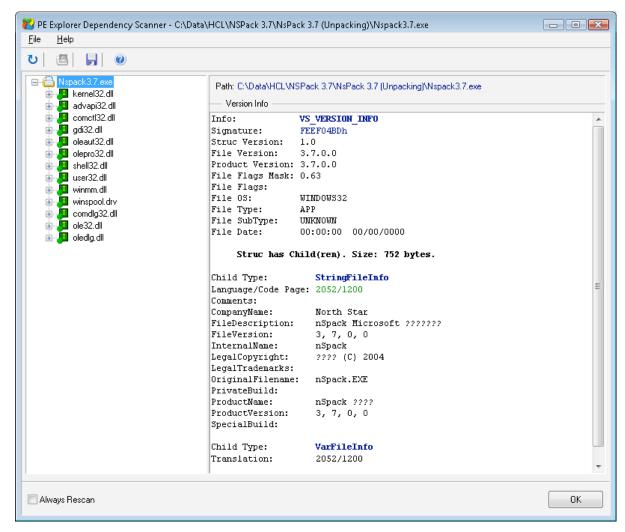

Figure 7.24: Detailed info

PE Explorer can be used to display the executables dependencies. Another option is to use Dependency Walker (http://www.dependencywalker.com/). As the site states:

Dependency Walker is a free utility that scans any 32-bit or 64-bit Windows module (exe, dll, ocx, sys, etc.) and builds a hierarchical tree diagram of all dependent modules. For each module found, it lists all the functions that are exported by that module, and which of those functions are actually being called by other modules. Another view displays the minimum set of required files, along with detailed information about each file including a full path to the file, base address, version numbers, machine type, debug information, and more.

This tool is free and can be used for analyzing the functional dependency tree of a program.

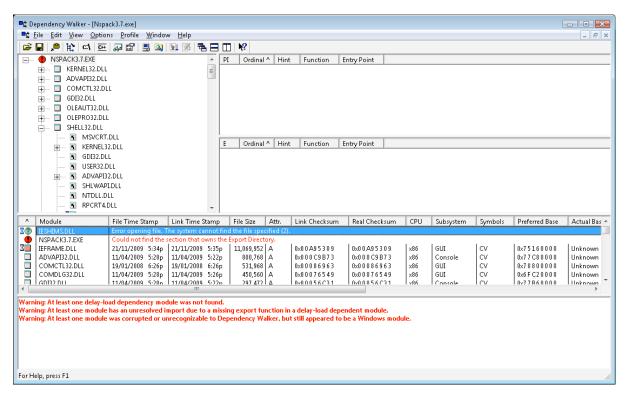

Figure 7.25: Using Dependency walker

The decency tree for NsPack is displayed in Fig 7.26. From this we can see no network modules are loaded.

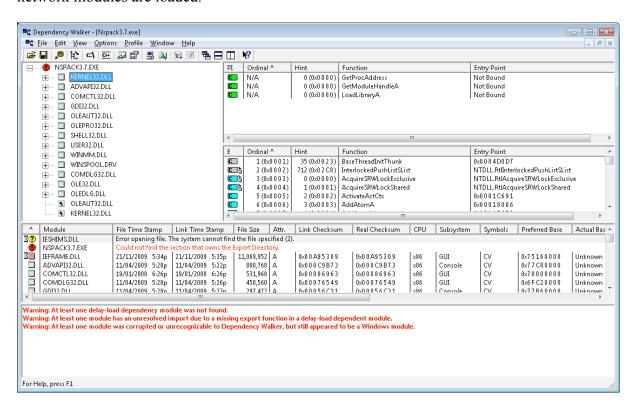

## Figure 7.26: Detailed info in the tree

Another option is to use the tools from SysInternals to display the executable information associated with the NsPack compression program. In Fig 7.27 the detailed information from SysInternal Process Explorer (http://technet.microsoft.com/enus/sysinternals/default.aspx) is displayed.

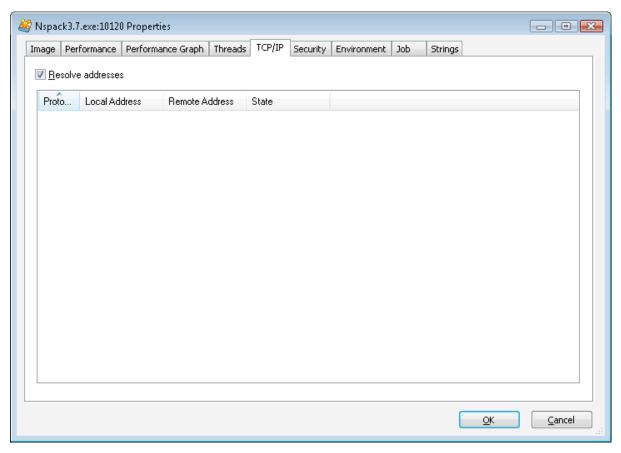

Figure 7.27: Details in Process explorer

Selecting the process and then right-clicking to display the options allows the user to choose 'properties'.

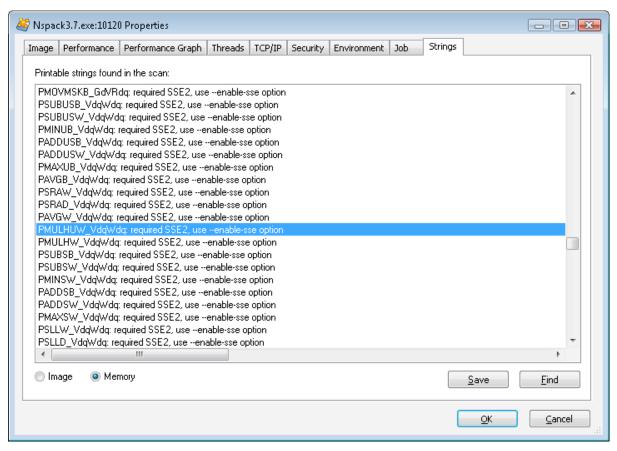

**Figure 7.28**: The strings from the executable in memory

This tab will allow us to see what is running on the system. This is less accurate then using a dependency scanner, but does help with a dynamic analysis of the running program.

# 8. Conclusion

This paper was written to provide a detailed analysis of NsPack (a formerly semicommercial PE packer) written by Liu Xing Ping and distributed from by North Star Software in China. NsPack is an executable file compressor for Windows 32 and 64 bit PE based executables. It also has the capability to work on .NET files. In marketing material and in tests (figure 3.3), it is shown that NsPack is capable of compressing the size of a 32-bit or 64-bit Windows executable by up to 60%. It is claimed (NsPack, 2009) that no noticeable performance change will result from this compression. There are better compression programs, but not all of these support 64-bit exe, dll, ocx and scr files. In addition, the far lower deployment rate of NsPack when compared to more common packers (such as UPX) means that less effort has been made to understand and automatically unpack the algorithm used.

The greatest challenge posed by NsPack is the ability to recompress an already compressed executable file. NsPack will recompress a PE file that has been compressed using Upx, Aspack, Pecompact, and several other packers. This slows the execution of the packed executable considerably, but make reverse engineering of the program extremely complex. Malware authors use this technique to further obfuscate their payloads. The techniques have not been widely deployed at present due to the inability of many anti-virus vendors to effectively decompress a large number of packers in real time. To help combat this, we analyzed the NsPack binary executable in section 6. The Entrypoint of NsPack generally makes use of a JMP instruction followed by a PUSHF and PUSHA command.

The detection and analysis of many common packers remains a mystic art to many people. With more than 80% of malware using some type of packer, this is something that needs to change. As was noted at the start of this paper, the intensification of cybercrime will only end in the development of greater volumes of malware. As these products are commercialized, the authors are likely to escalate their endeavors (Debrosse, 2009) leading to malicious software that is more difficult to detect and stop. Packers, allow the cybercriminal to simply increase the costs of detecting their products. This

results in greater expected returns through a more successful campaign. Consequently, it is imperative that information security professional understand PE Packers whether they work in the AV industry or for general commercial ventures. In the former occasion, an understanding of the packer problem is only likely to become more important. In the later, knowledge of packers can only aid the security professional to gain a comprehension of the predicament to its true degree.

For the preponderance of security professionals, an analysis of malware (and hence packers) will be for the most part critical only when an incident has occurred. Knowledge as to the processes that an attacker has used to obscure their software can be the key in any successful incident handling exercise involving malware. As the majority of security incidents are coming to be based on some form of malware, a good understanding of how packers work is becoming more and more crucial. As NsPack remains one of the most common PE Packers with high rates of reported use and discovery (NsPack is in the top 10 list for PE Packers used on malware samples stored in the AML database) and with the relatively low accuracy rates for detection, it is important that security professionals gain a more comprehensive understanding of this and related packers. For this reason, this paper was written as a broad analysis of NsPack that will help both the novice and experienced anti-malware professional.

# 9. References

- Arbor Networks. (2007) Arbor malware library (AML). http://www.arbornetworks.com.
- Chess, D., & White, S,. (2000) "An undetectable computer virus". In Virus Bulletin Conference, September 2000.
- Cohen. F (1987) "Computer viruses: Theory and experiments". In 7th DOD/NBS Computers and Security Conference, volume 6, pages 22--35, September 1987.
- Debrosse, Jeff (2009)"Navigating the New Cybercrime Threatscape" TechNewsWorld (http://www.ecommercetimes.com/story/68067.html), Viewed, 07 Jan 2010.
- Doyle, John F. (2009) "Fall 2009 Computer Structures C335 Syllabus, ASM" http://homepages.ius.edu/jfdoyle/C335/syllabusc335fall2009.htm
- Guo, Fanglu, Ferrie, Peter & Chiueh, Tzi-cker (2008) "A Study of the Packer Problem" and Its Solutions", Symantec Research Laboratories, Lecture Notes in Computer Science
- Ferrie, Peter. (2006) "Attacks on Virtual Machines". In Proceedings of AVAR Conference.
- Iczelion's Win32 Assembly Homepage, http://win32assembly.online.fr/tutorials.html, Last viewed 20 May 2010.
- Jeong, K., & Lee, H. (2008) "Code graph for malware detection". In Information Networking, ICOIN, International Conference on, Jan 2008.
- Kath, Randy (1997) "The Portable Executable File Format from Top to Bottom" Microsoft Developer Network Technology Group. (Available from: http://www.pelib.com/resources/kath.txt)
- Lyda, R., Hamrock, J. (2007) "Using entropy analysis to find encrypted and packed malware", IEEE Security and Privacy (S&P), 5(2), pp. 40-45.
- Masta "masta 's Tutorial on Win95 ASM Coding Part 0" http://win32assembly.online.fr/w32 00.txt, Last viewed 11 Apr 2010.
- North Star Software. (2008) NsPack. http://www.nsdsn.com/eng/index.htm.
- Oberheide, J., Bailey, M., & Jahanian F. (2009) "PolyPack: An Automated Online Packing Service for Optimal Antivirus Evasion", 3rd USENIX Workshop on Offensive Technologies (WOOT '09)
- PEiD, available at http://www.peid.info/.
- Protection ID the ultimate Protection Scanner, available at http://pid.gamecopyworld.com/.

- Perdisci, R., Lanzi, A., & Lee, W. (2008) "Classification of Packed Executables for Accurate Computer Virus Detection", Pattern Recognition Letters, pp. 1941-1946, 29(14).
- Pietrek, Matt (1998) "Windows System Programming Secrets", John Wiley & Sons Inc. USA
- Pietrek, Matt (1994) "Peering Inside the PE: A Tour of the Win32 Portable Executable File Format" Microsoft Developer Network Technology Group. (Available from: http://msdn.microsoft.com/en-us/library/ms809762.aspx)
- Shafiq, M. Zubair, Tabish, S. Momina., Farooq, Muddassar (2009) "PE-Probe: Leveraging Packer Detection and Structural Information to Detect Malicious Portable Executables", Next Generation Intelligent Networks Research Center (nexGIN RC) National University of Computer & Emerging Sciences (NUCES-FAST) Islamabad, 44000, Pakistan.
- Stewart, Joe. (2006) "OllyBonE v0.1, Break-on-Execute for OllyDbg".
- Taha, G., (2008) "Counterattacking the packers", McAfee Avert Labs, Aylesbury, UK.

# Appendix 1 - NsPack Unpacking / De-Compression

The following is the main() unpacking routine from an NsPack 3.7 compressed executable. This is always the 'nsp1' (or the equivalently renamed segment).

```
.nsp1:4AD5BFFE
.nsp1:4AD5BFFE ; ======== S U B R O U T I N E ================
.nsp1:4AD5BFFE
.nsp1:4AD5BFFE
.nsp1:4AD5BFFE
                              public start
.nsp1:4AD5BFFE start
.nsp1:4AD5BFFE
.nsp1:4AD5BFFE ; FUNCTION CHUNK AT .nsp1:4AD5C3BE SIZE 00000009 BYTES
.nsp1:4AD5BFFE
.nsp1:4AD5BFFE
                              pushf
.nsp1:4AD5BFFF
.nsp1:4AD5C000
                              call
.nsp1:4AD5C005
                             pop
.nsp1:4AD5C006
                                      ebp, 7
                           lea
cmp
jz
mov
.nsp1:4AD5C009
                                      ecx, [ebp-1A2h]
.nsp1:4AD5C00F
                                      byte ptr [ecx], 1
.nsp1:4AD5C012
                                      loc 4AD5C25A
                                      byte ptr [ecx], 1
.nsp1:4AD5C018
.nsp1:4AD5C01B
                            mov
                                      eax, ebp
.nsp1:4AD5C01D
                              sub
                                      eax, [ebp-20Eh]
.nsp1:4AD5C023
                                      [ebp-20Eh], eax
.nsp1:4AD5C029
                                      [ebp-1DEh], eax
                              add
.nsp1:4AD5C02F
                           lea
add
                                      esi, [ebp-19Ah]
.nsp1:4AD5C035
                              add
                                      [esi], eax
.nsp1:4AD5C037
                             push
.nsp1:4AD5C038
                              push
.nsp1:4AD5C039
                              push
.nsp1:4AD5C03B
                                      1000h
                              push
.nsp1:4AD5C040
                             push
                                      1000h
.nsp1:4AD5C045
                             push
.nsp1:4AD5C047
                              call
                                      dword ptr [ebp-166h]
                          tess
jz
mov
call
pop
.nsp1:4AD5C04D
                                      eax, eax
.nsp1:4AD5C04F
                                      loc_4AD5C3BE
.nsp1:4AD5C055
                                      [ebp-1E6h], eax
.nsp1:4AD5C05B
.nsp1:4AD5C060
                                      ebx
                                      ecx, 367h
.nsp1:4AD5C061
                             mov
.nsp1:4AD5C066
                              add
                                      ebx, ecx
.nsp1:4AD5C068
                             push
                                      eax
                              push
.nsp1:4AD5C069
.nsp1:4AD5C06A
                              call
                                      sub 4AD5C31F
.nsp1:4AD5C06F
                                      esi
                              pop
.nsp1:4AD5C070
                                      ebp
                              gog
.nsp1:4AD5C071
                           mov
mov
add
mov
cmp
jnz
                             mov
                                      esi, [esi]
.nsp1:4AD5C073
                                      edi, ebp
.nsp1:4AD5C075
                                      edi, [ebp-21Eh]
.nsp1:4AD5C07B
                                      ebx, edi
.nsp1:4AD5C07D
                                      dword ptr [edi], 0
.nsp1:4AD5C080
                                      short loc 4AD5C08C
                              add
                                     edi, 4
.nsp1:4AD5C082
                                     ecx, 0
.nsp1:4AD5C085
                              mov
                              jmp short loc 4AD5C0A2
.nsp1:4AD5C08A
.nsp1:4AD5C08C ; -----
.nsp1:4AD5C08C
.nsp1:4AD5C08C loc_4AD5C08C:
                                                     ; CODE XREF: start+82i
                                    ecx, 1
.nsp1:4AD5C08C
                              mov
.nsp1:4AD5C091
                                     edi, [ebx]
                              add
.nsp1:4AD5C093
                                     ebx, 4
.nsp1:4AD5C096
                                      ; CODE XREF: start+CFj dword ptr [ebx], 0 short '
.nsp1:4AD5C096 loc 4AD5C096:
.nsp1:4AD5C096
                              cmp
.nsp1:4AD5C099
                                      short loc_4AD5C0CF
.nsp1:4AD5C09B
                              add
                                      [ebx], edx
.nsp1:4AD5C09D
                              mov esi, [ebx] add edi, [ebx+4]
.nsp1:4AD5C09F
.nsp1:4AD5C0A2
.nsp1:4AD5C0A2 loc_4AD5C0A2:
                                                     ; CODE XREF: start+8Cj
                             push edi
.nsp1:4AD5C0A2
```

```
.nsp1:4AD5C0A3
                              push
                                      есх
.nsp1:4AD5C0A4
                                      ebx
                              push
                              push
.nsp1:4AD5C0A5
                                      dword ptr [ebp-162h]
.nsp1:4AD5C0AB
                              push
                                      dword ptr [ebp-166h]
.nsp1:4AD5C0B1
                                      edx, esi
                              mov
.nsp1:4AD5C0B3
                              mov
                                      ecx, edi
.nsp1:4AD5C0B5
                              mov
                                      eax, [ebp-1E6h]
.nsp1:4AD5C0BB
                              add
                                      eax, 5AAh
.nsp1:4AD5C0C0
                              call
                                      eax
.nsp1:4AD5C0C2
                              pop
                                      ebx
.nsp1:4AD5C0C3
                              pop
                                      есх
.nsp1:4AD5C0C4
                              pop
                                      edi
.nsp1:4AD5C0C5
                              cmp
                                      ecx, 0
.nsp1:4AD5C0C8
                              jΖ
                                      short loc_4AD5C0CF
                              add
.nsp1:4AD5C0CA
                                      ebx, 8
.nsp1:4AD5C0CD
                              jmp
                                      short loc 4AD5C096
.nsp1:4AD5C0CF ; -----
.nsp1:4AD5C0CF
.nsp1:4AD5C0CF loc_4AD5C0CF:
                                                      ; CODE XREF: start+9Bj
.nsp1:4AD5C0CF
                                                      ; start+CAj
                                      8000h
.nsp1:4AD5C0CF
                              push
.nsp1:4AD5C0D4
                              push
.nsp1:4AD5C0D6
                             push
                                      dword ptr [ebp-1E6h]
                            call
.nsp1:4AD5C0DC
                                      dword ptr [ebp-162h]
.nsp1:4AD5C0E2
                                      esi, [ebp-1DEh]
.nsp1:4AD5C0E8
                             mov
                                      ecx, [esi+8]
                             lea
.nsp1:4AD5C0EB
                                      edx, [esi+10h]
.nsp1:4AD5C0EE
                             mov
                                      esi, [esi]
.nsp1:4AD5C0F0
                            mov
                                      edi, esi
.nsp1:4AD5C0F2
                                      ecx, 0
                              {\tt cmp}
.nsp1:4AD5C0F5
                                      short loc_4AD5C136
.nsp1:4AD5C0F7
.nsp1:4AD5C0F7 loc 4AD5C0F7:
                                                      ; CODE XREF: start+100j
.nsp1:4AD5C0F7
                                                      ; start+10Ej
.nsp1:4AD5C0F7
                              mov
                                      al, [edi]
.nsp1:4AD5C0F9
                               inc
                                      edi
.nsp1:4AD5C0FA
                                      al, 0E8h
.nsp1:4AD5C0FC
.nsp1:4AD5C0FC loc_4AD5C0FC:
                                                      ; CODE XREF: start+136j
.nsp1:4AD5C0FC
                                      al, 1
                               cmp
.nsp1:4AD5C0FE
                                      short loc_4AD5C0F7
.nsp1:4AD5C100
                              mov
                                       eax, [edi]
.nsp1:4AD5C102
                                      byte ptr [edx+1], 0
                              cmp
.nsp1:4AD5C106
                                      short loc_4AD5C11C
                              jΖ
.nsp1:4AD5C108
                                      bl, [edx]
.nsp1:4AD5C10A
                              cmp
                                      [edi], bl
.nsp1:4AD5C10C
                                      short loc_4AD5C0F7
                              jnz
.nsp1:4AD5C10E
                              mov
                                      bl, [edi+4]
.nsp1:4AD5C111
                              shr
                                      ax, 8
.nsp1:4AD5C115
                                      eax, 10h
                              rol
.nsp1:4AD5C118
.nsp1:4AD5C11A
                                      short loc_4AD5C126
                              jmp
.nsp1:4AD5C11C ; -----
.nsp1:4AD5C11C
.nsp1:4AD5C11C loc 4AD5C11C:
                                                      ; CODE XREF: start+108j
                                      bl, [edi+4]
.nsp1:4AD5C11C
                              xchg
.nsp1:4AD5C11F
                                      al, ah
.nsp1:4AD5C121
                              rol
                                      eax, 10h
.nsp1:4AD5C124
                                    al, ah
                              xchg
.nsp1:4AD5C126
.nsp1:4AD5C126 loc_4AD5C126:
                                                      ; CODE XREF: start+11Cj
                                      eax, edi
.nsp1:4AD5C126
.nsp1:4AD5C128
                              add
                                      eax, esi
.nsp1:4AD5C12A
                              mov
                                      [edi], eax
                                      edi, 5
.nsp1:4AD5C12C
                              add
.nsp1:4AD5C12F
                              sub
                                      bl, 0E8h
.nsp1:4AD5C132
                              mov
                                      eax, ebx
.nsp1:4AD5C134
                                      loc 4AD5C0FC
                              loop
.nsp1:4AD5C136
.nsp1:4AD5C136 loc 4AD5C136:
                                                      ; CODE XREF: start+F7j
.nsp1:4AD5C136
                              call
                                      sub 4AD5C275
.nsp1:4AD5C13B
                                      ecx, [ebp-1CAh]
                              lea
.nsp1:4AD5C141
                                      eax, [ecx+8]
                              mov
                              cmp
                                      eax, 0
.nsp1:4AD5C144
                                      loc 4AD5C1CE
.nsp1:4AD5C147
                              jг
.nsp1:4AD5C14D
                             mov
                                      esi, edx
esi, [ecx+10h]
.nsp1:4AD5C14F
                              sub
                                      short loc_4AD5C1CE [ecx+10h], esi
.nsp1:4AD5C152
                              jΖ
.nsp1:4AD5C154
                              mov
                                    esi, [ebp-19Ah]
.nsp1:4AD5C157
                              lea
```

```
.nsp1:4AD5C15D
                                 mov
                                          esi, [esi]
                             mov esi, [esi]
lea ebx, [esi-4]
mov eax, [ecx]
cmp eax, 1
jz short loc_4AD5C173
mov edi, edx
add edi, [ecx+8]
mov ecx, [ecx+10h]
jmp short loc_4AD5C17B
.nsp1:4AD5C15F
.nsp1:4AD5C162
.nsp1:4AD5C164
.nsp1:4AD5C167
.nsp1:4AD5C169
.nsp1:4AD5C16B
.nsp1:4AD5C16E
.nsp1:4AD5C171
.nsp1:4AD5C173 ; ------
.nsp1:4AD5C173
.nsp1:4AD5C173 loc 4AD5C173:
                                                           ; CODE XREF: start+169j
                                 mov edi, esi
add edi, [ecx+8]
mov ecx, [ecx+10h]
.nsp1:4AD5C173
.nsp1:4AD5C175
.nsp1:4AD5C178
.nsp1:4AD5C17B
                                                          ; CODE XREF: start+173j
.nsp1:4AD5C17B loc_4AD5C17B:
.nsp1:4AD5C17B
                                                           ; start+18Ej
.nsp1:4AD5C17B
                                 xor eax, eax
mov al, [edi]
.nsp1:4AD5C17D
                                          al, [edi]
                               inc
.nsp1:4AD5C17F
                                         edi
                               or
jz
.nsp1:4AD5C180
                                         eax, eax
                               jz short loc_4AD5C1A4
cmp al, 0EFh
ja short loc_4AD5C18E
.nsp1:4AD5C182
.nsp1:4AD5C184
.nsp1:4AD5C186
.nsp1:4AD5C188
.nsp1:4AD5C188 loc_4AD5C188:
                                                            ; CODE XREF: start+19Dj
.nsp1:4AD5C188
                                                           ; start+1A4j
.nsp1:4AD5C188
                               add ebx, eax
.nsp1:4AD5C18A
                                  add
                                          [ebx], ecx
                                        short loc_4AD5C17B
.nsp1:4AD5C18C
.nsp1:4AD5C18E ; -----
.nsp1:4AD5C18E
.nsp1:4AD5C18E loc_4AD5C18E:
                                                           ; CODE XREF: start+188j
                   and al, 0Fh
shl eax, 10h
mov ax, [edi]
add edi, 2
or eax, eax
jnz short loc_4AD5C188
mov eax, [edi]
add edi, 4
jmp short loc_4AD5C188
.nsp1:4AD5C18E
.nsp1:4AD5C190
.nsp1:4AD5C193
.nsp1:4AD5C196
.nsp1:4AD5C199
.nsp1:4AD5C19B
.nsp1:4AD5C19D
.nsp1:4AD5C19F
.nsp1:4AD5C1A2
.nsp1:4AD5C1A4 ; -----
.nsp1:4AD5C1A4
.nsp1:4AD5C1A4 loc_4AD5C1A4:
                                                           ; CODE XREF: start+184j
.nsp1:4AD5C1A4
                                         ebx, ebx
.nsp1:4AD5C1A6
                                          edi, esi
.nsp1:4AD5C1A8
                                          eax, [esi]
.nsp1:4AD5C1AA
                                cmp eax, 0
jz short loc_4AD5C1CE
                                          eax, 0
.nsp1:4AD5C1AD
.nsp1:4AD5C1AF
.nsp1:4AD5C1AF loc_4AD5C1AF:
                                                          ; CODE XREF: start+1BCj
.nsp1:4AD5C1AF
                                 lodsd
                           or eax, eax
jz short loc_4AD5C1BC
add ebx, eax
add [edi+ebx], cx
jmp short loc_4AD5C1AF
.nsp1:4AD5C1B0
.nsp1:4AD5C1B2
.nsp1:4AD5C1B4
.nsp1:4AD5C1B6
.nsp1:4AD5C1BA
.nsp1:4AD5C1BC ; -----
.nsp1:4AD5C1BC
                    ; CODE XREF: start+1B4j
xor ebx, ebx
shr ecx, 10h
.nsp1:4AD5C1BC loc 4AD5C1BC:
.nsp1:4AD5C1BC
.nsp1:4AD5C1BE
.nsp1:4AD5C1C1
                          or eax, eax
jz short loc_4AD5C1CE
add ebx, eax
add '-'
.nsp1:4AD5C1C1 loc 4AD5C1C1:
                                                           ; CODE XREF: start+1CEj
                   lodsd
.nsp1:4AD5C1C1
.nsp1:4AD5C1C2
.nsp1:4AD5C1C4
                                 add ebx, eax add [edi+ebx], cx jmp short loc_4AD5C1C1
.nsp1:4AD5C1C6
.nsp1:4AD5C1C8
.nsp1:4AD5C1CC
.nsp1:4AD5C1CE ; -----
.nsp1:4AD5C1CE
.nsp1:4AD5C1CE loc 4AD5C1CE:
                                                            ; CODE XREF: start+149j
                                                            ; start+154j ...
.nsp1:4AD5C1CE
                                 lea esi, [ebp-20Eh]
.nsp1:4AD5C1CE
                                 mov edx, [esi]
lea esi, [ebp-1B2h]
mov al, [esi]
.nsp1:4AD5C1D4
.nsp1:4AD5C1D6
.nsp1:4AD5C1DC
```

```
.nsp1:4AD5C1DE
                                cmp
                                        al, 1
.nsp1:4AD5C1E0
                                        short loc 4AD5C221
                               inz
.nsp1:4AD5C1E2
                               add
                                        edx, [esi+4]
.nsp1:4AD5C1E5
                               push
                                        esi
.nsp1:4AD5C1E6
                               push
                                        edx
.nsp1:4AD5C1E7
                               push
                                        esi
.nsp1:4AD5C1E8
                               push
.nsp1:4AD5C1EA
                               push
                                        100h
.nsp1:4AD5C1EF
                               push
                                        edx
.nsp1:4AD5C1F0
                               call
                                        dword ptr [ebp-16Ah]
.nsp1:4AD5C1F6
                               pop
                                        edi
.nsp1:4AD5C1F7
                               pop
                                        esi
.nsp1:4AD5C1F8
                               cmp
                                        eax, 1
                                        loc_4AD5C3BE
.nsp1:4AD5C1FB
                               jnz
.nsp1:4AD5C201
                               add
                                        esi, 8
.nsp1:4AD5C204
                               mov
                                        ecx, 8
.nsp1:4AD5C209
                               rep movsb
.nsp1:4AD5C20B
                               sub
                                        esi, OCh
.nsp1:4AD5C20E
                               sub
                                        edi, 8
.nsp1:4AD5C211
                               push
                                        esi
.nsp1:4AD5C212
                               push
                                        dword ptr [esi-4]
.nsp1:4AD5C215
                               push
                                        100h
.nsp1:4AD5C21A
                               push
                                        edi
.nsp1:4AD5C21B
                               call
                                        dword ptr [ebp-16Ah]
.nsp1:4AD5C221
.nsp1:4AD5C221 loc_4AD5C221:
                                                        ; CODE XREF: start+1E2j
.nsp1:4AD5C221
                               push
                                        ebp
.nsp1:4AD5C222
                                        ebx
.nsp1:4AD5C223
                               sub
                                        ebx, 15h
.nsp1:4AD5C229
                               xor
                                        ecx, ecx
.nsp1:4AD5C22B
                               mov
                                        cl, [ebx]
.nsp1:4AD5C22D
                               cmp
                                        cl, 0
.nsp1:4AD5C230
                                        short loc_4AD5C25A
.nsp1:4AD5C232
                               inc
                                        ebx
.nsp1:4AD5C233
                               lea
                                        esi, [ebp-20Eh]
.nsp1:4AD5C239
                               mov
                                        edx, [esi]
.nsp1:4AD5C23B
.nsp1:4AD5C23B loc_4AD5C23B:
                                                        ; CODE XREF: start+25Aj
.nsp1:4AD5C23B
                               push
                                        esi
.nsp1:4AD5C23C
                                        есх
.nsp1:4AD5C23D
                                        ebx
.nsp1:4AD5C23E
                               push
                                        edx
.nsp1:4AD5C23F
                               push
.nsp1:4AD5C240
                                        dword ptr [ebx]
                               push
.nsp1:4AD5C242
                                        dword ptr [ebx+4]
                               push
                                        eax, [ebx+8]
.nsp1:4AD5C245
                               mov
.nsp1:4AD5C248
                               add
                                        eax, edx
.nsp1:4AD5C24A
                               push
.nsp1:4AD5C24B
                                        dword ptr [ebp-16Ah]
                               call
.nsp1:4AD5C251
                               pop
.nsp1:4AD5C252
                               pop
.nsp1:4AD5C253
                               pop
.nsp1:4AD5C254
                                        esi
                               pop
                                        ebx, OCh
.nsp1:4AD5C255
                               add
.nsp1:4AD5C258
                                        loc 4AD5C23B
                               loop
.nsp1:4AD5C25A
                                                        ; CODE XREF: start+14j
.nsp1:4AD5C25A loc 4AD5C25A:
.nsp1:4AD5C25A
                                                        ; start+232j
.nsp1:4AD5C25A
                               mov
                                        eax, 0
.nsp1:4AD5C25F
                                cmp
                                        eax, 0
.nsp1:4AD5C262
                               jz
                                        short loc_4AD5C26E
.nsp1:4AD5C264
                               popa
.nsp1:4AD5C265
                               popf
.nsp1:4AD5C266
                                        eax, 1
.nsp1:4AD5C26B
.nsp1:4AD5C26E ; -----
.nsp1:4AD5C26E
.nsp1:4AD5C26E loc 4AD5C26E:
                                                        ; CODE XREF: start+264j
.nsp1:4AD5C26E
                               popa
.nsp1:4AD5C26F
                               popf
.nsp1:4AD5C270
                                        near ptr 4AD09797h
                               qmj
.nsp1:4AD5C270 start
                            endp
.nsp1:4AD5C270
```

#### Reversing Assembly to produce C/C++ Code 10.1.

In this section we cover the reversing process used to take assembled code and create a C/C++ representation of the code. This is used for automated unpackers that can be added into other programs as a routine. There are a number of problems that are associated with reverse engineering code. Some of these are noted below. Assembly code loses many of the richness of source code when it is compiled. It is generally expected that comments are lost and would not be recoverable in executable code, however, classes, macros, templates and include files are also lost during compilation. This does not mean that we cannot recover many useful aspects of the code. Executable code (especially when disassembled) retains:

- M Dynamic Links
- **W** Functional calls
- Local Variables (although the richness of naming will be lost)
- ₩ Parameters
- Switch statements

Variables do not hold data; they are a pointer to the location where the data has been stored by the system.

#### 10.1.1. Execution Control

The Instruction Pointer (IP) always points to the next instruction when executing. This is the point where the next or subsequent *fetch* is to occur. Altering the IP allows different sections of the algorithm to be executed in place of the following sequential instruction.

The Intel processor supports the following three execution control methods:

- **Sequential**
- W Unconditional branching
- M Conditional branching.

Sequential branching is the normal execution process. As the name suggests, with sequential branching, one instruction follows after another in order. This is a standard fetch/execute cycle with the IP<sup>12</sup> incrementing in numerical order.

An Unconditional branch involves the non-sequential execution or redirection of instructions. An unconditional branch jumps to another address and *unconditionally* executes the instructions at that point.

A Conditional branch is also executed non-sequentially. The difference to an unconditional branch is that the branch to the instruction to be executed occurs conditionally. This means that where a logical condition returns a true result, the instruction at the specified address is executed. In the event that a false result is returned. the instruction is executed sequentially.

# 10.1.2. Decompiling with HexRays

HexRays has a semi-automated decompiler. We will use this to examine the code and as an aid to reversing the assembled code into C++.

```
62i 1:0040D412 ; ======= S U B R O U T I N E
 ______
 _62i_1:0040D412
 62i 1:0040D412
; CODE XREF: start:loc 40D2D3p
                                        or esi, esi
jz loc_40D4B7
mov edx, [ebp-18Bh]
add esi, edx
_62i_1:0040D420
-62i_1:0040D428
-62i_1:0040D428 loc_40D428:
-62i_1:0040D428 cmp dword ptr [esi], 0
-62i_1:0040D42B jnz short loc_40D43B
-62i_1:0040D42D cmp dword ptr [esi+4], 0
-62i_1:0040D431 jnz short loc_40D43B
-62i_1:0040D433 cmp dword ptr [esi+8], 0
-62i_1:0040D437 jnz short loc_40D43B
-62i_1:0040D437 jnz short loc_40D43B
-62i_1:0040D437 jnz short loc_40D43B
-62i_1:0040D439 jmp short loc_40D4B5
 62i 1:0040D426
                                                                             ; CODE XREF: sub 40D412+61j
_62i_1:0040D43B
_62i_1:0040D43B loc 40D43B:
                                                                             ; CODE XREF: sub_40D412+19j
                                                                            ; sub_40D412+1Fj ...
 62i 1:0040D43B
 62i 1:0040D43B
                                         mov ebx, [esi+8]
 _62i_1:0040D43E
                                                     ebx, edx
                                          add
__62i_1:0040D440
__62i_1:0040D441
                                          push
                                                     ebx
                                            push
                                                        edx
 62i 1:0040D442
                                            push
                                                       esi
                                           lea
 62i 1:0040D443
                                                       edi, [ebp-9Fh]
__62i_1:0040D449
62i 1:0040D44C
                                                     edi, [esi+4]
esi, OCh
                                            add
                                            add
```

<sup>&</sup>lt;sup>12</sup> Instruction pointer

```
_62i_1:0040D44F
                                  push
                                            edi
                                    call
    62i 1:0040D450
                                            dword ptr [ebp-0FFh]
                         pop edi
pop edx
pop ebx
cmp eax, 0
jz short loc_40D4B7
mov [ebp-183h], eax
add edi, [esi]
add esi, 4
   __62i_1:0040D456
   _62i_1:0040D457
  _62i_1:0040D458
_62i_1:0040D459
   62i 1:0040D45C
   _62i_1:0040D45E
   __62i_1:0040D464
62i 1:0040D466
   _62i_1:0040D469
  -621_1:0040D469
-62i_1:0040D469 loc_40D469:
-62i_1:0040D469 xor ecx, ecx
-62i_1:0040D46B mov cl, [esi]
-62i_1:0040D46D cmp ecx, 0
-62i_1:0040D470 jnz short loc_40D475
-62i_1:0040D472 inc esi
-62i_1:0040D473 jmp short loc_40D428
-62i_1:0040D475 .
                                                           ; CODE XREF: sub 40D412+A1j
   _62i_1:0040D475 ;
         ______
  ; CODE XREF: sub_40D412+5Ej
                         add edi, ecx
push edx
push ebx
push eax
cmp byte ptr [eax], 0FFh
jnz short loc_40D489
inc eax
mov eax, [eax]
and eax, 7FFFFFFFh
   _62i_1:0040D479
   _62i_1:0040D47A
62i 1:0040D47B
   __62i_1:0040D47C
   _62i_1:0040D47F
   __62i_1:0040D481
__62i_1:0040D482
; CODE XREF: sub 40D412+6Dj
   -----
   _62i_1:0040D4B5
   _62i_1:0040D4B5 loc_40D4B5:
                                                           ; CODE XREF: sub 40D412+27j
    62i_1:0040D4B5
                                   clc
   62i_1:0040D4B6
                                    retn
   62i 1:0040D4B7 ;
   _62i_1:0040D4B7
   ; CODE XREF: sub 40D412+8j
                                                            ; sub 40D412+4Aj ...
```

### 10.1.3. Decompiled code

The results of using HexRays to decompile the assembled code (10.1.2) are displayed below. As we stated in 10.1.1, a good deal of information is lost.

```
void __usercall sub_40D412(int a1<ebp>)
     int v1; // esi@1
     int v2; // edx@2
    int v3; // esi@2 int v4; // eax@7
    int v5; // ebx@7
     int v6; // esi@7
     int v7; // STOC 407
     int v8; // edi@8
     int v9; // esi@8
     int v10; // ecx@9
     int v11; // eax@11
     int v12; // ST14 4011
     int v13; // eax@\overline{13}
     char v14; // ST08 1@13
     int v15; // ST14 \overline{4}07
     int v16; // ST10 407
     int v17; // \text{ edi} \overline{07}
     char v18; // cl@13
     v1 = *(DWORD *)(a1 - 403);
     if ( v1 )
         v2 = *(DWORD *)(a1 - 395);
        v3 = v2^{-} + v1;
         while ( *( DWORD *) v3 || *( DWORD *) (v3 + 4) || *( DWORD *) (v3 + 8) )
                           v15 = v2 + *(DWORD *)(v3 + 8);
                           v16 = v2;
                           v7 = v3;
                           v17 = *(DWORD *)(v3 + 4) + a1 - 159;
                           v6 = v3 + 12;
                                                                    _stdcall **)(int))(a1 - 255))(v17);
                           v4 = (*(int (
                           v2 = v16;
                           v5 = v15;
                           if (!v4)
                              break;
                           * ( DWORD *) (a1 - 387) = v4;
                           v8 = * (_DWORD *) v6 + v7;
                           v9 = v6 + 4;
                           while (1)
                                v10 = *(BYTE *)v9;
                                if (!v10)
                                                 break;
                                v11 = v8;
                                v8 += v10;
                                 v12 = v2;
                                 if ( * (_BYTE *) v11 == -1 )
                                                v11 = *(DWORD *)(v11 + 1) & 0x7FFFFFFF;
                                 v18 = *( BYTE \stackrel{-}{*}) v8;
                                 *( BYTE *)v8 = 0;
                                v1\overline{4} = v18;
                                v13 = (*(int ( stdcall **) ( DWORD, int)) (a1 - 251)) (*( DWORD *) (a1 - 251)) (*( DWORD *) (a
387), v11);
                                v2 = v12;
                                if (!v13)
                                                  return;
                                 *( BYTE *)v8 = v14;
                                 *(DWORD *)(v9 - 4) = v13;
                                 *(DWORD *)v5 = *(DWORD *)(v9 - 4);
```

```
v5 += 4;
      v3 = v9 + 1;
}
```

To workout what we have lost and to recreate this information, we will use the graphing functions of IDA Pro. As is displayed in 10.1.4, a flow graph provides more information as to the calls and jumps used by a routine.

# 10.1.4. Function 1 – The first function

The first function is used by the decompression routine. It conducts a series of comparisons against the various registers (using compare functions) and processing the values using the stack where values in the registers are set to be updated.

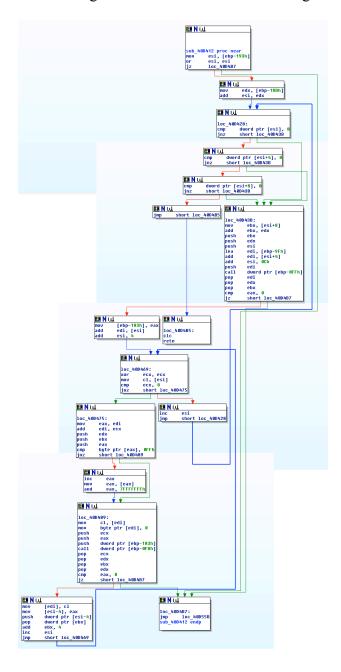

#### 1.1.1. Function Pseudo Code

The following is a low level representation of the MASM function which will be converted to a High level pseudo code and C++.

#### 1.1.2. ASM

```
62i 1:0040D412 ; ======== S U B R O U T I N E
      _62i_1:0040D412
 62i 1:0040D412
; CODE XREF: start:loc 40D2D3p
; CODE XREF: sub 40D412+61j
_62i_1:0040D42B
62i 1:0040D42D
__62i_1:0040D433
62i 1:0040D437
62i 1:0040D43B ;
       .-----
_62i 1:0040D43B
                        mov ebx, [esi+8]
add ebx, edx
push ebx
push edx
push esi
lea edi, [ebp-9Fh]
add edi, [esi+4]
add esi, OCh
push edi
call dword ptr [ebp-0FFh]
pop edi
pop edx
pop ebx
cmp eax, 0
jz short loc_40D4B7
mov [ebp-183h], eax
add edi, [esi]
add esi, 4
_62i_1:0040D43B loc_40D43B:
                                                                  ; CODE XREF: sub 40D412+19j
_62i_1:0040D43B
                                                                  ; sub 40D412+1Fj ...
 62i 1:0040D43B
 62i 1:0040D43E
_62i_1:0040D440
_62i_1:0040D441
62i 1:0040D442
 62i 1:0040D443
_62i_1:0040D449
62i 1:0040D44C
__62i_1:0040D44F
_62i_1:0040D450
_62i_1:0040D456
_62i_1:0040D457
_62i_1:0040D458
_62i_1:0040D459
 62i 1:0040D45C
 62i 1:0040D45E
_62i_1:0040D464
_62i_1:0040D466
62i 1:0040D469
_62i_1:0040D469

_62i_1:0040D469 loc_40D469:

_62i_1:0040D469 xor ecx, ecx

_62i_1:0040D46B mov cl, [esi]

_62i_1:0040D46D cmp ecx, 0

_62i_1:0040D470 jnz short loc_40D475

_62i_1:0040D472 inc esi

_62i_1:0040D473 jmp short loc_40D428
                                                            ; CODE XREF: sub_40D412+A1j
_62i_1:0040D469
62i 1:0040D46B
_62i_1:0040D470
_62i_1:0040D472
_62i_1:0040D473
62i 1:0040D475 ;
; CODE XREF: sub 40D412+5Ej
```

```
_62i_1:0040D47F
                       jnz
                            short loc 40D489
  _62i_1:0040D481
                      inc eax —
mov eax, [eax]
and eax, 7FFFFFFFh
__62i_1:0040D482
                                        ; CODE XREF: sub 40D412+6Dj
      ______
  _62i_1:0040D4B5
  _62i_1:0040D4B5 loc_40D4B5:
_62i_1:0040D4B5 clc
                                        ; CODE XREF: sub 40D412+27j
  _62i_1:0040D4B6
                       retn
  62i 1:0040D4B7 ;
  _62i_1:0040D4B7
  ; CODE XREF: sub 40D412+8j
                                        ; sub 40D412+4Aj ...
  _62i_1:0040D4B7
  _62i_1:0040D4BC
```

# 1.2. Function 2 – Memory Functions

The function processes and copies memory from across sections.

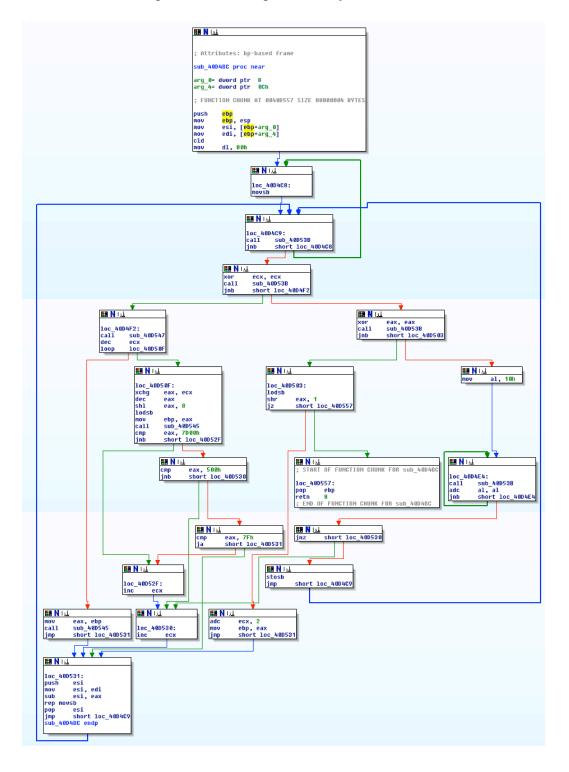

### 1.2.1. Function Pseudo Code

```
//function 2
unsigned int __cdecl sub_40D4BC(int a1, void *a2)
  void *v2; // edi@1
  int v3; // esi@1
 unsigned int v4; // eax@5
  int v5; // ecx@5
  unsigned int result; // eax@6
  unsigned int v7; // ecx@6 \,
 unsigned __int8 v8; // cf@11 char v9; // cf@3
  char v10; // cf@4
  char v11; // cf@5
  char v12; // cf@6
  char v13; // tt@6
  unsigned __int8 v14; // cf@6
  char v15; // cf@6
 signed int v16; // ecx@9
 v3 = a1;
  v2 = a2;
LABEL 2:
  *( \overline{B}YTE *) v2 = *(BYTE *) <math>v3++;
  v2 = (char *)v2 + 1;
  while (1)
    while (1)
    {
      sub_40D53B();
      if (!v9)
       goto LABEL 2;
      sub 40D53B();
      if ( v10 )
        break;
      sub 40D547();
      if (v16 == 2)
        result = sub 40D545();
        goto LABEL 18;
      ++v3;
      result = sub 40D545();
      if ( result \geq= 0x7D00 )
        goto LABEL 16;
      if (\text{result} < 0x500)
        if ( result > 0x7F )
          goto LABEL 18;
LABEL 16:
        ++v7;
LABEL_17:
      ++v7;
LABEL_18:
     v2 = (char *) v2 + v7;
    v4 = sub 40D53B();
    if (!v1\overline{1})
      break;
      result = sub 40D53B();
      v13 = v12;
      v14 = _MKCADD__(v12, result);
LOBYTE(result) = v13 + (_BYTE)result;
v15 = v14 | _MKCADD__(result, result);
```

```
LOBYTE(result) = 2 * (_BYTE)result;
  while ( !v15 );
 if ( (_BYTE) result )
 goto LABEL_17;
*(_BYTE *)v2 = result;
 v2 = (char *)v2 + 1;
COBYTE(v4) = *(_BYTE *)v3++;
v8 = _MKCSHR__(v4, 1);
result = v4 >> 1;
if ( result )
  v7 = v8 + v5 + 2;
  goto LABEL_18;
return result;
```

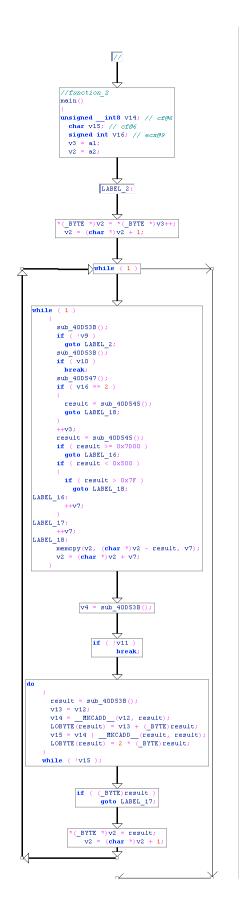

Craig S Wright

#### 1.2.2. **ASM**

```
62i 1:0040D4BC ; ======= S U B R O U T I N E
 _62i_1:0040D4BC
_62i_1:0040D4BC ; Attributes: bp-based frame
 62i 1:0040D4BC
; CODE XREF: start+6Bp
_62i_1:0040D4BC
_62i_1:0040D4BC
_62i_1:0040D4BC ; FUNCTION CHUNK AT _62i_1:0040D557 SIZE 00000004 BYTES
 62i 1:0040D4BC
                     push ebp
mov ebp, esp
mov esi, [ebp+arg_0]
mov edi, [ebp+arg_4]
cld
mov dl, 80h
_62i_1:0040D4BC
_62i_1:0040D4BD
__62i_1:0040D4BF
__62i_1:0040D4C2
_62i_1:0040D4C5
_62i_1:0040D4C6
 _____62i_1:0040D4C8
_62i_1:0040D4C8 loc_40D4C8:
_62i_1:0040D4C8 mov sb
                                                       ; CODE XREF: sub 40D4BC+12j
_62i_1:0040D4C8
_62i_1:0040D4C9
_62i_1:0040D4C9 loc_40D4C9:
                                                        ; CODE XREF: sub_40D4BC+34j
                    _62i_1:0040D4C9
_62i_1:0040D4C9
62i_1:0040D4CE
_62i_1:0040D4D2
__62i_1:0040D4D7
__62i_1:0040D4D9
_62i_1:0040D4DB
_62i_1:0040D4E0
 62i 1:0040D4E2
 62i 1:0040D4E4
_62i_1:0040D4E4
_62i_1:0040D4E4 loc_40D4E4: ; CODE XREF: sub_40D4BC+2Fj
_62i_1:0040D4E4 call sub_40D53B
_62i_1:0040D4E9 adc al, al
_62i_1:0040D4EB jnb short loc_40D4E4
_62i_1:0040D4ED jnz short loc_40D530
_62i_1:0040D4EF stosb
_62i_1:0040D4F0 jmp short loc_40D4C9
_62i_1:0040D4F2;
62i 1:0040D4F2 ;
                 _____
_62i_1:0040D4F2
_62i_1:0040D4F2 loc_40D4F2: ;
_62i_1:0040D4F2 call sub_40D547
_62i_1:0040D4F7 dec ecx
_62i_1:0040D4F8 loop loc_40D50F
_62i_1:0040D4FA mov eax, ebp
_62i_1:0040D4FC call sub_40D545
_62i_1:0040D501 jmp short loc_40D531
_62i_1:0040D4F2
                                                      ; CODE XREF: sub_40D4BC+1Bj
62i 1:0040D503 ;
                                                        ; CODE XREF: sub 40D4BC+24j
 ______
_62i_1:0040D50F
 ; CODE XREF: sub 40D4BC+3Cj
_62i_1:0040D510
```

```
_62i_1:0040D514
                                            lodsb
_62i_1:0040D517
                                            mov
                                                        ebp, eax
                                            call sub_40D545
                                       call sub_40D345
cmp eax, 7D00h
jnb short loc_40D52F
cmp eax, 500h
jnb short loc_40D530
cmp eax, 7Fh
ja short loc_40D531
 _62i_1:0040D51C
_____1:0040D521
__62i__1:0040D523
 _62i_1:0040D528
_62i_1:0040D52A
_62i_1:0040D52D
62i 1:0040D52F
 _62i_1:0040D52F loc_40D52F:
                                                                              ; CODE XREF: sub 40D4BC+65j
_62i_1:0040D52F
62i 1:0040D530
                                           inc ecx
 _62i_1:0040D530 loc_40D530:
                                                                             ; CODE XREF: sub 40D4BC+31j
 _62i_1:0040D530
                                                                             ; sub_40D4BC+6Cj
_62i_1:0040D531
_62i_1:0040D531
                                             inc
                                                    ecx
 _62i_1:0040D531 loc_40D531:
                                                                            ; CODE XREF: sub 40D4BC+45j
______1:0040D531
__62i__1:0040D531
                                                                            ; sub_40D4BC+51j ...
                                         push esi
mov esi, edi
sub esi, eax
 _62i_1:0040D532
_62i_1:0040D534
sub esi,
rep movsb
pop esi
62i_1:0040D538 pop esi
62i_1:0040D539 jmp shor
62i_1:0040D539 sub_40D4BC endp
62i_1:0040D539
                                                      short loc 40D4C9
```

#### 10.2. Function 3 – Math

This function is called from within Function 5 (below) as well as from within Function 2 (above). ESI is the 32 bit Data Pointer for source of string operations.

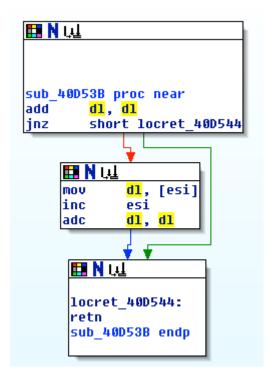

ADC is a large number addition function – used here to double the DL register. The DL general purpose register is the 8 bit I/O Pointer value associated with the 32 bit EDX register.

#### **1.2.3.** Function Pseudo Code

```
DL = DL + DL
                               (Double DL or DL = 2x DL)
(Not Equal to 0, EFlag, 2F = 0)
                                (Double DL
      (DL <> 0)
        (DL <> U)
[ESI] = [ESI] + DL
                               ([ESI] is the memory location pointed to by the value held
                                               In the ESI register)
               ESI = ESI + 1
                                      (or, DL = DL + DL)
               DL = 2x DL
 _int64 __usercall sub_40D53B<edx:eax>(char a1<dl>, int a2<esi>)
  unsigned __int8 v2; // cf@1
   int64 result; // qax@1
  <u>char v4; // zf@1</u>
        __MKCADD___(a1, a1);
 v4 = \frac{1}{2} * a1 = 0;
  BYTE4(result) = 2 * a1;
  if ( v4 )
   BYTE4(result) = 2 * (v2 + *(BYTE *)a2);
 return result;
```

### 1.2.4. **ASM**

```
_62i_1:0040D53B; ======= S U B R O U T I N E
_62i_1:0040D53B
62i_1:0040D53B

62i_1:0040D53B sub_40D53B proc near ; CODE XREF:
_62<u>i</u>_1:0040D53B
                                          ; sub_40D4BC+16p ...
                ; add to the memory pointed to by ESI; the contents of dl
inc esi
adc dl, dl
_62i_1:0040D541
_62i_1:0040D542
_62i_1:0040D544
_62i_1:0040D544 locret_40D544:
                                          ; CODE XREF: sub_40D53B+2j
_62i_1:0040D544
```

#### 10.3. Function 4 - Clear ECX

The function below clears the ECX register. This sets the ECX register = 0x000.

ECX is a 32 bit register that is used as a counter for string and loop functions.

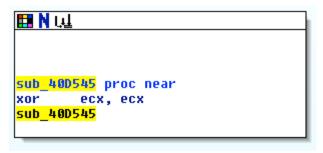

### 10.3.1. Function Pseudo Code

XOR ECX, ECX (Clear the ECX register)

#### 10.3.2. ASM

```
_62i_1:0040D545 ; ======= S U B R O U T I N E
_62i_1:0040D545
62i 1:0040D545
62i 1:0040D545 sub_40D545 proc near
                                     ; CODE XREF: sub 40D4BC+40p
                                     ; sub_40D4BC+5Bp
```

#### 10.4. Function 5 – Add ECX register

The function below starts by incrementing ECX ()- this is adding 1 to ECX then looping while calling Function 3 and doubling the ECX register.

ECX is a 32 bit register that is used as a counter for string and loop functions.

ADC is a large number addition function – used here to double the register.

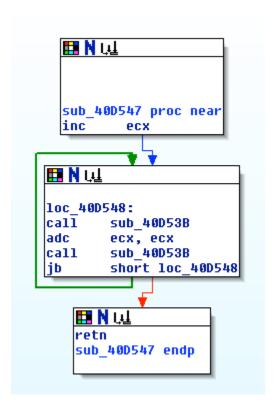

### 10.4.1. Function Pseudo Code

```
ECX = ECX + 1
      Do While (ECX < Function_3(Returned))
                                                    (Carry Flag; EFLAGS,
CF = 1)
             Run Function_3
ECX = ECX x2
                                          (ADC is a doubling function for large
numbers)
             Run Function 3
      Return
int __cdecl sub_40D547()
 int result; // eax@1
char v1; // cf@1
   sub 40D53B();
   result = sub_40D53B();
```

```
while ( v1 );
return result;
```

#### 1.2.5. **ASM**

```
_62i_1:0040D547 ; ====== S U B R O U T I N E
_____
_62i_1:0040D547
_62i_1:0040D547
_62i_1:0040D556 retn
_62i_1:0040D556 sub_40D547 endp
```

### Comparison of Main() Functions between NsPack 3.4 10.5. & 3.7

**Version 3.4** Version 3.7

| .nsp1:4AD5BFFE                                                       | _62i_1:0040D19B                                                         |
|----------------------------------------------------------------------|-------------------------------------------------------------------------|
| .nsp1:4AD5BFFE; ===== S U B R<br>O U T I N E ===                     | _62i_1:0040D19B ; ====== S U B R<br>O U T I N E ===                     |
| .nsp1:4AD5BFFE                                                       | _62i_1:0040D19B                                                         |
| .nsp1:4AD5BFFE                                                       | _62i_1:0040D19B                                                         |
| .nsp1:4AD5BFFE public start                                          | _62i_1:0040D19B public start                                            |
| .nsp1:4AD5BFFE start proc near                                       | _62i_1:0040D19B start proc near                                         |
| .nsp1:4AD5BFFE                                                       | _62i_1:0040D19B                                                         |
| .nsp1:4AD5BFFE; FUNCTION CHUNK AT .nsp1:4AD5C3BE SIZE 00000009 BYTES | _62i_1:0040D19B ; FUNCTION CHUNK AT _62i_1:0040D55B SIZE 00000009 BYTES |
| .nsp1:4AD5BFFE                                                       | _62i_1:0040D19B                                                         |
| .nsp1:4AD5BFFE pushf                                                 | _62i_1:0040D19B pushf                                                   |
| .nsp1:4AD5BFFF pusha                                                 | _62i_1:0040D19C pusha                                                   |
| .nsp1:4AD5C000 call \$+5                                             | _62i_1:0040D19D call \$+5                                               |
| .nsp1:4AD5C005 pop ebp                                               | _62i_1:0040D1A2 pop ebp                                                 |
| .nsp1:4AD5C006 sub ebp, 7                                            | _62i_1:0040D1A3 sub ebp, 7                                              |
| .nsp1:4AD5C009 lea ecx, [ebp-1A2h]                                   | _62i_1:0040D1A6 lea eax, [ebp-11Fh]                                     |
| .nsp1:4AD5C00F cmp byte ptr [ecx], 1                                 | _62i_1:0040D1AC cmp byte ptr [eax], 1                                   |
| .nsp1:4AD5C012 jz loc_4AD5C25A                                       | _62i_1:0040D1AF jz loc_40D3F7                                           |
| .nsp1:4AD5C018 mov byte ptr [ecx], 1                                 | _62i_1:0040D1B5 mov byte ptr [eax], 1                                   |
| .nsp1:4AD5C01B mov eax, ebp                                          | _62i_1:0040D1B8 mov edx, ebp                                            |
| .nsp1:4AD5C01D sub eax, [ebp-20Eh]                                   | _62i_1:0040D1BA sub edx, [ebp-18Bh]                                     |
| .nsp1:4AD5C023 mov [ebp-20Eh], eax                                   | _62i_1:0040D1C0 mov [ebp-18Bh], edx                                     |
| .nsp1:4AD5C029 add [ebp-1DEh], eax                                   | _62i_1:0040D1C6 add [ebp-15Bh], edx                                     |
| .nsp1:4AD5C02F lea esi, [ebp-19Ah]                                   | _62i_1:0040D1CC lea esi, [ebp-117h]                                     |
| .nsp1:4AD5C035 add [esi], eax                                        | 62i_1:0040D1D2 add [esi], edx                                           |

| .nsp1:4AD5C037 push ebp                  |                                           |
|------------------------------------------|-------------------------------------------|
| .nsp1:4AD5C038 push esi                  | _62i_1:0040D1D4 pusha                     |
| .nsp1:4AD5C039 push 40h                  | _62i_1:0040D1D5 push 40h                  |
| .nsp1:4AD5C03B push 1000h                | _62i_1:0040D1D7 push 1000h                |
| .nsp1:4AD5C040 push 1000h                | _62i_1:0040D1DC push 1000h                |
| .nsp1:4AD5C045 push 0                    | _62i_1:0040D1E1 push 0                    |
| .nsp1:4AD5C047 call dword ptr [ebp-166h] | _62i_1:0040D1E3 call dword ptr [ebp-0F3h] |
| .nsp1:4AD5C04D test eax, eax             | _62i_1:0040D1E9 test eax, eax             |
| .nsp1:4AD5C04F jz loc_4AD5C3BE           | _62i_1:0040D1EB jz loc_40D55B             |
| .nsp1:4AD5C055 mov [ebp-1E6h], eax       | _62i_1:0040D1F1 mov [ebp-163h], eax       |
| .nsp1:4AD5C05B call \$+5                 | _62i_1:0040D1F7 call \$+5                 |
| .nsp1:4AD5C060 pop ebx                   | _62i_1:0040D1FC pop ebx                   |
| .nsp1:4AD5C061 mov ecx, 367h             | _62i_1:0040D1FD mov ecx, 368h             |
| .nsp1:4AD5C066 add ebx, ecx              | _62i_1:0040D202 add ebx, ecx              |
| .nsp1:4AD5C068 push eax                  | _62i_1:0040D204 push eax                  |
| .nsp1:4AD5C069 push ebx                  | _62i_1:0040D205 push ebx                  |
| .nsp1:4AD5C06A call sub_4AD5C31F         | _62i_1:0040D206 call sub_40D4BC           |
| .nsp1:4AD5C06F pop esi                   |                                           |
| .nsp1:4AD5C070 pop ebp                   | _62i_1:0040D20B popa                      |
| .nsp1:4AD5C071 mov esi, [esi]            | _62i_1:0040D20C mov esi, [esi]            |
| .nsp1:4AD5C073 mov edi, ebp              | _62i_1:0040D20E mov edi, ebp              |
| .nsp1:4AD5C075 add edi, [ebp-21Eh]       | _62i_1:0040D210 add edi, [ebp-19Bh]       |
| .nsp1:4AD5C07B mov ebx, edi              | _62i_1:0040D216 mov ebx, edi              |
| .nsp1:4AD5C07D cmp dword ptr [edi], 0    | _62i_1:0040D218 cmp dword ptr [edi], 0    |
| .nsp1:4AD5C080 jnz short loc_4AD5C08C    | _62i_1:0040D21B jnz short loc_40D227      |
| .nsp1:4AD5C082 add edi, 4                | _62i_1:0040D21D add edi, 4                |
| .nsp1:4AD5C085 mov ecx, 0                | _62i_1:0040D220 mov ecx, 0                |
| .nsp1:4AD5C08A jmp short loc_4AD5C0A2    | _62i_1:0040D225 jmp short loc_40D23D      |
| .nsp1:4AD5C08C;                          | _62i_1:0040D227 ;                         |
| .nsp1:4AD5C08C                           | _62i_1:0040D227                           |

| .nsp1:4AD5C08C loc_4AD5C08C: ; CODE XREF: start+82j    | _62i_1:0040D227 loc_40D227: ; CODE XREF: start+80j    |  |  |  |  |
|--------------------------------------------------------|-------------------------------------------------------|--|--|--|--|
| .nsp1:4AD5C08C mov ecx, 1                              | 62i_1:0040D227 mov ecx, 1                             |  |  |  |  |
| .nsp1:4AD5C091 add edi, [ebx]                          | _62i_1:0040D22C add edi, [ebx]                        |  |  |  |  |
| .nsp1:4AD5C093 add ebx, 4                              | _62i_1:0040D22E add ebx, 4                            |  |  |  |  |
| .nsp1:4AD5C096                                         | _62i_1:0040D231                                       |  |  |  |  |
| .nsp1:4AD5C096 loc_4AD5C096: ; CODE                    |                                                       |  |  |  |  |
| .nsp1:4AD5C096 cmp dword ptr [ebx], 0                  | _62i_1:0040D231 cmp dword ptr [ebx], 0                |  |  |  |  |
| .nsp1:4AD5C099 jz short loc_4AD5C0CF                   | _62i_1:0040D234 jz short loc_40D26C                   |  |  |  |  |
| .nsp1:4AD5C09B add [ebx], edx                          | _62i_1:0040D236 add [ebx], edx                        |  |  |  |  |
| .nsp1:4AD5C09D mov esi, [ebx]                          | _62i_1:0040D238 mov esi, [ebx]                        |  |  |  |  |
| .nsp1:4AD5C09F add edi, [ebx+4]                        | _62i_1:0040D23A add edi, [ebx+4]                      |  |  |  |  |
| .nsp1:4AD5C0A2                                         | _62i_1:0040D23D                                       |  |  |  |  |
| .nsp1:4AD5C0A2 loc_4AD5C0A2: ;<br>CODE XREF: start+8Cj | _62i_1:0040D23D loc_40D23D: ; CODE<br>XREF: start+8Aj |  |  |  |  |
| .nsp1:4AD5C0A2 push edi                                | _62i_1:0040D23D push edi                              |  |  |  |  |
| .nsp1:4AD5C0A3 push ecx                                | _62i_1:0040D23E push ecx                              |  |  |  |  |
|                                                        | _62i_1:0040D23F push edx                              |  |  |  |  |
| .nsp1:4AD5C0A4 push ebx                                | _62i_1:0040D240 push ebx                              |  |  |  |  |
| .nsp1:4AD5C0A5 push dword ptr [ebp-162h]               | _62i_1:0040D241 push dword ptr [ebp-0EFh]             |  |  |  |  |
| .nsp1:4AD5C0AB push dword ptr [ebp-166h]               | _62i_1:0040D247 push dword ptr [ebp-0F3h]             |  |  |  |  |
| .nsp1:4AD5C0B1 mov edx, esi                            | _62i_1:0040D24D mov edx, esi                          |  |  |  |  |
| .nsp1:4AD5C0B3 mov ecx, edi                            | _62i_1:0040D24F mov ecx, edi                          |  |  |  |  |
| .nsp1:4AD5C0B5 mov eax, [ebp-1E6h]                     | _62i_1:0040D251 mov eax, [ebp-163h]                   |  |  |  |  |
| .nsp1:4AD5C0BB add eax, 5AAh                           | _62i_1:0040D257 add eax, 5AAh                         |  |  |  |  |
| .nsp1:4AD5C0C0 call eax                                | _62i_1:0040D25C call eax                              |  |  |  |  |
| .nsp1:4AD5C0C2 pop ebx                                 | _62i_1:0040D25E pop ebx                               |  |  |  |  |
|                                                        | _62i_1:0040D25F pop edx                               |  |  |  |  |
| .nsp1:4AD5C0C3 pop ecx                                 | _62i_1:0040D260 pop ecx                               |  |  |  |  |
| .nsp1:4AD5C0C4 pop edi                                 | _62i_1:0040D261 pop edi                               |  |  |  |  |
| .nsp1:4AD5C0C5 cmp ecx, 0                              | _62i_1:0040D262 cmp ecx, 0                            |  |  |  |  |

```
.nsp1:4AD5C0C8 jz
                     short loc 4AD5C0CF
                                             62i 1:0040D265 jz
                                                                  short loc 40D26C
.nsp1:4AD5C0CA add
                                             62i 1:0040D267 add
                       ebx, 8
                                                                   ebx, 8
.nsp1:4AD5C0CD jmp
                       short loc 4AD5C096
                                             62i 1:0040D26A jmp
                                                                    short loc 40D231
.nsp1:4AD5C0CF; ---
                                             62i 1:0040D26C; ---
.nsp1:4AD5C0CF
                                             62i 1:0040D26C
.nsp1:4AD5C0CF loc 4AD5C0CF:
                                             62i 1:0040D26C loc 40D26C:
                                                                                : CODE
CODE XREF: start+9Bj
                                            XREF: start+99i
.nsp1:4AD5C0CF
                      ; start+CAi
                                             62i 1:0040D26C
                                                                   ; start+CAj
                       8000h
                                                                    8000h
.nsp1:4AD5C0CF push
                                             62i 1:0040D26C push
                                             62i 1:0040D271 push
.nsp1:4AD5C0D4 push
                                                                   0
.nsp1:4AD5C0D6 push
                      dword ptr [ebp-1E6h]
                                             62i 1:0040D273 push
                                                                   dword ptr [ebp-163h]
                                                                  dword ptr [ebp-0EFh]
                      dword ptr [ebp-162h]
                                             62i 1:0040D279 call
.nsp1:4AD5C0DC call
.nsp1:4AD5C0E2 lea
                      esi, [ebp-1DEh]
                                             62i 1:0040D27F lea
                                                                   esi, [ebp-15Bh]
.nsp1:4AD5C0E8 mov
                       ecx, [esi+8]
                                             62i 1:0040D285 mov
                                                                    ecx, [esi+8]
.nsp1:4AD5C0EB lea
                      edx, [esi+10h]
                                             62i 1:0040D288 lea
                                                                   edx, [esi+10h]
.nsp1:4AD5C0EE mov
                       esi, [esi]
                                             62i 1:0040D28B mov
                                                                    esi, [esi]
                       edi, esi
                                             62i 1:0040D28D mov
                                                                    edi, esi
.nsp1:4AD5C0F0 mov
                                             62i 1:0040D28F cmp
                                                                    ecx, 0
.nsp1:4AD5C0F2 cmp
                       ecx, 0
.nsp1:4AD5C0F5 jz
                     short loc 4AD5C136
                                             62i 1:0040D292 jz
                                                                  short loc 40D2D3
                                             62i_1:0040D294
.nsp1:4AD5C0F7
.nsp1:4AD5C0F7 loc 4AD5C0F7:
                                     ; CODE 62i 1:0040D294 loc 40D294:
                                                                                ; CODE
                                            XREF: start+100j
XREF: start+100j
.nsp1:4AD5C0F7
                                             62i 1:0040D294
                      ; start+10Ei
                                                                   ; start+10Ei
.nsp1:4AD5C0F7 mov
                       al, [edi]
                                             62i 1:0040D294 mov
                                                                    al, [edi]
.nsp1:4AD5C0F9 inc
                      edi
                                             62i 1:0040D296 inc
                                                                   edi
.nsp1:4AD5C0FA sub
                                             62i 1:0040D297 sub
                                                                   al, 0E8h
                      al, 0E8h
.nsp1:4AD5C0FC
                                             62i 1:0040D299
.nsp1:4AD5C0FC loc 4AD5C0FC:
                                             62i 1:0040D299 loc 40D299:
                                                                                : CODE
CODE XREF: start+136j
                                            XREF: start+136j
.nsp1:4AD5C0FC cmp
                                             62i 1:0040D299 cmp
                       al. 1
                                                                    al. 1
```

```
.nsp1:4AD5C0FE ja
                     short loc 4AD5C0F7
                                             62i 1:0040D29B ja
                                                                  short loc 40D294
.nsp1:4AD5C100 mov
                                             62i 1:0040D29D mov
                       eax, [edi]
                                                                    eax, [edi]
.nsp1:4AD5C102 cmp
                      byte ptr [edx+1], 0
                                             62i 1:0040D29F cmp
                                                                   byte ptr [edx+1], 0
                     short loc 4AD5C11C
                                             62i 1:0040D2A3 jz
.nsp1:4AD5C106 jz
                                                                  short loc 40D2B9
                                             62i 1:0040D2A5 mov
.nsp1:4AD5C108 mov
                      bl, [edx]
                                                                    bl, [edx]
.nsp1:4AD5C10A cmp
                       [edi], bl
                                             62i 1:0040D2A7 cmp
                                                                    [edi], bl
                                             62i 1:0040D2A9 jnz
.nsp1:4AD5C10C jnz
                      short loc 4AD5C0F7
                                                                   short loc 40D294
.nsp1:4AD5C10E mov
                       bl, [edi+4]
                                             62i 1:0040D2AB mov
                                                                    bl, [edi+4]
                                             62i 1:0040D2AE shr
.nsp1:4AD5C111 shr
                     ax, 8
                                                                   ax, 8
.nsp1:4AD5C115 rol
                     eax, 10h
                                             62i 1:0040D2B2 rol
                                                                  eax, 10h
                                             62i 1:0040D2B5 xchg
.nsp1:4AD5C118 xchg
                      al, ah
                                                                   al, ah
.nsp1:4AD5C11A jmp
                      short loc 4AD5C126
                                             62i 1:0040D2B7 jmp
                                                                   short loc 40D2C3
.nsp1:4AD5C11C; ---
                                             62i 1:0040D2B9; ---
.nsp1:4AD5C11C
                                             62i 1:0040D2B9
.nsp1:4AD5C11C loc 4AD5C11C:
                                             62i 1:0040D2B9 loc 40D2B9:
                                                                                ; CODE
CODE XREF: start+108i
                                            XREF: start+108i
.nsp1:4AD5C11C mov
                       bl, [edi+4]
                                             62i 1:0040D2B9 mov
                                                                    bl, [edi+4]
.nsp1:4AD5C11F xchg al, ah
                                             62i 1:0040D2BC xchg
                                                                   al, ah
.nsp1:4AD5C121 rol
                                             62i 1:0040D2BE rol
                     eax, 10h
                                                                  eax. 10h
                                             62i 1:0040D2C1 xchg
.nsp1:4AD5C124 xchg al, ah
.nsp1:4AD5C126
                                             62i 1:0040D2C3
.nsp1:4AD5C126 loc 4AD5C126:
                                    ; CODE | 62i 1:0040D2C3 loc 40D2C3:
                                                                                : CODE
XREF: start+11Ci
                                            XREF: start+11Cj
.nsp1:4AD5C126 sub
                      eax, edi
                                             62i 1:0040D2C3 sub
                                                                   eax, edi
.nsp1:4AD5C128 add
                                             62i 1:0040D2C5 add
                      eax, esi
                                                                   eax, esi
                                             62i 1:0040D2C7 mov
.nsp1:4AD5C12A mov
                       [edi], eax
                                                                    [edi], eax
                                             62i 1:0040D2C9 add
.nsp1:4AD5C12C add
                      edi, 5
                                                                   edi, 5
.nsp1:4AD5C12F sub
                      bl, 0E8h
                                             62i 1:0040D2CC sub
                                                                   bl, 0E8h
                                             62i 1:0040D2CF mov
.nsp1:4AD5C132 mov
                      eax, ebx
                                                                    eax, ebx
.nsp1:4AD5C134 loop
                      loc 4AD5C0FC
                                             62i_1:0040D2D1 loop
                                                                   loc 40D299
.nsp1:4AD5C136
                                             62i 1:0040D2D3
```

```
.nsp1:4AD5C136 loc 4AD5C136:
                                    ; CODE | 62i 1:0040D2D3 loc 40D2D3:
                                                                                 : CODE
XREF: start+F7i
                                            XREF: start+F7j
.nsp1:4AD5C136 call
                     sub 4AD5C275
                                             62i 1:0040D2D3 call
                                                                   sub 40D412
                                             62i 1:0040D2D8 lea
                                                                   ecx, [ebp-147h]
.nsp1:4AD5C13B lea
                      ecx, [ebp-1CAh]
.nsp1:4AD5C141 mov
                       eax, [ecx+8]
                                             62i 1:0040D2DE mov
                                                                    eax, [ecx+8]
                                             62i 1:0040D2E1 cmp
                                                                    eax, 0
.nsp1:4AD5C144 cmp
                      eax, 0
                                             62i 1:0040D2E4 jz
.nsp1:4AD5C147 jz
                     loc 4AD5C1CE
                                                                  loc 40D36B
.nsp1:4AD5C14D mov
                       esi, edx
                                             62i 1:0040D2EA mov
                                                                    esi, edx
.nsp1:4AD5C14F sub
                      esi, [ecx+10h]
                                             62i 1:0040D2EC sub
                                                                    esi, [ecx+10h]
.nsp1:4AD5C152 jz
                     short loc 4AD5C1CE
                                             62i 1:0040D2EF jz
                                                                  short loc 40D36B
.nsp1:4AD5C154 mov
                      [ecx+10h], esi
                                             62i 1:0040D2F1 mov
                                                                    [ecx+10h], esi
                     esi, [ebp-19Ah]
                                             62i 1:0040D2F4 lea
                                                                   esi, [ebp-117h]
.nsp1:4AD5C157 lea
.nsp1:4AD5C15D mov
                       esi, [esi]
                                             62i 1:0040D2FA mov
                                                                    esi, [esi]
                                             62i 1:0040D2FC lea
.nsp1:4AD5C15F lea
                     ebx, [esi-4]
                                                                   ebx, [esi-4]
.nsp1:4AD5C162 mov
                       eax, [ecx]
                                             62i 1:0040D2FF mov
                                                                    eax, [ecx]
.nsp1:4AD5C164 cmp
                      eax, 1
                                             62i 1:0040D301 cmp
                                                                    eax, 1
.nsp1:4AD5C167 jz
                     short loc 4AD5C173
                                             62i 1:0040D304 jz
                                                                  short loc 40D310
                       edi, edx
                                             62i 1:0040D306 mov
                                                                    edi, edx
.nsp1:4AD5C169 mov
                      edi, [ecx+8]
                                             62i 1:0040D308 add
                                                                   edi, [ecx+8]
.nsp1:4AD5C16B add
.nsp1:4AD5C16E mov
                       ecx, [ecx+10h]
                                             62i 1:0040D30B mov
                                                                    ecx, [ecx+10h]
                                             62i_1:0040D30E jmp
                      short loc 4AD5C17B
.nsp1:4AD5C171 jmp
                                                                    short loc 40D318
.nsp1:4AD5C173; ---
                                             62i 1:0040D310; ---
.nsp1:4AD5C173
                                             62i 1:0040D310
                                    ; CODE 62i 1:0040D310 loc 40D310:
.nsp1:4AD5C173 loc 4AD5C173:
                                                                                : CODE
XREF: start+169j
                                             XREF: start+169j
.nsp1:4AD5C173 mov
                      edi, esi
                                             62i 1:0040D310 mov
                                                                    edi, esi
                                             62i 1:0040D312 add
                                                                   edi, [ecx+8]
.nsp1:4AD5C175 add
                      edi, [ecx+8]
                       ecx, [ecx+10h]
                                             62i 1:0040D315 mov
                                                                    ecx, [ecx+10h]
.nsp1:4AD5C178 mov
                                             62i 1:0040D318
.nsp1:4AD5C17B
.nsp1:4AD5C17B loc 4AD5C17B:
                                             62i 1:0040D318 loc 40D318:
                                                                                ; CODE
CODE XREF: start+173j
                                            XREF: start+173j
                                             62i 1:0040D318
.nsp1:4AD5C17B
                      ; start+18Ei
                                                                   ; start+18Ei
```

```
62i 1:0040D318 xor
.nsp1:4AD5C17B xor
                      eax, eax
                                                                   eax, eax
.nsp1:4AD5C17D mov
                       al, [edi]
                                             62i 1:0040D31A mov
                                                                    al, [edi]
.nsp1:4AD5C17F inc
                      edi
                                             62i 1:0040D31C inc
                                                                   edi
.nsp1:4AD5C180 or
                                             62i 1:0040D31D or
                     eax, eax
                                                                   eax, eax
.nsp1:4AD5C182 jz
                     short loc 4AD5C1A4
                                             62i 1:0040D31F jz
                                                                  short loc 40D341
.nsp1:4AD5C184 cmp
                      al, 0EFh
                                             62i 1:0040D321 cmp
                                                                    al, 0EFh
.nsp1:4AD5C186 ja
                     short loc 4AD5C18E
                                             62i 1:0040D323 ja
                                                                  short loc 40D32B
.nsp1:4AD5C188
                                             62i 1:0040D325
.nsp1:4AD5C188 loc 4AD5C188:
                                    ; CODE | 62i 1:0040D325 loc 40D325:
                                                                                ; CODE
XREF: start+19Dj
                                            XREF: start+19Dj
.nsp1:4AD5C188
                      ; start+1A4i
                                             62i 1:0040D325
                                                                   ; start+1A4i
.nsp1:4AD5C188 add
                      ebx, eax
                                             62i 1:0040D325 add
                                                                   ebx, eax
.nsp1:4AD5C18A add
                      [ebx], ecx
                                             62i 1:0040D327 add
                                                                   [ebx], ecx
.nsp1:4AD5C18C jmp
                      short loc 4AD5C17B
                                             62i 1:0040D329 jmp
                                                                   short loc 40D318
.nsp1:4AD5C18E; ---
                                             62i 1:0040D32B; ---
.nsp1:4AD5C18E
                                             62i 1:0040D32B
                                             62i 1:0040D32B loc 40D32B:
.nsp1:4AD5C18E loc 4AD5C18E:
                                                                                : CODE
CODE XREF: start+188j
                                            XREF: start+188i
.nsp1:4AD5C18E and
                      al, 0Fh
                                             62i 1:0040D32B and
                                                                   al, 0Fh
                                             62i 1:0040D32D shl
.nsp1:4AD5C190 shl
                     eax, 10h
                                                                   eax, 10h
                                             62i 1:0040D330 mov
                                                                    ax, [edi]
.nsp1:4AD5C193 mov
                       ax, [edi]
                      edi, 2
                                                                   edi, 2
.nsp1:4AD5C196 add
                                             62i 1:0040D333 add
.nsp1:4AD5C199 or
                     eax, eax
                                             62i 1:0040D336 or
                                                                  eax, eax
                      short loc 4AD5C188
                                                                   short loc 40D325
.nsp1:4AD5C19B jnz
                                             62i 1:0040D338 jnz
.nsp1:4AD5C19D mov
                       eax, [edi]
                                             62i 1:0040D33A mov
                                                                    eax, [edi]
.nsp1:4AD5C19F add
                      edi, 4
                                             62i 1:0040D33C add
                                                                   edi, 4
                       short loc 4AD5C188
                                             62i 1:0040D33F jmp
                                                                   short loc 40D325
.nsp1:4AD5C1A2 jmp
                                             62i 1:0040D341; ---
.nsp1:4AD5C1A4; ---
.nsp1:4AD5C1A4
                                             62i 1:0040D341
                                             62i 1:0040D341 loc 40D341:
.nsp1:4AD5C1A4 loc 4AD5C1A4:
                                                                                : CODE
```

| CODE XREF: start+184j                                | XREF: start+184j                                       |  |  |  |
|------------------------------------------------------|--------------------------------------------------------|--|--|--|
| .nsp1:4AD5C1A4 xor ebx, ebx                          | _62i_1:0040D341 xor ebx, ebx                           |  |  |  |
| .nsp1:4AD5C1A6 xchg edi, esi                         | _62i_1:0040D343 xchg edi, esi                          |  |  |  |
| .nsp1:4AD5C1A8 mov eax, [esi]                        | _62i_1:0040D345 mov eax, [esi]                         |  |  |  |
| .nsp1:4AD5C1AA cmp eax, 0                            | _62i_1:0040D347 cmp eax, 0                             |  |  |  |
| .nsp1:4AD5C1AD jz short loc_4AD5C1CE                 | _62i_1:0040D34A jz short loc_40D36B                    |  |  |  |
| .nsp1:4AD5C1AF                                       | _62i_1:0040D34C                                        |  |  |  |
| .nsp1:4AD5C1AF loc_4AD5C1AF: ; CODE XREF: start+1BCj | _62i_1:0040D34C loc_40D34C: ; CODE<br>XREF: start+1BCj |  |  |  |
| .nsp1:4AD5C1AF lodsd                                 | _62i_1:0040D34C lodsd                                  |  |  |  |
| .nsp1:4AD5C1B0 or eax, eax                           | _62i_1:0040D34D or eax, eax                            |  |  |  |
| .nsp1:4AD5C1B2 jz short loc_4AD5C1BC                 | _62i_1:0040D34F jz short loc_40D359                    |  |  |  |
| .nsp1:4AD5C1B4 add ebx, eax                          | _62i_1:0040D351 add ebx, eax                           |  |  |  |
| .nsp1:4AD5C1B6 add [edi+ebx], cx                     | _62i_1:0040D353 add [edi+ebx], cx                      |  |  |  |
| .nsp1:4AD5C1BA jmp short loc_4AD5C1AF                | _62i_1:0040D357 jmp short loc_40D34C                   |  |  |  |
| .nsp1:4AD5C1BC ;                                     | _62i_1:0040D359 ;                                      |  |  |  |
| .nsp1:4AD5C1BC                                       | _62i_1:0040D359                                        |  |  |  |
| .nsp1:4AD5C1BC loc_4AD5C1BC: ; CODE XREF: start+1B4j | _62i_1:0040D359 loc_40D359: ; CODE<br>XREF: start+1B4j |  |  |  |
| .nsp1:4AD5C1BC xor ebx, ebx                          | _62i_1:0040D359 xor ebx, ebx                           |  |  |  |
| .nsp1:4AD5C1BE shr ecx, 10h                          | _62i_1:0040D35B shr ecx, 10h                           |  |  |  |
| .nsp1:4AD5C1C1                                       | _62i_1:0040D35E                                        |  |  |  |
| .nsp1:4AD5C1C1 loc_4AD5C1C1: ; CODE XREF: start+1CEj | _62i_1:0040D35E loc_40D35E: ; CODE<br>XREF: start+1CEj |  |  |  |
| .nsp1:4AD5C1C1 lodsd                                 | _62i_1:0040D35E lodsd                                  |  |  |  |
| .nsp1:4AD5C1C2 or eax, eax                           | _62i_1:0040D35F or eax, eax                            |  |  |  |
| .nsp1:4AD5C1C4 jz short loc_4AD5C1CE                 | _62i_1:0040D361 jz short loc_40D36B                    |  |  |  |
| .nsp1:4AD5C1C6 add ebx, eax                          | _62i_1:0040D363 add ebx, eax                           |  |  |  |
| .nsp1:4AD5C1C8 add [edi+ebx], cx                     | _62i_1:0040D365 add [edi+ebx], cx                      |  |  |  |
| .nsp1:4AD5C1CC jmp short loc_4AD5C1C1                | _62i_1:0040D369 jmp short loc_40D35E                   |  |  |  |
| .nsp1:4AD5C1CE;                                      | _62i_1:0040D36B ;                                      |  |  |  |

| .nsp1:4AD5C1CE                                       | _62i_1:0040D36B                                        |  |  |
|------------------------------------------------------|--------------------------------------------------------|--|--|
| .nsp1:4AD5C1CE loc_4AD5C1CE: ; CODE XREF: start+149j | _62i_1:0040D36B loc_40D36B: ; CODE<br>XREF: start+149j |  |  |
| .nsp1:4AD5C1CE ;start+154j                           | _62i_1:0040D36B ; start+154j                           |  |  |
| .nsp1:4AD5C1CE lea esi, [ebp-20Eh]                   | _62i_1:0040D36B lea esi, [ebp- <b>18Bh</b> ]           |  |  |
| .nsp1:4AD5C1D4 mov edx, [esi]                        | _62i_1:0040D371 mov edx, [esi]                         |  |  |
| .nsp1:4AD5C1D6 lea esi, [ebp- <b>1B2h</b> ]          | _62i_1:0040D373 lea esi, [ebp- <b>12Fh</b> ]           |  |  |
| .nsp1:4AD5C1DC mov al, [esi]                         | _62i_1:0040D379 mov al, [esi]                          |  |  |
| .nsp1:4AD5C1DE cmp al, 1                             | _62i_1:0040D37B cmp al, 1                              |  |  |
| .nsp1:4AD5C1E0 jnz short loc_4AD5C221                | _62i_1:0040D37D jnz short loc_40D3BE                   |  |  |
| .nsp1:4AD5C1E2 add edx, [esi+4]                      | _62i_1:0040D37F add edx, [esi+4]                       |  |  |
| .nsp1:4AD5C1E5 push esi                              | _62i_1:0040D382 push esi                               |  |  |
| .nsp1:4AD5C1E6 push edx                              | _62i_1:0040D383 push edx                               |  |  |
| .nsp1:4AD5C1E7 push esi                              | _62i_1:0040D384 push esi                               |  |  |
| .nsp1:4AD5C1E8 push 4                                | _62i_1:0040D385 push 4                                 |  |  |
| .nsp1:4AD5C1EA push 100h                             | _62i_1:0040D387 push 100h                              |  |  |
| .nsp1:4AD5C1EF push edx                              | _62i_1:0040D38C push edx                               |  |  |
| .nsp1:4AD5C1F0 call dword ptr [ebp-16Ah]             | _62i_1:0040D38D call dword ptr [ebp- <b>0F7h</b> ]     |  |  |
| .nsp1:4AD5C1F6 pop edi                               | _62i_1:0040D393 pop edi                                |  |  |
| .nsp1:4AD5C1F7 pop esi                               | _62i_1:0040D394 pop esi                                |  |  |
| .nsp1:4AD5C1F8 cmp eax, 1                            | _62i_1:0040D395 cmp eax, 1                             |  |  |
| .nsp1:4AD5C1FB jnz loc_4AD5C3BE                      | _62i_1:0040D398 jnz loc_40D55B                         |  |  |
| .nsp1:4AD5C201 add esi, 8                            | _62i_1:0040D39E add esi, 8                             |  |  |
| .nsp1:4AD5C204 mov ecx, 8                            | _62i_1:0040D3A1 mov ecx, 8                             |  |  |
| .nsp1:4AD5C209 rep movsb                             | _62i_1:0040D3A6 rep movsb                              |  |  |
| .nsp1:4AD5C20B sub esi, 0Ch                          | _62i_1:0040D3A8 sub esi, 0Ch                           |  |  |
| .nsp1:4AD5C20E sub edi, 8                            | _62i_1:0040D3AB sub edi, 8                             |  |  |
| .nsp1:4AD5C211 push esi                              | _62i_1:0040D3AE push esi                               |  |  |
| .nsp1:4AD5C212 push dword ptr [esi-4]                | _62i_1:0040D3AF push dword ptr [esi-4]                 |  |  |
| .nsp1:4AD5C215 push 100h                             | _62i_1:0040D3B2 push 100h                              |  |  |
| .nsp1:4AD5C21A push edi                              | _62i_1:0040D3B7 push edi                               |  |  |
|                                                      | •                                                      |  |  |

| .nsp1:4AD5C21B call dword ptr [ebp-16Ah]                                                                          | _62i_1:0040D3B8 call dword ptr [ebp- <b>0F7h</b> ]     |  |  |  |  |
|----------------------------------------------------------------------------------------------------|--------------------------------------------------------|--|--|--|--|
| .nsp1:4AD5C221                                                                                                    | _62i_1:0040D3BE                                        |  |  |  |  |
| .nsp1:4AD5C221 loc_4AD5C221: ; CODE _62i_1:0040D3BE loc_40D3BE: ; CODE _XREF: start+1E2j ; CODE _XREF: start+1E2j |                                                        |  |  |  |  |
| .nsp1:4AD5C221 push ebp                                                                                           | _62i_1:0040D3BE push ebp                               |  |  |  |  |
| .nsp1:4AD5C222 pop ebx                                                                                            | _62i_1:0040D3BF pop ebx                                |  |  |  |  |
| .nsp1:4AD5C223 sub ebx, <b>15h</b>                                                                                | _62i_1:0040D3C0 sub ebx, <b>21h</b>                    |  |  |  |  |
| .nsp1:4AD5C229 xor ecx, ecx                                                                                       | _62i_1:0040D3C6 xor ecx, ecx                           |  |  |  |  |
| .nsp1:4AD5C22B mov cl, [ebx]                                                                                      | _62i_1:0040D3C8 mov cl, [ebx]                          |  |  |  |  |
| .nsp1:4AD5C22D cmp cl, 0                                                                                          | _62i_1:0040D3CA cmp cl, 0                              |  |  |  |  |
| .nsp1:4AD5C230 jz short loc_4AD5C25A                                                                              | _62i_1:0040D3CD jz short loc_40D3F7                    |  |  |  |  |
| .nsp1:4AD5C232 inc ebx                                                                                            | _62i_1:0040D3CF inc ebx                                |  |  |  |  |
| .nsp1:4AD5C233 lea esi, [ebp-20Eh]                                                                                | _62i_1:0040D3D0 lea esi, [ebp-18Bh]                    |  |  |  |  |
| .nsp1:4AD5C239 mov edx, [esi]                                                                                     | _62i_1:0040D3D6 mov edx, [esi]                         |  |  |  |  |
| .nsp1:4AD5C23B                                                                                                    | _62i_1:0040D3D8                                        |  |  |  |  |
| .nsp1:4AD5C23B loc_4AD5C23B: ;<br>CODE XREF: start+25Aj                                                           | _62i_1:0040D3D8 loc_40D3D8: ; CODE<br>XREF: start+25Aj |  |  |  |  |
| .nsp1:4AD5C23B push esi                                                                                           | _62i_1:0040D3D8 push esi                               |  |  |  |  |
| .nsp1:4AD5C23C push ecx                                                                                           | _62i_1:0040D3D9                                        |  |  |  |  |
| .nsp1:4AD5C23D push ebx                                                                                           | _62i_1:0040D3DA push ebx                               |  |  |  |  |
| .nsp1:4AD5C23E push edx                                                                                           | _62i_1:0040D3DB push edx                               |  |  |  |  |
| .nsp1:4AD5C23F push esi                                                                                           | _62i_1:0040D3DC push esi                               |  |  |  |  |
| .nsp1:4AD5C240 push dword ptr [ebx]                                                                               | _62i_1:0040D3DD push dword ptr [ebx]                   |  |  |  |  |
| .nsp1:4AD5C242 push dword ptr [ebx+4]                                                                             | _62i_1:0040D3DF push dword ptr [ebx+4]                 |  |  |  |  |
| .nsp1:4AD5C245 mov eax, [ebx+8]                                                                                   | _62i_1:0040D3E2 mov eax, [ebx+8]                       |  |  |  |  |
| .nsp1:4AD5C248 add eax, edx                                                                                       | _62i_1:0040D3E5 add eax, edx                           |  |  |  |  |
| .nsp1:4AD5C24A push eax                                                                                           | _62i_1:0040D3E7 push eax                               |  |  |  |  |
| .nsp1:4AD5C24B call dword ptr [ebp-16Ah]                                                                          | _62i_1:0040D3E8 call dword ptr [ebp- <b>0F7h</b> ]     |  |  |  |  |
| .nsp1:4AD5C251 pop edx                                                                                            | _62i_1:0040D3EE pop edx                                |  |  |  |  |
| .nsp1:4AD5C252 pop ebx                                                                                            | _62i_1:0040D3EF pop ebx                                |  |  |  |  |
| .nsp1:4AD5C253 pop ecx                                                                                            | _62i_1:0040D3F0 pop ecx                                |  |  |  |  |

| .nsp1:4AD5C254 pop esi                                  | _62i_1:0040D3F1 pop esi                                |
|---------------------------------------------------------|--------------------------------------------------------|
| .nsp1:4AD5C255 add ebx, 0Ch                             | _62i_1:0040D3F2 add ebx, 0Ch                           |
| .nsp1:4AD5C258 loop loc_4AD5C23B                        | _62i_1:0040D3F5 loop loc_40D3D8                        |
| .nsp1:4AD5C25A                                          | _62i_1:0040D3F7                                        |
| .nsp1:4AD5C25A loc_4AD5C25A: ;<br>CODE XREF: start+14j  | _62i_1:0040D3F7 loc_40D3F7: ; CODE<br>XREF: start+14j  |
| .nsp1:4AD5C25A ; start+232j                             | _62i_1:0040D3F7 ; start+232j                           |
| .nsp1:4AD5C25A mov eax, 0                               | _62i_1:0040D3F7 mov eax, 0                             |
| .nsp1:4AD5C25F cmp eax, 0                               | _62i_1:0040D3FC cmp eax, 0                             |
| .nsp1:4AD5C262 jz short loc_4AD5C26E                    | _62i_1:0040D3FF jz short loc_40D40B                    |
| .nsp1:4AD5C264 popa                                     | _62i_1:0040D401 popa                                   |
| .nsp1:4AD5C265 popf                                     | _62i_1:0040D402 popf                                   |
| .nsp1:4AD5C266 mov eax, 1                               | _62i_1:0040D403 mov eax, 1                             |
| .nsp1:4AD5C26B retn 0Ch                                 | _62i_1:0040D408 retn 0Ch                               |
| .nsp1:4AD5C26E ;                                        | _62i_1:0040D40B ;                                      |
| .nsp1:4AD5C26E                                          | _62i_1:0040D40B                                        |
| .nsp1:4AD5C26E loc_4AD5C26E: ;<br>CODE XREF: start+264j | _62i_1:0040D40B loc_40D40B: ; CODE<br>XREF: start+264j |
| .nsp1:4AD5C26E popa                                     | _62i_1:0040D40B popa                                   |
| .nsp1:4AD5C26F popf                                     | _62i_1:0040D40C popf                                   |
| .nsp1:4AD5C270 jmp near ptr 4AD09797h                   | _62i_1:0040D40D jmp near ptr dword_4012A8              |
| .nsp1:4AD5C270 start endp                               | _62i_1:0040D40D start endp                             |
| .nsp1:4AD5C270                                          | _62i_1:0040D40D                                        |
|                                                         |                                                        |
|                                                         |                                                        |
|                                                         |                                                        |
|                                                         |                                                        |

#### 11. Appendix - Olly Scipt

The following samples are Olly-script that can be used to unpack the NsPack version 3.7 packer.

```
; NsPack 3.7 unpacking script for Olly
; Date : 22/07/2009
; ------
var cpa
var errorcnt
 tryAgain:
find eip, #619DE9??????#
cmp $RESULT, 0
je _tryNSPack
mov cpa,$RESULT
add cpa, 2
bp cpa
run
bc cpa
cmt eip, "This is the OEP (original entry point). Use this to fix the IAT"
an eip
_tryNSPack:
cmp errorcnt,1
je notNSPack
mov errorcnt, 1
JMP _tryAgain
notNSPack:
msg "*** This executable does not look to be packed using NsPack***"
```

#### 11.1. **Olly Scipt OEP locator**

The following samples are olly-script that can be used to unpack the NsPack version 3.4 packer.

```
; NsPack 3.4 OEP finder script for Olly
; Date : 10/08/2009
; ------
sti
sti
mov t,esp
bphws t, "r"
bphwc t
cmt eip, "This is the OEP (original entry point). "
msg "Dump & use this to fix the IAT!"
ret
```

# More Appendixes...

The following provide unpacking code samples for use in analyzing NsPack.

#### 12.1. The Unpack Code

The following is the code used to unpack the embedded executable file:

```
/* loop to unpack the code from the compressed data*/
/*
read struct(self, struct)
read struct(struct)
                              --> Read structure from file into memory.
                                     This loads the file into memory from
                                      disk without executing it.
'*in table' is a pointer referencing the position in the data
ssize is the 32 bit value at the point of the data we have read into the function.
 while (true) {
   uint32 t former size = initial byte & amount unpacked to date;
    uint32_t table_position;
   uint32 t temp value = point in table1;
   if (read struct.error) return 1;
       /* check once per mainloop - if there is an error, end */
    if (!load single bit from table(&table[(point in table1<<4) + former size],
&read struct) ) {
      uint32 t shft = 8 - (table rem&0xff);
      shft &= 0xff;
     table position = (point_in_table2>>shft) +
((put&amount_unpacked_to_date) << (table_rem&0xff));
      table position *=3;
      table position <<=8;
      point in table2 = last bit = 1;
      if (load_single_bit_from_table(&table[point_in_table1+0xc0], &read_struct)) {
       if (!load_single_bit_from_table(&table[point_in_table1+0xcc], &read_struct)) {
         table position = point in table1+0xf;
         table_position <<=4;
         table position += former size;
         if (!\overline{\overline{1}}\)if (!\overline{1}\)oad single bit from table(&table[table position], &read struct)) {
           if (!amount_unpacked_to_date) return point_in_table2;
           point in table1 = 2*((int32 t)point in table1>=7)+9;
           if (!buffer_bounded(destination_point, dsize,
&destination_point[amount_unpacked_to_date - last_bytes[0]], 1)) return 1;
           point in table2 = (uint8 t) destination point[amount unpacked to date -
last_bytes[0]];
            destination point[amount unpacked to date] = point in table2;
            amount unpacked to date++;
           if (amount unpacked to date>=dsize) return 0;
           continue;
         } else {
           former size = load a variable number of bits from table(\&table[0x534],
```

```
&read struct, former size);
           point in table1 = ((int32_t)point_in_table1>=7);
           point_in_table1 = ((point_in_table1-1) & 0xfffffffd)+0xb;
       } else {
         if (!load single bit from table(&table[point in table1+0xd8], &read struct)) {
          table position = last bytes[1];
         } else {
           if (!load single bit from table(&table[point in table1+0xe4], &read struct)) {
             table position = last bytes[2];
             table position = last bytes[3];
             last bytes[3] = last bytes[2];
           last_bytes[2] = last_bytes[1];
         last bytes[1] = last bytes[0];
         last_bytes[0] = table position;
         former size = load a variable number of bits from table(\&table[0x534],
&read struct, former size);
        point in table1 = ((int32 t)point in table1>=7);
         point_in_table1 = ((point_in_table1-1) & 0xfffffffd)+0xb;
      } else {
       last bytes[3] = last bytes[2];
       last bytes[2] = last bytes[1];
       last bytes[1] = last bytes[0];
       point_in_table1 = ((int32_t)point_in_table1>=7);
       point in table1 = ((point in table1-1) & 0xfffffffd)+0xa;
       former size = load a variable number of bits from table(\&table[0x332],
&read struct, former size);
       table_position = ((int32_t)former_size>=4)?3:former_size;
       table position <<=6;
       table position = load n bits from table(&table[0x1b0+table position], 6,
&read_struct);
       if (table_position>=4) {
         uint32_t s = table_position;
         s>>=1;
         temp value = (table position & point in table2) | 2;
         temp value <<= (s&0xff);
         if ((int32 t)table position<0xe) {
           temp value += load bitmap(&table[(temp value-table position)+0x2af], s,
&read struct);
         } else {
           s += 0xfffffffc;
           table position = get bitmap(&read struct, s);
           table position <<=4;
           temp value += table position;
           temp value += load bitmap(&table[0x322], 4, &read struct);
       } else {
         last bytes[0] = temp value = table position;
       last bytes[0] = temp value+1;
```

```
/* nspack unpacking function end */
       if (last_bytes[0] > amount_unpacked_to_date) return point_in_table2;
       former_size +=2;
       if (!buffer_bounded(destination_point, dsize,
&destination_point[amount_unpacked_to_date], former_size) ||
    !buffer_bounded(destination_point, dsize,
&destination_point[amount_unpacked_to_date - last_bytes[0]], former_size)
         ) {
        return 1;
       do {
        destination point[amount unpacked to date] =
destination_point[amount_unpacked_to_date - last_bytes[0]];
        amount_unpacked_to_date++;
       } while (--former size && amount unpacked to date<dsize);
      point_in_table2 = (uint8_t) destination_point[amount_unpacked_to_date - 1];
       if (amount unpacked to date>=dsize) return 0;
    }
  }
}
```

This function is described in detail below.

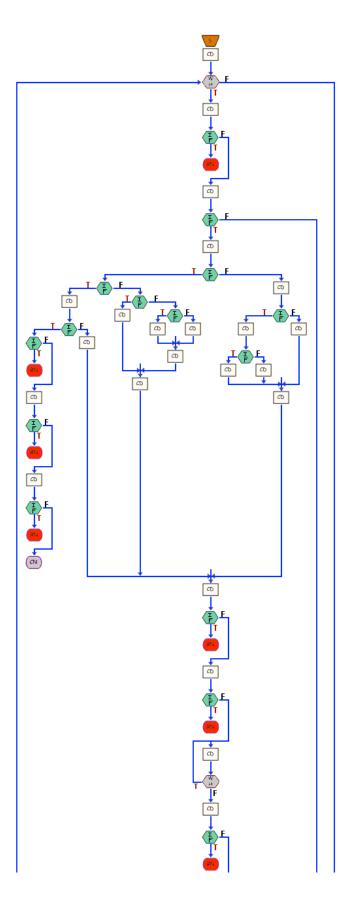

## 12.1.1. Functions used in packing routines

The following are functions/routines used in the following sections:

#### readInt 32

```
int32 t readInt 32 (const char *buff)
int32 t value;
/* Ensure that data is in correct 'Endian' Format */
/* Case 1 - Big Endian */
/* If the data is Big Endian - set the value this way */
CASE 1 (BE)
  value = *(int32 t *) buff;
/* case 1 is not likely to apply in NsPack, */
/* but we should check to be sure */
/* Case 2 - Little Endian */
/* If the data is Big Endian - set the value this way */
CASE 2 - LE (expected)
   value = buff[0] & 0xff;
    value |= (buff[1] & 0xff) << 8;</pre>
    value |= (buff[2] & 0xff) << 16;</pre>
    value |= (buff[3] & 0xff) << 24;</pre>
/* We are processing the data as 'Big Endian' */
/ \, ^{\star} So we want to reverse the format that we expect ^{\star} /
/* As the buffer is read into the system */
/* Pass the returned function value back to the system */
   return value;
/* This function reads the data - a 32bit word and returns */
/* it to the system in Big Endian format*/
^{\prime \star} for the standard data stream in an Intel Little Endian ^{\star \prime} ^{\prime \star} system, we will reverse
the order of the data for */
/* processing */
```

```
in
int32_t readInt_32 (const char *buff)
int32_t value;
/* Ensure that data is in correct 'Endian' Format */
/* Case 1 - Big Endian */
   value = *(int32_t *) buff;
/* Case 2 - Little Endian */
   value = buff[0] & 0xff;
   value |= (buff[1] & 0xff) << 8;
   value |= (buff[2] & 0xff) << 16;
   value |= (buff[3] & 0xff) << 24;
/st Pass the returned function value back to the system st/
                      return value;
```

## cli context

Based on the libGDS library

http://libgds.info.ucl.ac.be/ See:

http://libgds.info.ucl.ac.be/doc/html/cli ctx 8c-source.html

#### Structure – DeNSP

The following structure used in this document relates to the results of the 'read' struct' function.

struct DeNSP read struct;

```
/* This is defined in full as... */
struct DeNSP {
       char *src_point_curr;
char *src_point_end;
       uint32_t bitmap;
uint32_t old_value;
       int error;
        /st the following values are not in the original structure /st
        /*and are included later in the function */
        uint32_t tablesz;
        char *table;
};
```

## buffer bounded

This function ensures that the second buffer is contained within the first (i.e. buffer2 is contained inside buffer1).

buffer bounded(buffer1, buffer1 size, buffer2, buffer2 size);

```
/*
This function is a check routine to ensure that a buffer does not cause an overrun.
If data is returned that exceeds the initial buffer being processed, the function will
exit instead of writing past the end of the first buffer.
    ( buffer1_size > 0
 buffer2_size > 0
                                                     & &
       & &
       buffer2 + buffer2_size <= buffer1 + buffer1_size && \
buffer2 + buffer2_size > buffer1 );
/*The function checks the 2 buffers, buffer1 and buffer2 with respective size (length):
               buffer1 buffer1 size
              buffer2 buffer2 size
       This is done to ensure that buffer (when an additional amount of data is added) is
larger or equal in length to the buffer it is being compared to (or that one buffer does
not exceed the other buffer that is being written over).
The function returns 'TRUE' logically if all of the following conditions are met:
               buffer1 has a size of > 0
               buffer2 has a size of > 0
All values of the function have to be logically 'TRUE' for the function to return a value
of 'TRUE'.
Basically a bounds check to stop security and other errors.
```

#### load bitmap

Load the data as a bitmapped variable.

```
uint32 t load bitmap(struct DeNSP *read struct, uint32 t bits) {
 uint32 t retv = 0;
read struct(self, struct)
read struct(struct)
                               --> Read structure from file into memory.
                                      This loads the file into memory from
                                       disk without executing it.
retv is a 32bit variable used as a marker and is initially set = 0.
bits is the 32 bit value at the point of the data we have read into the function.
if ((int32 t)bits <= 0)
       return 0;
       /* This variable is signed */
        /\!\!^{\,\star} As such we want to validate that we have not rolled ^{\,\star}/\!\!
        /* to a negative value */
       while (bits--) {
        /\star We loop a number of times that is defined by the \star/
       /* 32-bit variable 'bits' that is loaded into the */
        /* function at start */
               read_struct -> bitmap >>= 1;
                       /* Remember this is an unsigned value */
                       / \, ^{\star} we start by reading the value at position ^{\star} /
                       /* 'bitmap' x 2 (right shifted 1) */
    retv <<= 1;
       /* Set the value 'retv' x2 or */
       /* retv = retv * 2 */
    if (read struct -> old value >= read struct -> bitmap) {
        /* Note: this value is unsigned */
        /* We want to compare the value of */
       /* 'read_struct' at the [old_value] to the value of */
       /* 'read struct' at the entry [bitmap] */
        /* In the event that the entry at [old_value] is >= to */
       /* the value at [bitmap] we assign the value as follows */
       read_struct -> old_value -= read_struct -> bitmap;
       /* Set [old_value] = [old_value] - [bitmap] */
       retv |= 1;
        /* Set 'retv' using a Bitwise-inclusive-OR assignment */
        /* retv = retv OR '0001' */
    if (read struct -> bitmap < 0x1000000) {
        /* Next, test if the value at [bitmap] is > 0x1000000 */
       read struct-> bitmap <<= 8;</pre>
        /* if the value is > 0x1000000, we want to left shift it */
        /* or [bitmap] = [bitmap] * 256 */
      read struct -> old value = (read struct -> old value << 8) |
```

```
load_byte(read_struct);
            /* The reset the value at [old_value] */
/* Use an OR operation */
/* [old_value] x 256 OR the function value */
/* from running load_byte at the current value of */
/* read_struct */
return retv;
    /st Output the new value of retv st/
}
return 0;
```

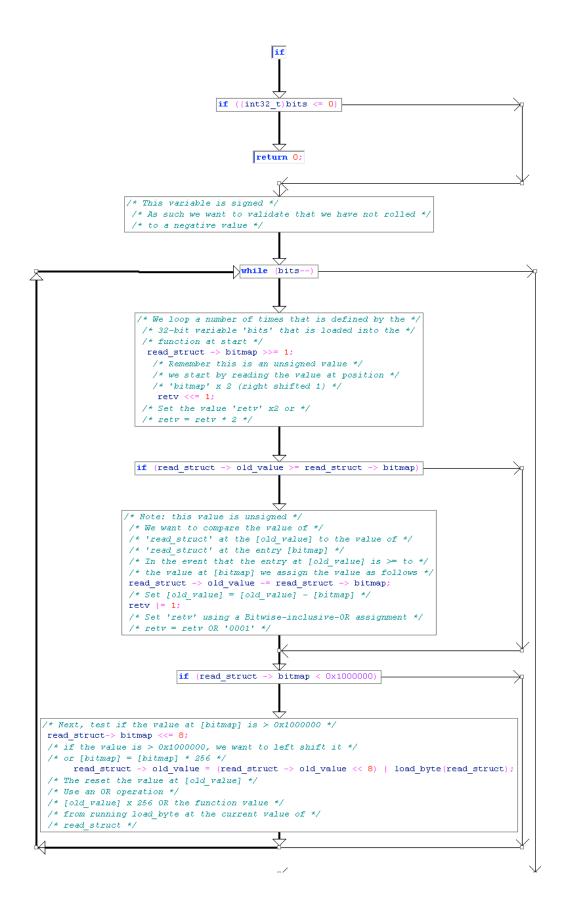

#### next bit

```
uint32 t next bit (uint16 t *intable, uint32 t back, struct DeNSP *read struct)
read struct(self, struct)
read_struct(struct)
                               --> Read structure from file into memory.
                                    This loads the file into memory from
                                      disk without executing it.
'*in table' is a pointer referencing the position in the data
ssize is the 32 bit value at the point of the data we have read into the function.
/* start counting from 1 - we want to read in 0x100 bits */
/* FF or 256 decimal*/
uint32 t pos = 1;
uint32_t next_bit = 0;
uint32 t i;
if ((int32 t)back<=0)
       /* This variable is signed */
       /^{\star} As such we want to validate that we have not rolled ^{\star}/
       /* to a negative value */
       return 0;
for (i=0; i< back; i++) {
       /* Loop from 0 until i< back incrementing i = i+1 */
       uint32 t bit = load single bit from table (&intable[pos],
               read struct);
       /* Set the value 'bit' to the returned value of the */
       /* function */
       pos=(pos*2) + bit;
       /* set pos = pos x2 + the value we just calculated*/
       next bit |= (bit << i);</pre>
       /\ast Set next_bit = next_bit bitwise OR'd with the returned \ast/
       /* value of bit that has been right shited 'i' times */
       / \, ^{\star} each time we loop, the right sift increases ^{\star} /
return next bit;
       /* Output the new value 'next_bit' */
}
```

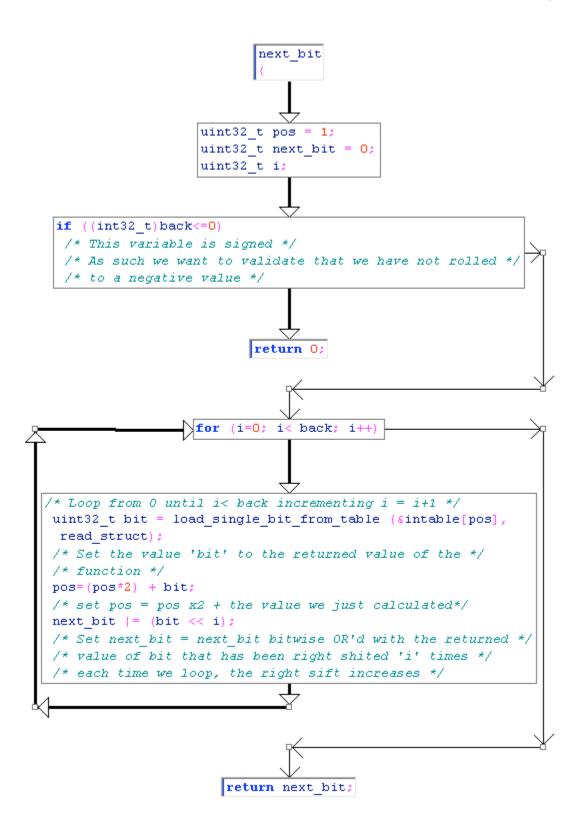

#### load byte

```
uint32 t load byte(struct DeNSP *read struct) {
read struct(self, struct)
read struct(struct)
                              --> Read structure from file into memory.
                                     This loads the file into memory from
                                     disk without executing it.
/* This function reads and updates 32bit values jumping the
Pointer to the next value in the table */
uint32 t ret;
if (read_struct -> src_point_curr >= read_struct-> src_point_end) {
       /* If the value at [src point curr] is >= that at */
       /* [src point end] we set an error and end */
       read struct->error = 1;
       return Oxff;
}
ret = *(read struct->src point curr);
       /* set the pointer value ret to [src_point_curr] */
read_struct -> src_point_curr++;
       /* read the value at the next point */
       /* src_point_curr = src_point_curr + 1 */
return ret&0xff;
       /* return ret after we have */
       ^{\prime \star} cleared the values of ret other than the last 256 bits ^{\star \prime}
}
```

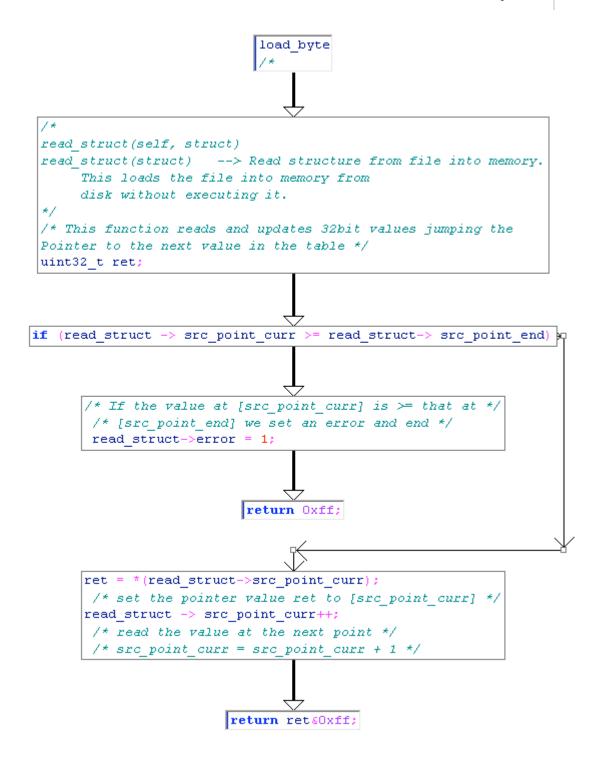

#### load single bit from table

int load single bit from table(uint16 t \*in table, struct DeNSP \*read struct) {

```
read struct(self, struct)
read_struct(struct)
                               --> Read structure from file into memory.
                                       This loads the file into memory from
                                       disk without executing it.
'*in table' is a pointer referencing the position in the data
ssize is the 32 bit value at the point of the data we have read into the function.
There are 2 real parts to this function. Basically, the function reads, swaps and
processes values using marker variables and pointers. As the values are unsigned, the
function also has a check routine (security, function etc).
* /
uint32 t nval;
if (!buffer bounded((char *)read struct->table, read struct->table size, (char
*)in table, sizeof(uint16 t)))
       read struct->error = 1;
       return 0xff;
/\!\!^{\star} This is a simple bounds check to ensure safety ^{\star}/\!\!^{\star}
/* the real function follows */
/\!\!\!\!\!\!^{\star} 'nval' is calculated using the multiplication of the pointer ^{\star}/\!\!\!\!
/* and the left shifted value read at [bitmap] */
/\star The value at [bitmap] is divided by 2048 \star/
nval = *in table * (read struct->bitmap>>0xb);
if (read struct->old_value<nval)</pre>
/* If the value at [] is < the value just calculated 'nval' */
/* do the following ...*/
/* NOTE: the value is unsigned */
       uint32 t sval;
       read struct->bitmap = nval;
       /* Start by setting the value [bitmap] to nval */
       nval = *in_table;
       /* set nval to the value stored at the pointer */
       sval = 0x800 - nval;
        /* Set sval = 2048 - nval */
       /* The process it */
       sval = ((int32_t)sval) >> 5; /* This value is signed */
       sval += nval;
       /* Set a new value for the pointer */
       *in table=sval;
        /* More tests - safety measures */
       if (read struct->bitmap<0x1000000) {
        /* This value is unsigned */
               read struct->old value = (read struct->old value<<8) |</pre>
       load_byte(read struct);
               read struct->bitmap<<=8;
        }
```

```
return 0;
/* Set [bitmap] = [bitmap] -nval */
read_struct->bitmap -= nval;
/* Set [old_value] = [old_value] - nval */
read struct->old value -= nval;
/* Update nval based on the pointer*/
nval = *in_table;
/* Left sift nval, or (nval = nval - nval/32) */
/* OR... nval = 31 x nval/32 */
nval -= (nval >> 5);
/* NOTE: variable is word, unsigned, we will do more checks */
*in table=nval;
if (read struct->bitmap<0x1000000)
/* More security checks as the value is unsigned */
       read struct->old_value = (read_struct->old_value<<8) |
       load byte(read struct);
       read struct->bitmap<<=8;
}
return 1;
}
```

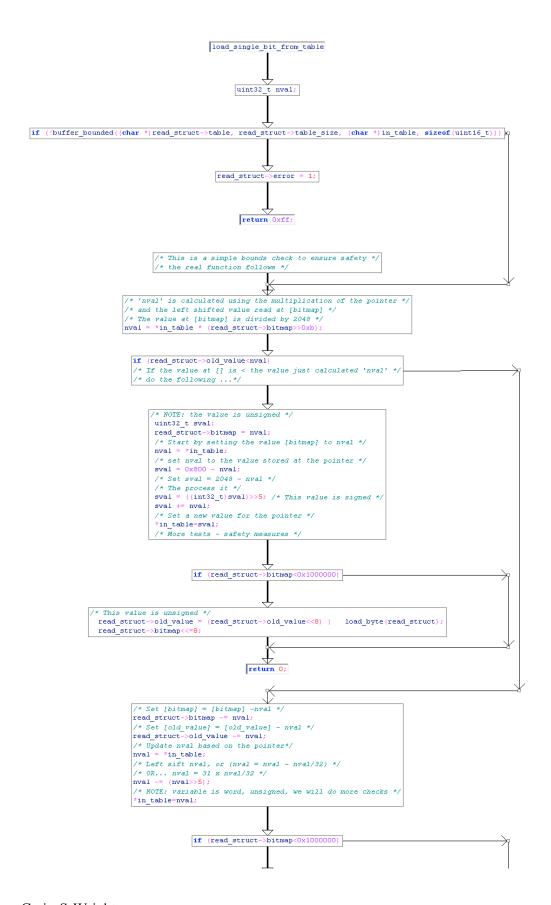

#### load 100 bits from table

This function loads 0x100 (or 256) bits from the table.

uint32 t load 100 bits from table(uint16 t \*in table, struct DeNSP \*read struct, uint32 t ssize) {

```
read struct(self, struct)
                              --> Read structure from file into memory.
read struct(struct)
                                      This loads the file into memory from
                                      disk without executing it.
'*in table' is a pointer referencing the position in the data
ssize is the 32 bit value at the point of the data we have read into the function.
/* start counting from 1 - we want to read in 0x100 bits */
/* FF or 256 decimal*/
uint32 t count = 1;
/* Run once before looping*/
       uint32 t left position, table position;
/* define marker variables (left position and table position) */
/* These are used to read information while shifting information */
       /\star Clear the last 256 bit value of ssize \star/
       left position = ssize&0xff;
       /\!\!^{\star} Clear the values of ssize other than the last 256 bits ^{\star}/\!\!
       /* Bitwise 'OR' the value ssize with the left position */
       /* variable that has been AND'd with 0xff in order to */
       /* clear the right most 256 bits. */
       /* this is: */
        /* Binary mask the right most 256 bits (leave left most ok) */
       /* Right shift 1 - that is double left position */
       /* Bitwise 'OR' the values*/
       ssize=(ssize & 0xfffffff00)|((left_position<<1)&0xff);</pre>
       /* Right shift the value 'left position' seven times*/
       /* or left_position = left_position / 128*/
       left position>>=7;
       /\star Set the variable 'table position' as equalling the value \star/
       /* 'left position' plus 1 */
       table position = left position+1;
       /* Left shift the variable eight times */
       /* table position = Table position x 256 */
       table position<<=8;
        /* Set 'table position += count' */
        /* Add Table position and the value at count*/
        /* Set the new value of table position to this value */
       table_position = table_position + count;
        /st Load a new value from the file as it was read into memory st/
       /* and stored in an array */
table position = load single bit from table (&in table[table position], read struct);
       /* Set the new value of count as equal to double the previous */
```

```
/* value 'OR'd with the new value just loaded */
        count=(count*2)|table position;
        /* Check if the variable 'left position' is not equal to */
        /* 'table_position'. If true, loop, otherwise end. */
/* The loop runs until these 2 values are equal */
        if (left position!=table position) {
        /* The next loop occurs in a different way to the first */
        /* This loop has to run until the value 'count' is less */
        /* than 256 or 0x100*/
                while (count<0x100)
        /\ast Process the new value of count and load the values from \ast/
        /\ast the array that is associated with the value of the file \ast/
        /* as read into memory and stored in the array */
                 count = (count*2)|load_single_bit_from_table(&in_table[count],
read struct);
    }
        /* Reset the variable count */
        /\,^{\star} Adding 255 to the value of count effectively sets ^{\star}/\,
        /* the returned value back to 0 */
        return count&0xff;
```

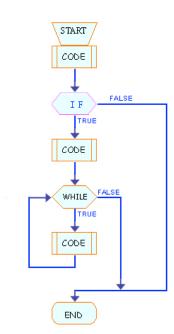

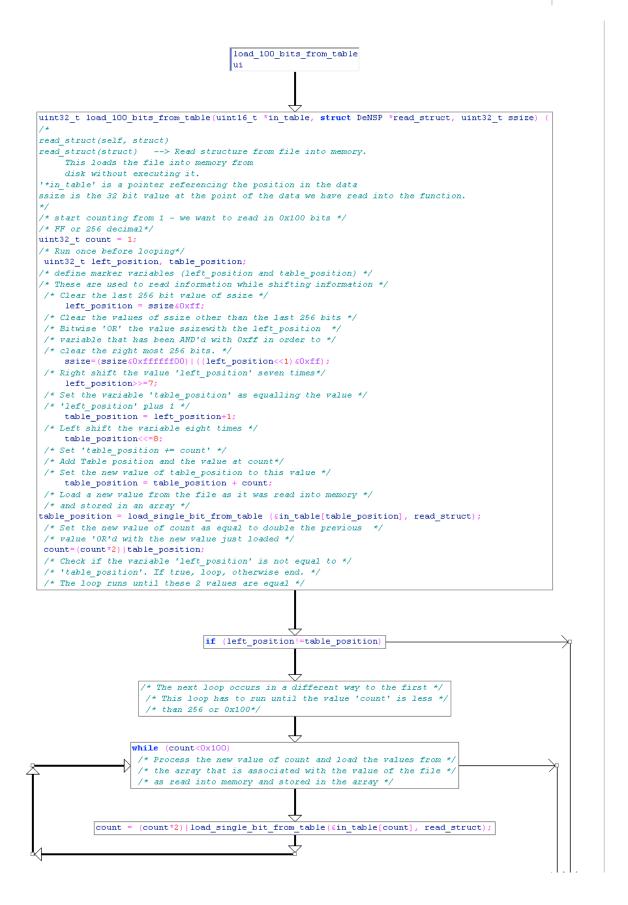

#### load n bits number of bits from table

This function allows a variable number of bits (n) to be loaded from the table. uint32 t load n bits from table(uint16 t \*intable, uint32 t n bits, struct UNSP \*read struct) {

```
read struct(self, struct)
read_struct(struct) --> Read structure from file into memory.
                                     This loads the file into memory from
                                     disk without executing it.
'*in table' is a pointer referencing the position in the data
'n bits' is the 32 bit value that determines how many loops this function makes.
/st start counting from 1 - we want to read in 'n bits' # of bits st/
uint32_t count = 1;
uint32 t bitcounter;
       /* if (n bits) { always set! */
bitcounter = n bits;
       /* Set the value of the counter to the initial value */
while (bitcounter--)
       /* bitcounter = bitcounter -1*/
       /* Count down from bitcounter = 'n bits' to zero */
       /* at each loop, update the array of bitmaps */
       /\star reading the 32 bit values as we go \star/
count = count*2 + load single bit from table (&intable[count], read struct);
       /* close the function and return} */
return count - (1 << (n bits & 0xff));
       ^{\prime *} The value returned is count - a right sifted value ^{*}/
       /* The right sift takes the value 1 and right sifts it */
       /* based on the initial value 'n bits' selected with */
       /* an 'AND' operation to clear the values of 'n_bits' other */
       /* then the last 256 bits */
}
```

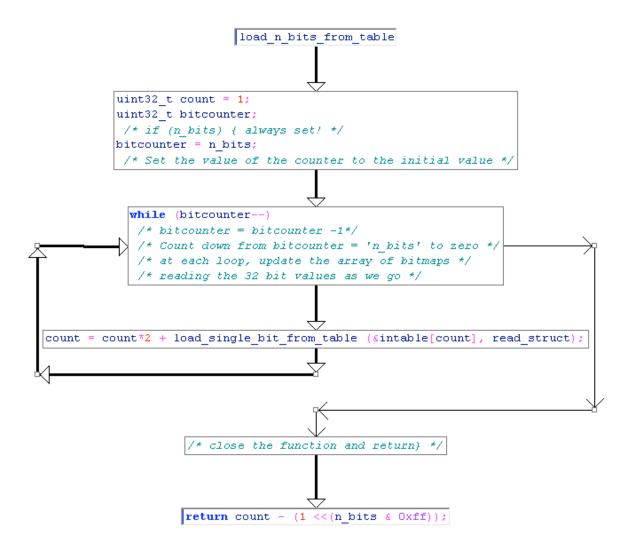

## load\_a\_variable\_number\_of bits from table

This function allows a variable number of bits (n) to be loaded from the table.

uint32 t load a variable number of bits from table(uint16 t \*in table, struct DeNSP \*read struct, uint32 t former size) {

```
read struct(self, struct)
read struct(struct)
                              --> Read structure from file into memory.
                                    This loads the file into memory from
                                     disk without executing it.
'*in table' is a pointer referencing the position in the data
former size is the 32 bit value at the point of the data we have read into the function.
* /
/* Test 1 - Test the negated function and return if True (or !False) */
 if (!load single bit from table(in table, read struct))
       /* We start by loading the value into the function, */
       /* ' load_single_bit_from_table()' - as defined above. */
       /* as a test. If the function */
   return load a variable number of bits from table (&in table[(former size<<3)+2], 3,
read struct);
       /* Start by testing function values */
       ^{\prime \star} when these are valid, we continue - otherwise the ^{\star}/
       /* function returns by running another function*/
/* Test 2 - Test the negated function and return if True (or !False) */
 if (!load_single_bit_from_table(&in_table[1], read_struct))
       /* Each of the tests is a negative */
       /* that is ! function*/
    return 8 + load a variable number of bits from table
       (&in_table[(former_size<<3)+0x82], 3, read_struct);
       /* The return routing drops the result */
       /* without running the next function */
/* Tests did not return - calculate and return a value */
 return 0x10 + load a variable number of bits from table
                                                            (&in table[0x102], 8,
read struct);
       /* If all else fails (that is the first two tests */
       /* we return another value */
```

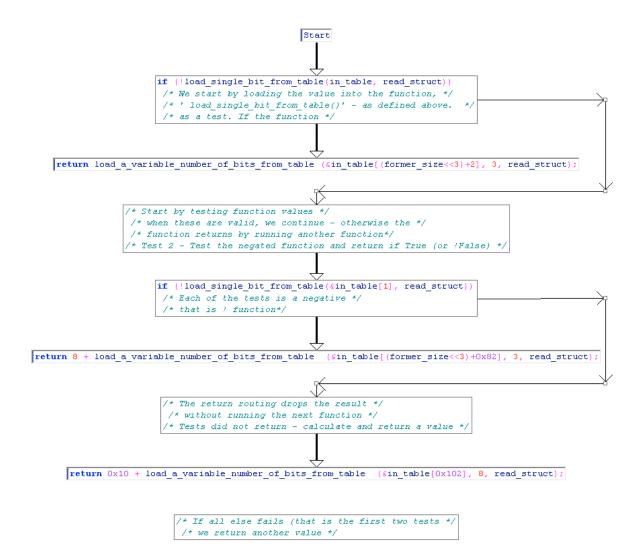

## check\_malloc

```
void *check malloc(size t size)
       void *alloc;
/\star set a max allocation size - Max_Alloc \star/
/* Assumed this is done in an existing function */
^{\prime \star} This is a catch to ensure that memory is not exhausted ^{\star \prime}
    if(!size || size > Max Alloc) {
size_tma
/* error message - debug info here*/
       return NULL;
    }
    alloc = malloc(size);
    if(!alloc) {
/* error message - debug info here*/
/\star If the function cannot allocate sufficient memory or if the buffer \star/
/\!\!\!\!\!\!^{\star} will cause an overflow, return an error and exit gracefully ^{\star}/\!\!\!\!\!
       return NULL;
    } else return alloc;
```

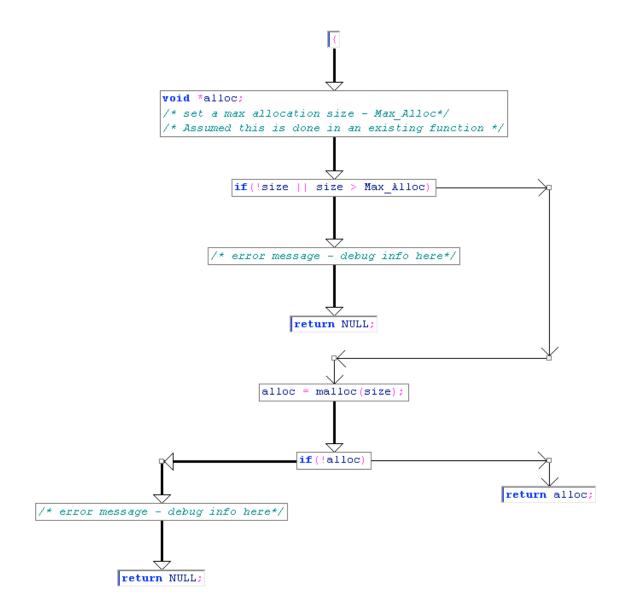

#### The Determination and call to the Unpacking Function

We define some of the values used in unpacking in the scanning of NsPack in the first instance.

Here we find the values in the file that we use in the unpacking sections (below).

```
/* NsPack scanning routine*/
/* We need the following valiables */
uint32_t eprva = vep;
uint32 t start of stuff, ssize, dsize, rep = ep;
unsigned int nowinldr;
char nbuff[24];
char *src point=epbuff, *destination point;
if (*epbuff=='\xe9') { // Run this check as it is likely the
                                 // headers have been altered by
                                     // NsPack
       eprva = Read PE(epbuff+1)+vep+5;
/* Read the value from the File PE */
       src point = START; // Set
/* Next check for the signature itself */
if (memcmp(src_point, "\x9c\x60\xe8\x00\x00\x00\x00\x5d\xb8\x07\x00\x00\x00\x00", 13)) break;
nowinldr = 0x54-READ PE(src point+17);
// If NsPack: Set *start of stuff;
/* Set the initial values for : */
ssize = READ Value(src point+5)|0xff;
dsize = READ_Value(src_point+9);
       // do this by reading the values as above
/* To find the OEP */
/^{\star} This is a small check to find the OEP for files that are packed with NsPack ^{\star}/
// Set by reading a 32 bit value from the data point
eprva=eprva+5+READ Value(START+1);
// return;
// Message NsPack-OEP = %08x\n, eprva;
```

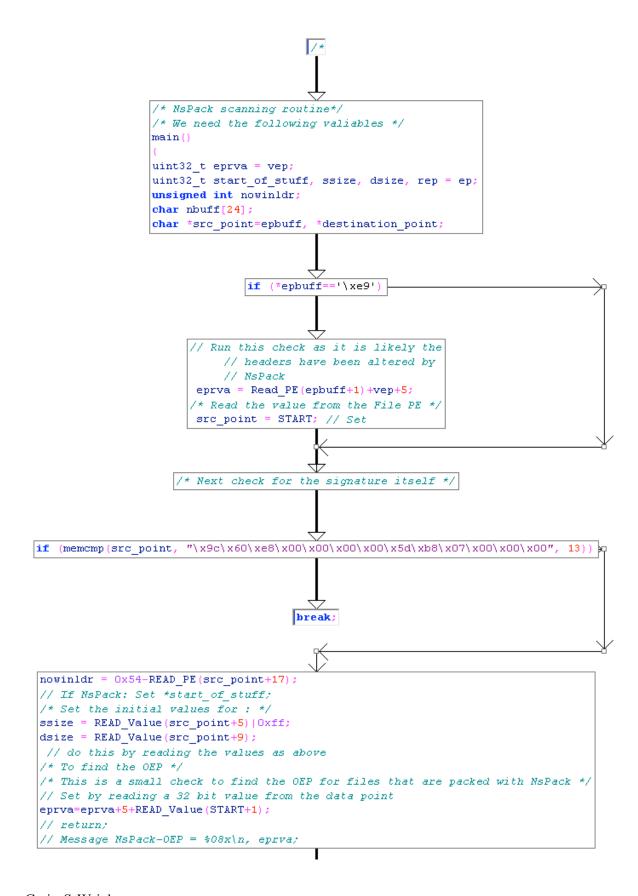

#### The Unpacking Function itself (nspack unpacking function)

uint32 t nspack unpacking function(uint16 t \*table, uint32 t table size, uint32 t table rem, uint32 t allocsize, uint32 t initial byte, char \*src point, uint32 t ssize, char \*destination point, uint32 t dsize) {

# /\* Read in the data \*/ read struct(self, struct) --> Read structure from file into memory. read\_struct(struct) This loads the file into memory from disk without executing it. '\*in table' is a pointer referencing the position in the data ssize is the 32 bit value at the point of the data we have read into the function. struct DeNSP read struct; $/\star$ Start by setting 'i'. This is a $\star/$ /\* Clear the values of (allocsize+table rem)other than the last 256 bits \*//\* We multiply 768 by the last values $(\overline{0}$ -255) calculated and add 1846\*/ uint32 t i = (0x300 << ((allocsize+table rem) &0xff)) + 0x736;/\* Initialise the variables - we start with nothing unpacked. \*//\* We are doing a shift operation \*/ $/\!\!^\star$ These are used to hold the prior values of the data as we conduct $^\star/\!\!^\star$ /\* swaps \*/ uint32 t last bit = 0; uint32\_t amount\_unpacked\_to\_date = 0; // These values have been changes from that which is included in a comment // below. The array is used for bitshift operations and other bitwise // calculations. // We use a 4 element array of 32 bit values uint32\_t last\_bytes[4]; $\ensuremath{//}$ to manipulate the data section that we // read from the uncompressed file. /\* The array is initialised with an initial value of 0x0001 \*/ for (i=0; i<4; ++i) last bytes[i] = 1;// last bytes[0]; uint32\_t former\_bytes\_value = 1; /st Initialise the variables - and the point is at the start of the data. st/uint32 t point in table1 = 0; uint32 t point in table2 = 0; /\* \*/ uint32\_t put = (1<<(allocsize&0xff))-1;</pre> /\* Set the initial start value as 0x01 left shifted \*/ /\* This value is calculated outside of this function and is given as \*/ /\* input \*/

initial byte = (1<<(initial byte&0xff))-1;

```
/st We need to check that we do not exceed the bounds st/
if (table size < i*sizeof(uint16 t)) return 2;
/* initialise the table and prep it */
/* this is the array of memory to process the decompression */
while (i) table [--i] = 0 \times 400;
       read_struct.error = 0;
       read struct.old value = 0;
       read struct.src point curr = src point;
       read struct.bitmap = 0xffffffff;
       read_struct.src_point_end = src_point + ssize;
       read struct.table = (char *)table;
       read_struct.table_size = table_size;
/* */
for ( i = 0; i<5; i++) read_struct.old_value = (read_struct.old_value<<8) |
get byte(&read struct);
if (read struct.error) return 1;
/* if (!\overline{d}size) return 0; - check to ensure valid*/
/* Check for exceptions etc. */
/* loop to unpack the code from the compressed data*/
while (1) {
   uint32_t former_size = initial_byte & amount_unpacked_to_date;
    uint32 t table position;
   uint32_t temp_value = point_in_table1;
    if (read struct.error) return 1;
^{\prime \star} We need to check once per mainloop for errors and exceptions ^{\star \prime}
/* Not a part of the decompression itself, but still needed */
    if (!load single bit from table(&table[(point in table1<<4) + former size],
&read struct)) {
    /* Check that jumps to one function if true or processes differently */
    /* if not found
      // We start with setting a shift variable used in the process
      uint32_t shft = 8 - (table_rem&0xff);
      shft \&= 0xff;
                                      // We only want the last bits
      /* These values are used to Right Shift values */
      /* these operations change the 32 bit value 'table position' that
      /* is used to store values in the data
      table position = (point in table2>>shft) +
((put&amount unpacked to date) << (table rem&0xff));
      table position *=3;
      table position<<=8;
      /* Next, remember that these values (below) are signed */
      if ((int32_t)point_in_table1>=4)
                                                      // signed
            if ((int32 t)point in table1>=0xa)
                                              // signed
         point in table1 -= 6;
       } else {
         point in table1 -= 3;
      //Here is the alternate run if the first test value if found
      else
      {
              point in table1=0;
      if (last bit) {
       if (!buffer bounded(destination point, dsize,
&destination point[amount unpacked to date - last bytes[0]], 1)) return 1;
       ssize = (ssize&0xfffffff00) | (uint8_t)destination_point[amount_unpacked_to_date -
```

```
last bytes[0]];
       point in table2 = load 100 bits from tablesize(&table[table position+0x73],
&read struct, ssize);
       last bit=0;
      } else {
       point in table2 = load 100 bits from tablesize(&table[table position+0x736],
&read struct);
      }
/\!\!^{\star} At this point we unpack a single byte of data ^{\star}/\!\!
/* this is repeated many times */
/* We start by doing some bounds checks */
      if (!buffer bounded(destination point, dsize, &
destination_point[amount_unpacked_to_date], 1))
       return 1;
      destination point [amount unpacked to date] = point in table2;
      amount_unpacked_to_date++;
/* Check bounds */
      if (amount unpacked to date>=dsize) return 0;
      continue;
      } else {
     point in table2 = last bit = 1;
      if (load_single_bit_from_table(&table[point_in_table1+0xc0], &read_struct)) {
       if (!load single bit from table(&table[point in table1+0xcc], &read struct)) {
         table_position = point_in_table1+0xf;
         table_position <<=4;
         table position += former size;
         if (!load_single_bit_from_table(&table[table_position], &read_struct)) {
           if (!amount unpacked to date) return point in table2;
           point in table1 = 2*((int32 t)point in table1>=7)+9; /* Note: we are using a
signed value */
           if (!buffer bounded(destination point, dsize,
&destination point[amount unpacked to date - last bytes[0]], 1)) return 1;
           point in table2 = (uint8_t) destination_point[amount_unpacked_to_date -
last bytes[0]];
           /* unpack one byte - real */
           destination point[amount unpacked to date] = point in table2;
           amount unpacked to date++;
           if (amount unpacked to date>=dsize) return 0;
           continue;
         } else {
           former size = load a variable number of bits from table(&table[0x534],
&read struct, former size);
           point_in_table1 = ((int32 t)point in table1>=7); /* signed */
           point in table1 = ((point in table1-1) & 0xfffffffd)+0xb;
           /* jmp checkloop and backcopy (uses edx) */
         } /* gotbit_uno ends */
       } else { /* gotbit_due */
         if (!load_single_bit_from_table(&table[point_in_table1+0xd8], &read_struct)) {
           table position = last bytes[1];
           if (!load single bit from table(&table[point in table1+0xe4], &read struct)) {
             table position = last bytes[2];
           } else {
             table position = last bytes[3];
             last bytes[3] = last bytes[2];
           last_bytes[2] = last_bytes[1];
         last bytes[1] = last bytes[0];
         last bytes[0] = table position;
```

```
former size = load a variable number of bits from table(&table[0x534],
&read struct, former size);
         point_in_table1 = ((int32_t)point_in_table1>=7);
/* Value used is signed */
        point_in_table1 = ((point in table1-1) & 0xfffffffd)+0xb;
         /* jmp checkloop_and_backcopy (uses edx) */
      } else {
/* Here we swap the stored values repeatedly */
^{\prime \star} The values in the table are cycled as we add new ones to process ^{\star \prime}
       last_bytes[3] = last_bytes[2];
       last bytes[2] = last bytes[1];
       last bytes[1] = last bytes[0];
       point in table1 = ((int32_t)point_in_table1>=7);
       point_in_table1 = ((point_in_table1-1) & 0xfffffffd)+0xa;
       former_size = load_a_variable_number_of_bits_from_table(&table[0x332],
&read struct, former size);
       table_position = ((int32_t)former_size>=4)?3:former_size;
       table_position<<=6;
       table position = load n bits from table(&table[0x1b0+table position], 6,
&read struct);
       if (table position>=4) {
         uint32 t s = table position;
         s >> = 1;
         temp value = (table position & point in table2) | 2;
         temp value <<= (s&0xff);
         if ((int32 t)table position<0xe) {
           temp_value += load_bitmap(&table[(temp_value-table_position)+0x2af], s,
&read struct);
         } else {
           s += 0xfffffffc;
           table position = get bitmap(&read struct, s);
           table_position <<=4;
           temp value += table position;
           temp_value += load_bitmap(&table[0x322], 4, &read_struct);
         }
       } else {
          /* gotbit out1 */
         last_bytes[0] = temp value = table position;
       /* gotbit out2 */
       last bytes[0] = temp value+1;
       /* jmp checkloop_and_backcopy (makes use of EDX) */
      /* checkloop and backcopy */
      if (!last bytes[0]) return 0;
/* nspack unpacking function end */
      if (last bytes[0] > amount unpacked to date) return point in table2;
      former size +=2;
      if (!buffer bounded(destination point, dsize,
&destination_point[amount_unpacked_to_date], former_size) ||
         !buffer bounded(destination point, dsize,
&destination_point[amount_unpacked_to_date - last_bytes[0]], former_size)
         ) {
       return 1;
```

```
}
      do {
      destination point[amount unpacked to date] =
destination_point[amount_unpacked_to_date - last_bytes[0]];
       amount_unpacked_to_date++;
      } while (--former_size && amount_unpacked_to_date<dsize);</pre>
     point_in_table2 = (uint8_t) destination_point [amount_unpacked_to_date - 1];
      if (amount unpacked to date>=dsize) return 0;
    }
/* while true ends */
```

Basically, the function does a series of reads and shift operations based on the previously listed and detailed functions.

The diagram below is complex, but does demonstrate this flow.

\*/

# Upcoming SANS Training Click Here for a full list of all Upcoming SANS Events by Location

| SANS Brussels 2015                          | Brussels, BE        | Jan 26, 2015 - Jan 31, 2015 | Live Event |
|---------------------------------------------|---------------------|-----------------------------|------------|
| SANS Dubai 2015                             | Dubai, AE           | Jan 31, 2015 - Feb 05, 2015 | Live Event |
| Cyber Threat Intelligence Summit & Training | Washington, DCUS    | Feb 02, 2015 - Feb 09, 2015 | Live Event |
| SANS Scottsdale 2015                        | Scottsdale, AZUS    | Feb 16, 2015 - Feb 21, 2015 | Live Event |
| 10th Annual ICS Security Summit             | Orlando, FLUS       | Feb 22, 2015 - Mar 02, 2015 | Live Event |
| SANS Munich 2015                            | Munich, DE          | Feb 23, 2015 - Mar 07, 2015 | Live Event |
| SANS Secure India 2015                      | Bangalore, IN       | Feb 23, 2015 - Mar 07, 2015 | Live Event |
| SANS DFIR Monterey 2015                     | Monterey, CAUS      | Feb 23, 2015 - Feb 28, 2015 | Live Event |
| SANS Cyber Guardian 2015                    | Baltimore, MDUS     | Mar 02, 2015 - Mar 07, 2015 | Live Event |
| SANS Secure Singapore 2015                  | Singapore, SG       | Mar 09, 2015 - Mar 21, 2015 | Live Event |
| SANS Northern Virginia 2015                 | Reston, VAUS        | Mar 09, 2015 - Mar 14, 2015 | Live Event |
| SANS Abu Dhabi 2015                         | Abu Dhabi, AE       | Mar 14, 2015 - Mar 19, 2015 | Live Event |
| SANS Secure Canberra 2015                   | Canberra, AU        | Mar 16, 2015 - Mar 28, 2015 | Live Event |
| SANS Stockholm 2015                         | Stockholm, SE       | Mar 23, 2015 - Mar 28, 2015 | Live Event |
| SANS Oslo 2015                              | Oslo, NO            | Mar 23, 2015 - Mar 28, 2015 | Live Event |
| SANS Houston 2015                           | Houston, TXUS       | Mar 23, 2015 - Mar 28, 2015 | Live Event |
| SANS 2015                                   | Orlando, FLUS       | Apr 11, 2015 - Apr 18, 2015 | Live Event |
| SANS Security East 2015                     | OnlineLAUS          | Jan 16, 2015 - Jan 21, 2015 | Live Event |
| SANS OnDemand                               | Books & MP3s OnlyUS | Anytime                     | Self Paced |